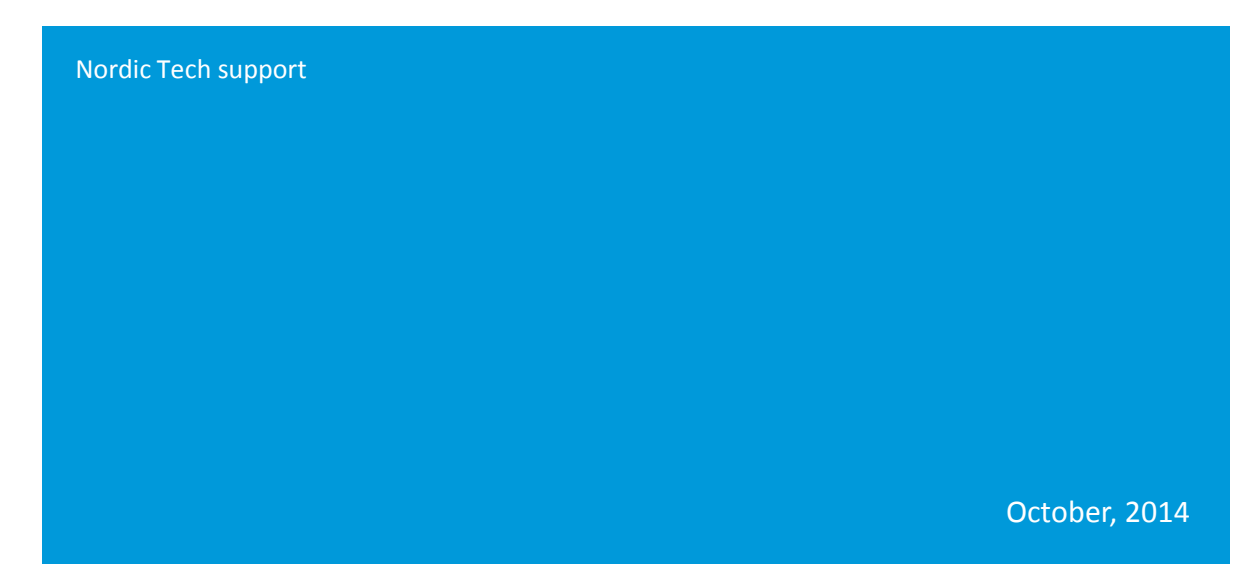

# *nRF51 SoC Device Firmware Update (DFU)*

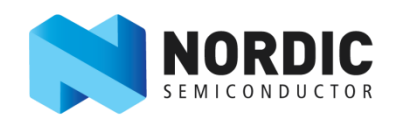

## Device Firmware Updates (DFU)

- $\blacksquare$  Firmware updates after the product is shipped
	- Bug fixes, new features and improvements
	- Over-the-Air (OTA), wired interfaces (UART, SPI,etc)
- Used to be optional, have become ubiquitous
- Consumers expect them, companies want to offer them

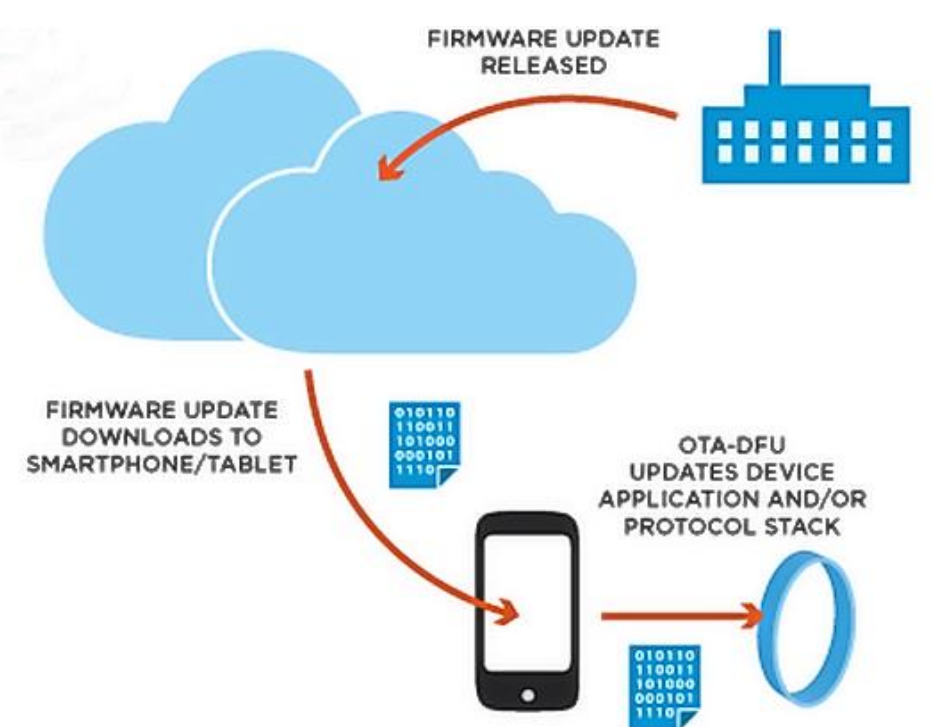

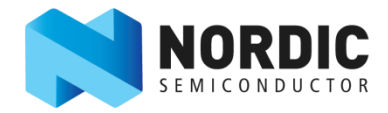

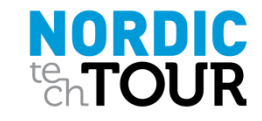

### Device Firmware Updates (DFU)

- Nordic have been developing an advanced suite of DFU solutions for nRF51 Series ICs and software
	- $\blacksquare$  Flexible freedom for developers to customize
	- Efficient and safe
- Application space (user code) update, released Nov 2013, in SDK v5.0
- **Bluetooth stack (SoftDevice) update,** released Aug 2014, in SDK v6.1
- Continuous development and improving

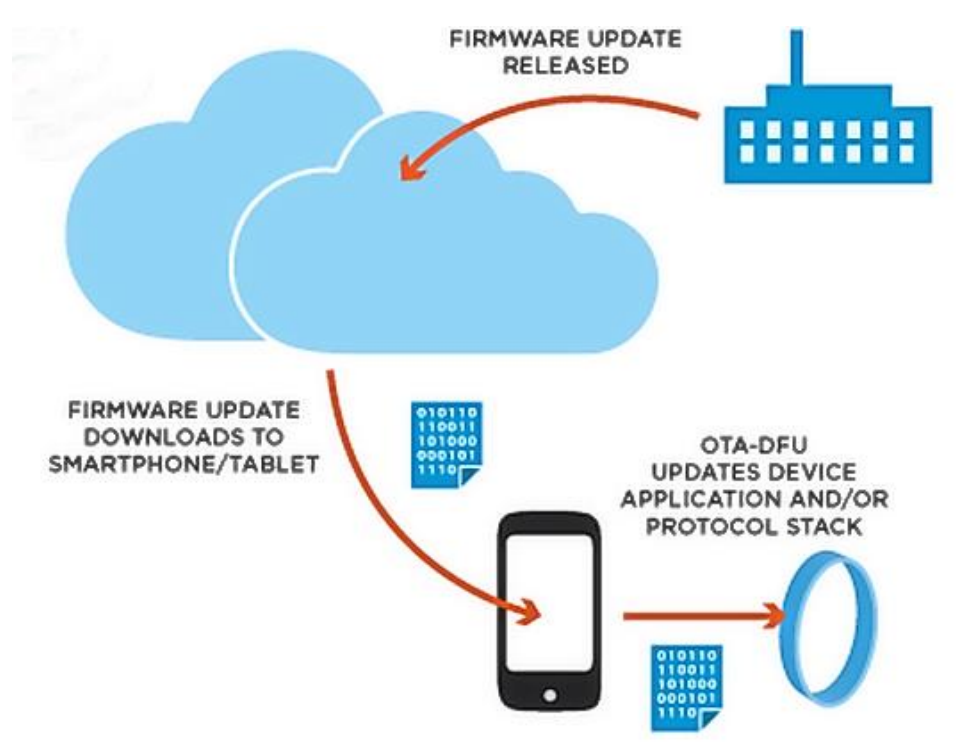

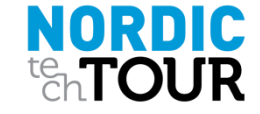

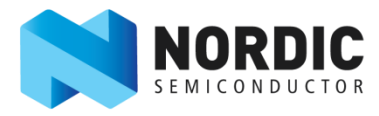

### Boot Loader

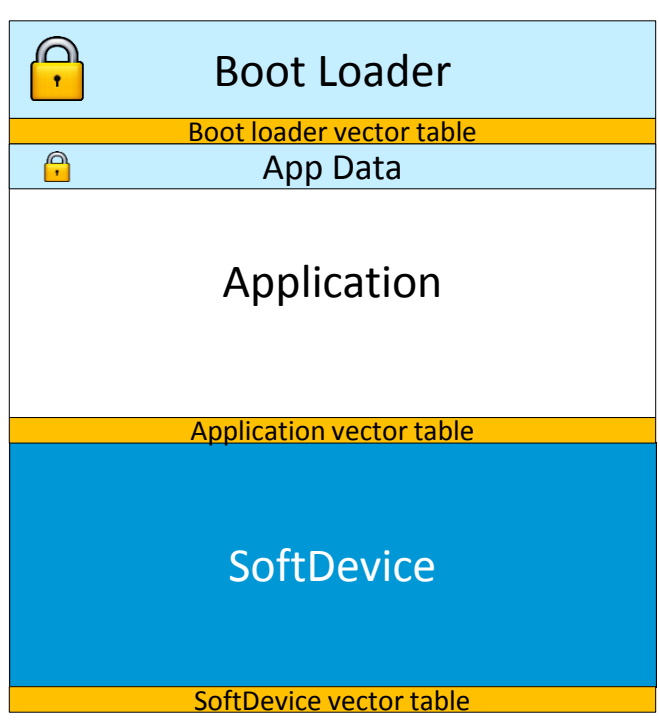

- A small program that's always executed first when device booting up.
	- Write and erase protected (PROTENSET)

#### **Functions:**

- Controls device
- Receive updates firmware images via OTA or UART
- Swap the new images with the old ones
- Available in nRF51 SDK
	- Source code
	- Can be used as is or customised

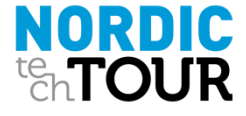

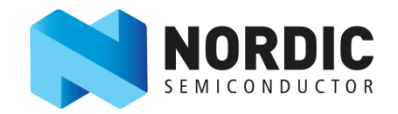

### nRF51 SW architecture

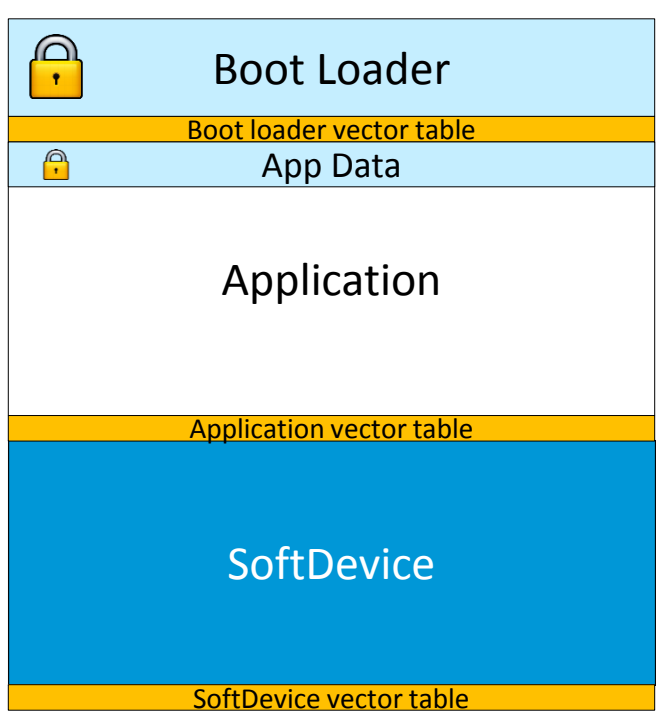

- nRF51 Software architecture is unique
	- Clean split of protocol stack (BLE) and app
	- $\blacksquare$  Separate hex files
- **Unique benefits for nRF51 DFU:** 
	- Use same BLE stack for DFU as normal communication
	- Split updates to only what is needed
		- **Application only** 
			- $\blacksquare$  DFU file size = application
		- SoftDevice only
			- $\blacksquare$  DFU file size = SoftDevice + application

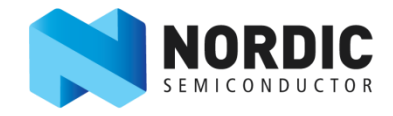

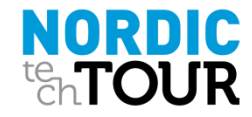

### Application Update (Supported from S110 4.4 and later)

#### *Two methods of update*

#### **Single Bank Update**

*Minimum code space overhead*

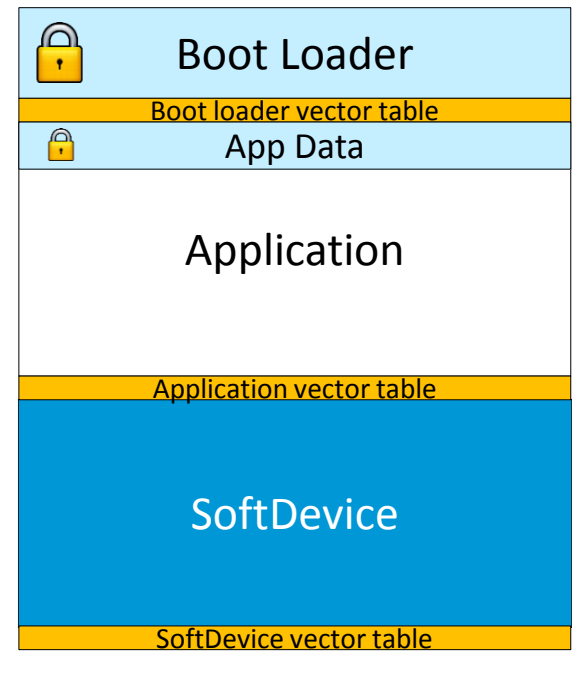

#### **Dual Bank update**

*Maximum safety*

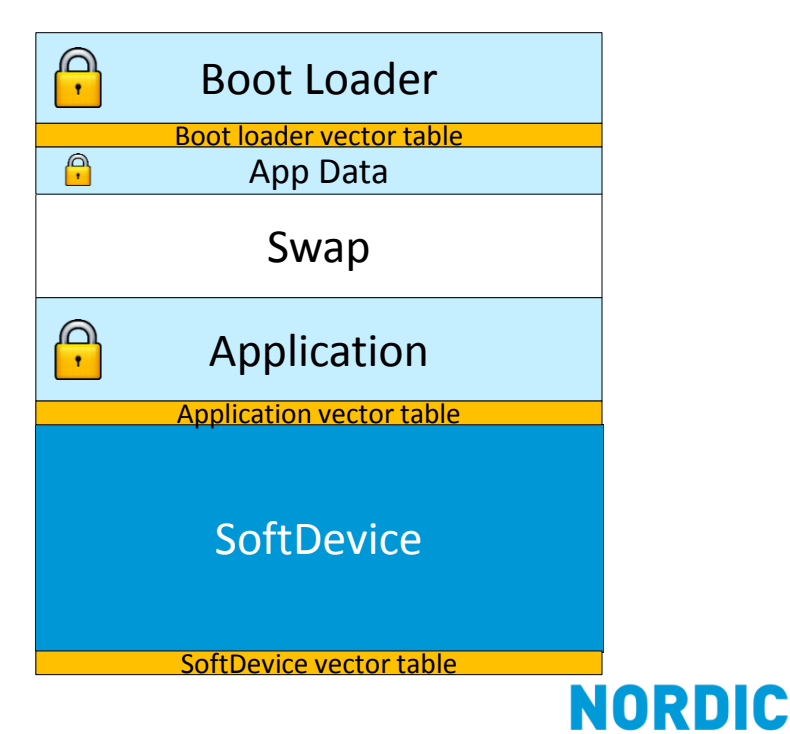

### Single Bank update *Application*

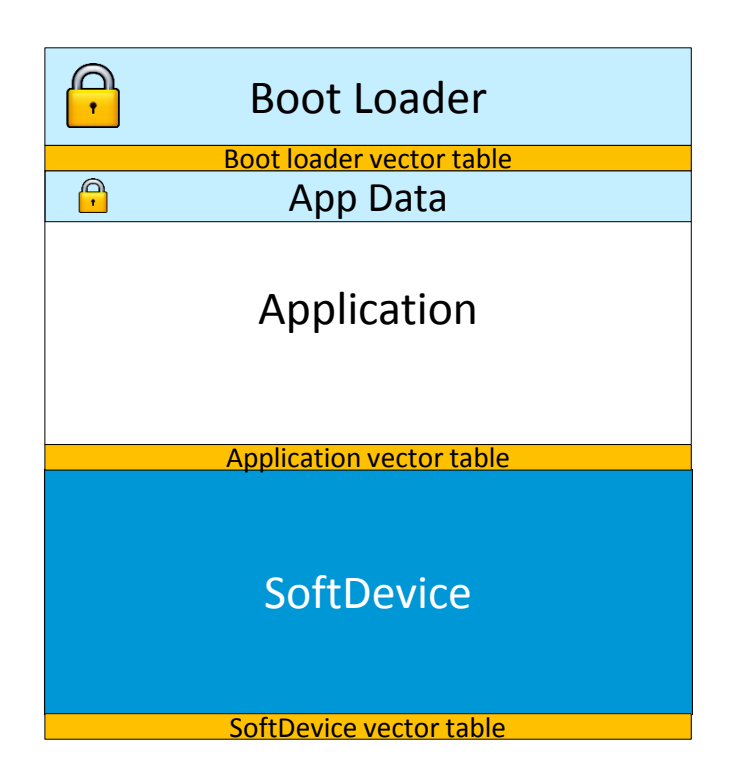

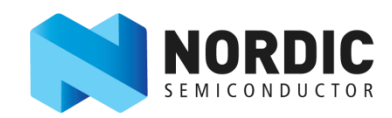

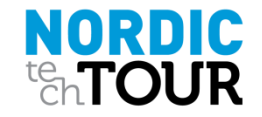

#### *nRF51822 (256kB)*

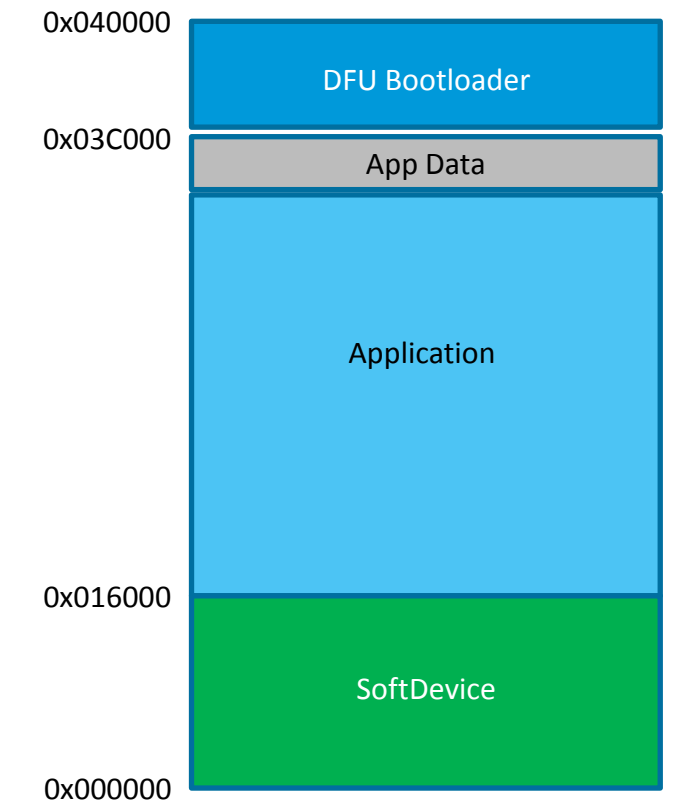

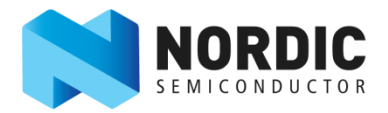

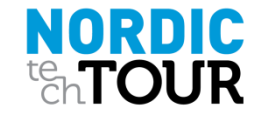

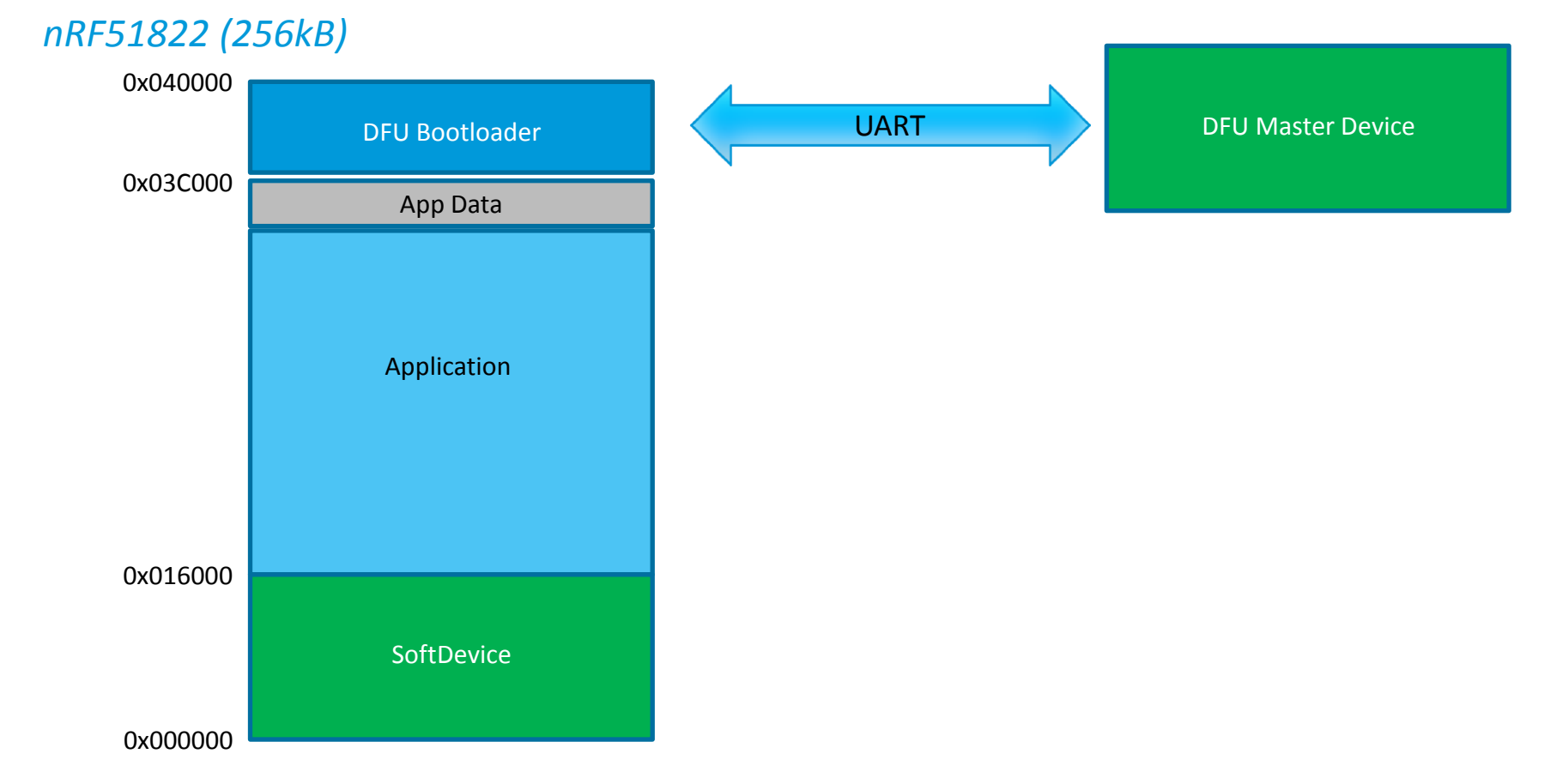

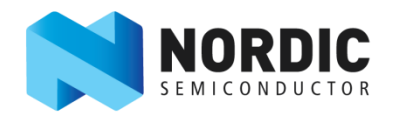

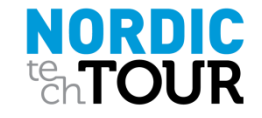

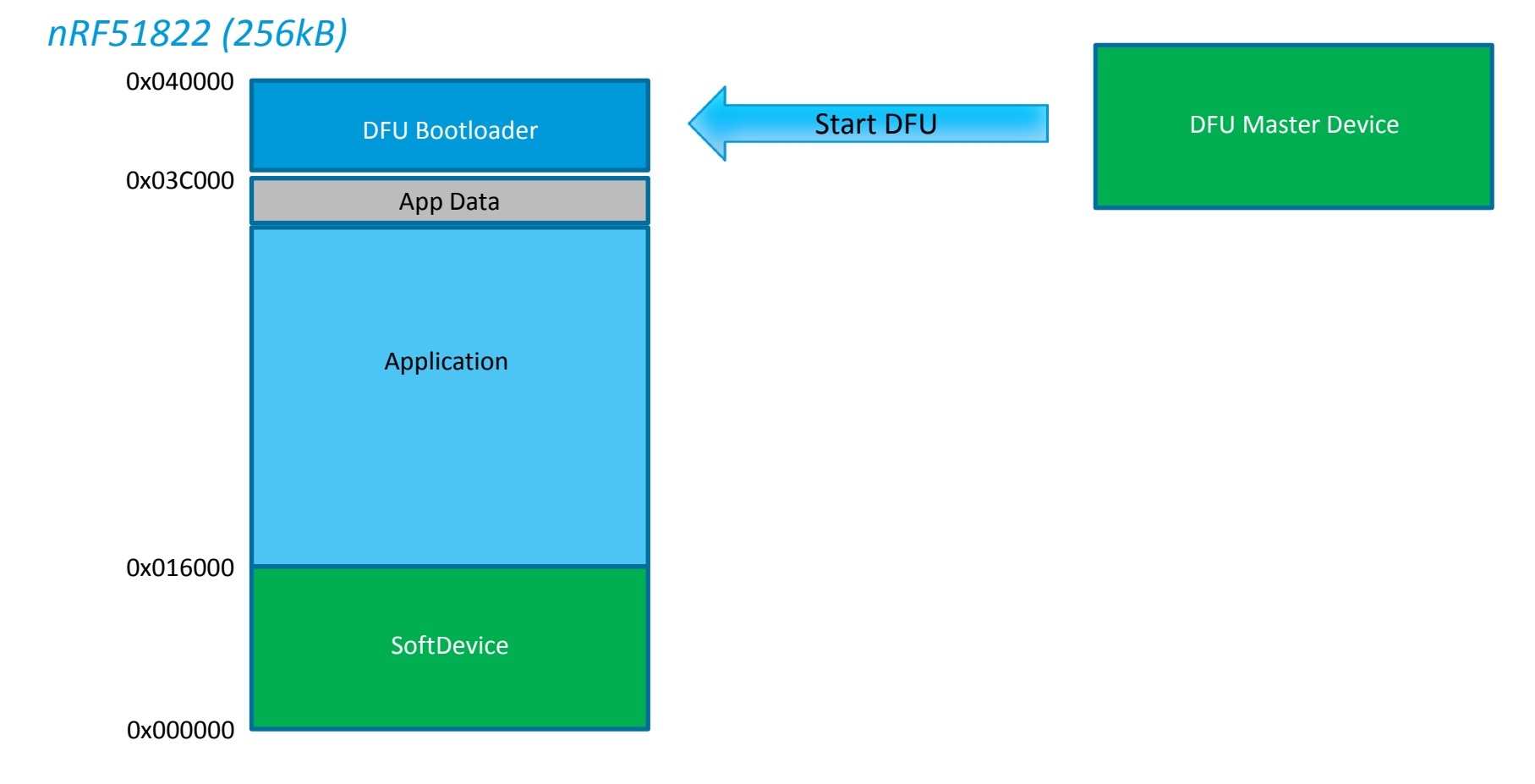

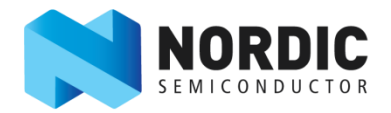

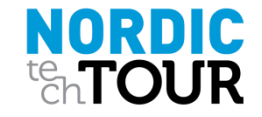

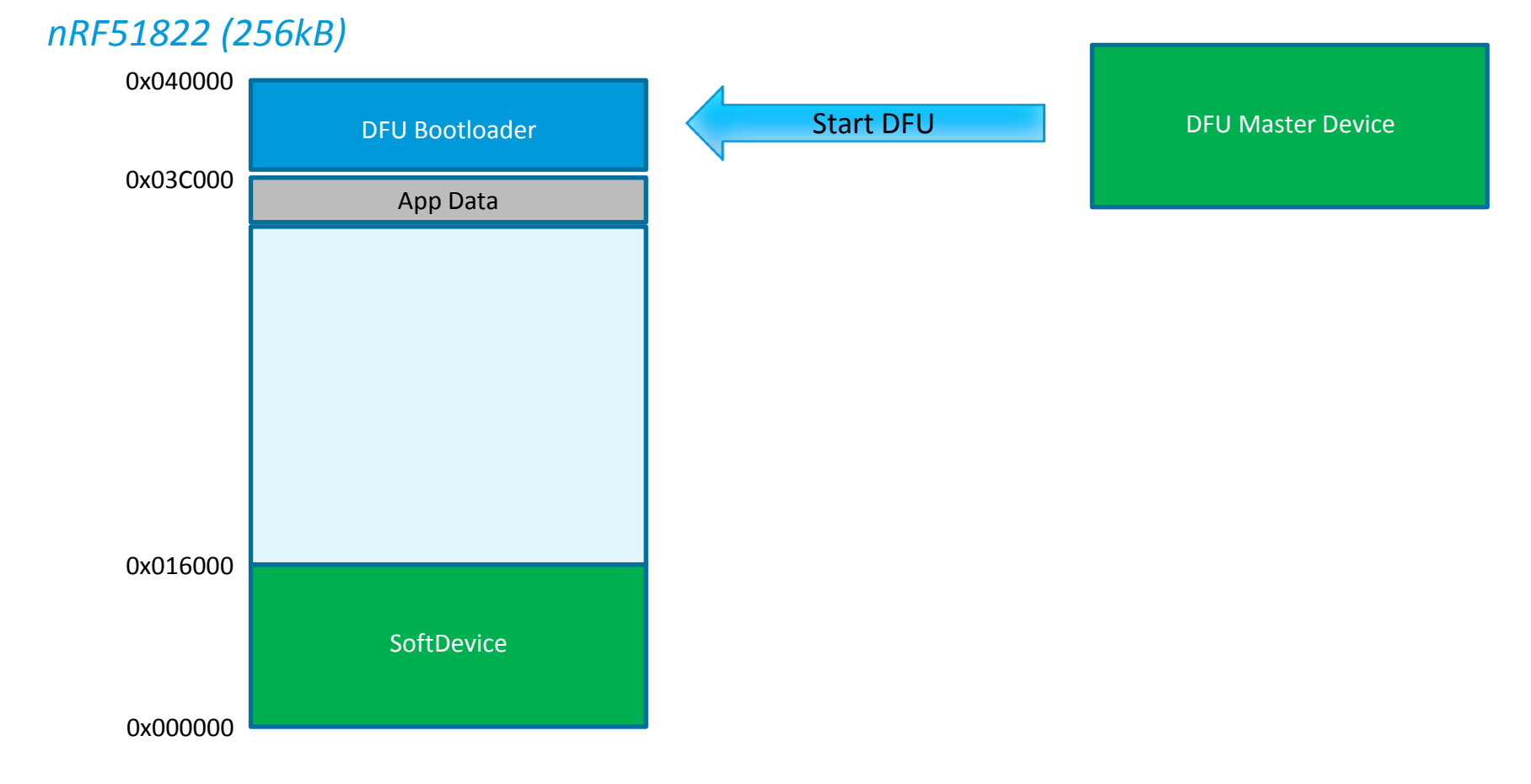

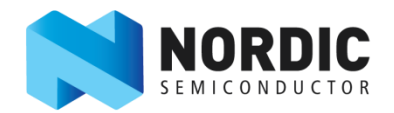

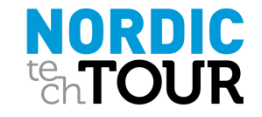

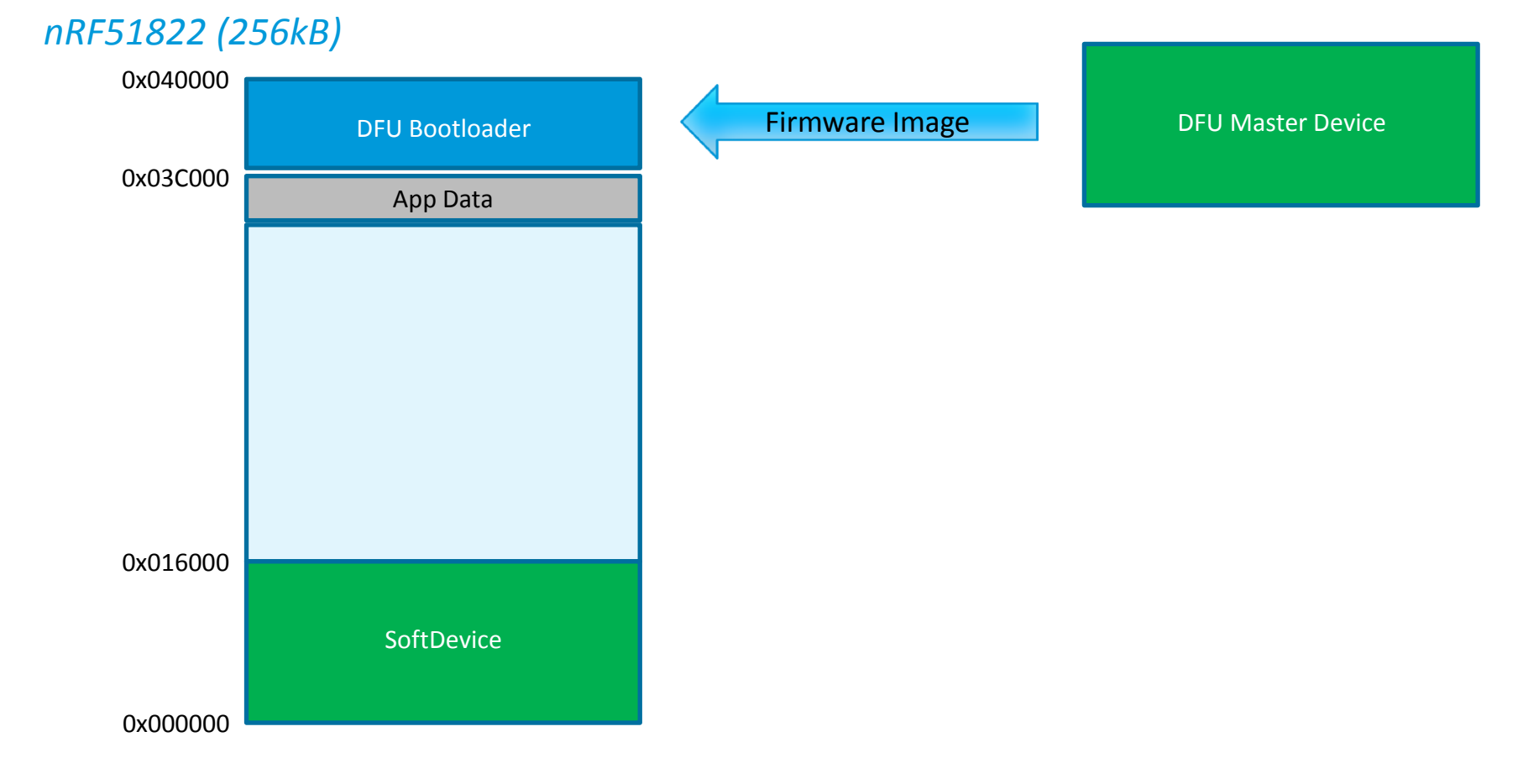

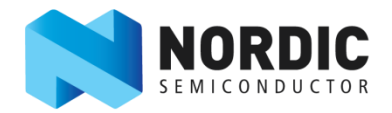

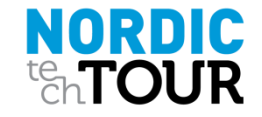

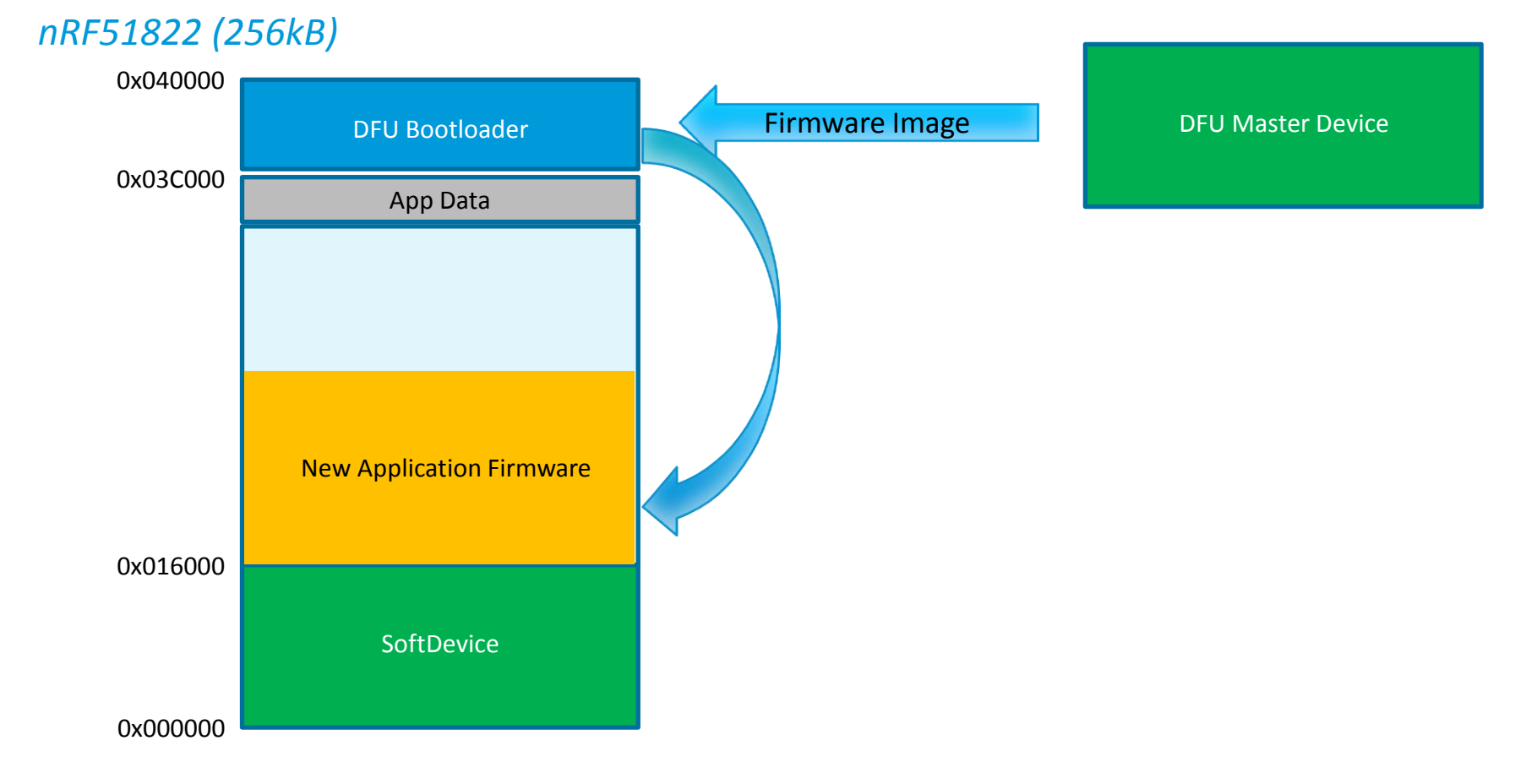

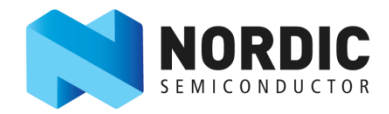

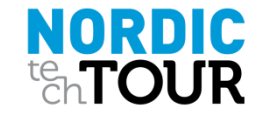

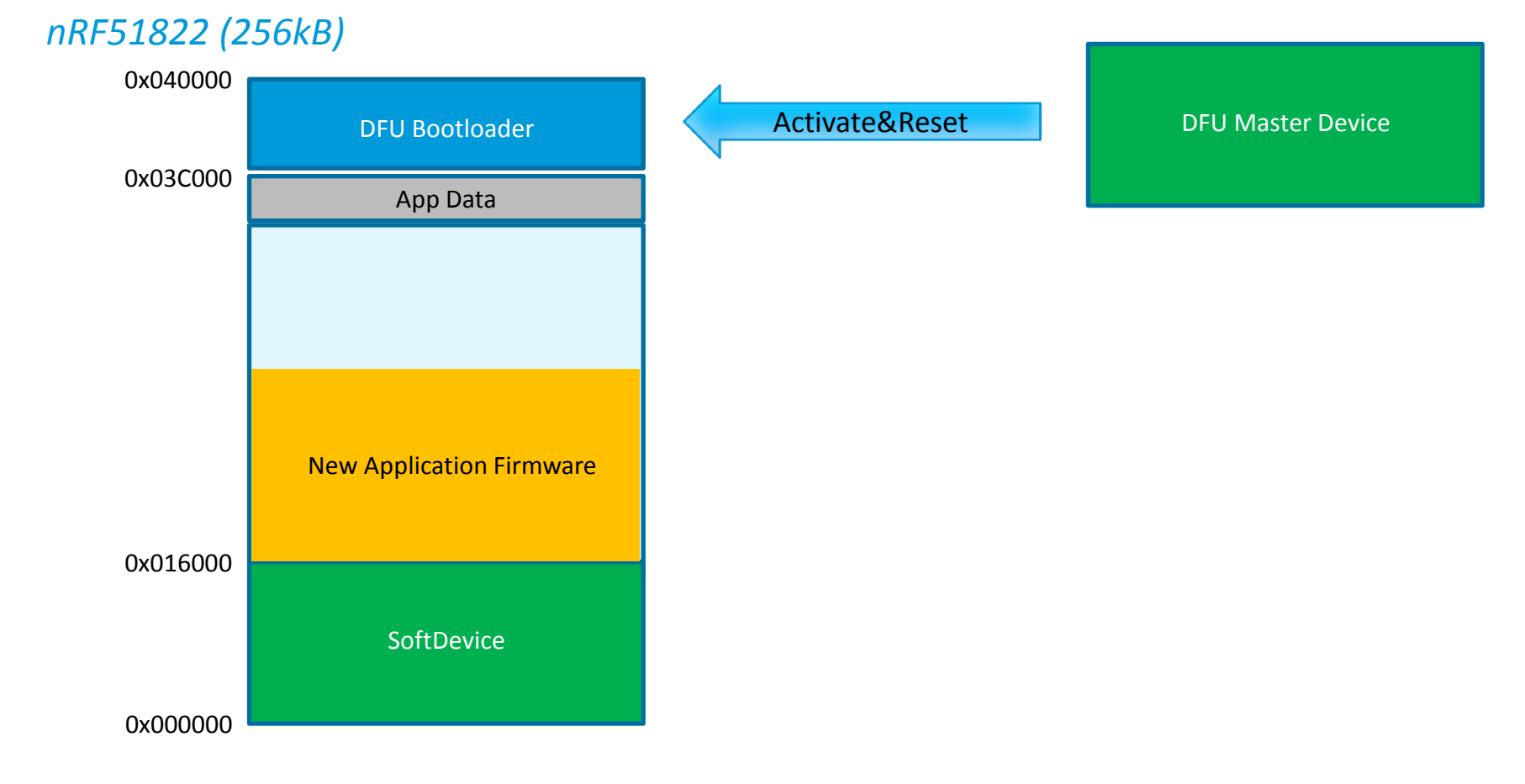

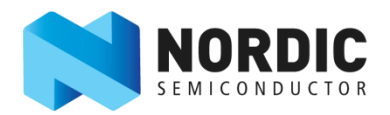

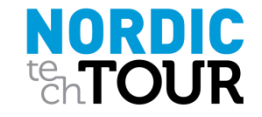

#### *nRF51822 (256kB)*

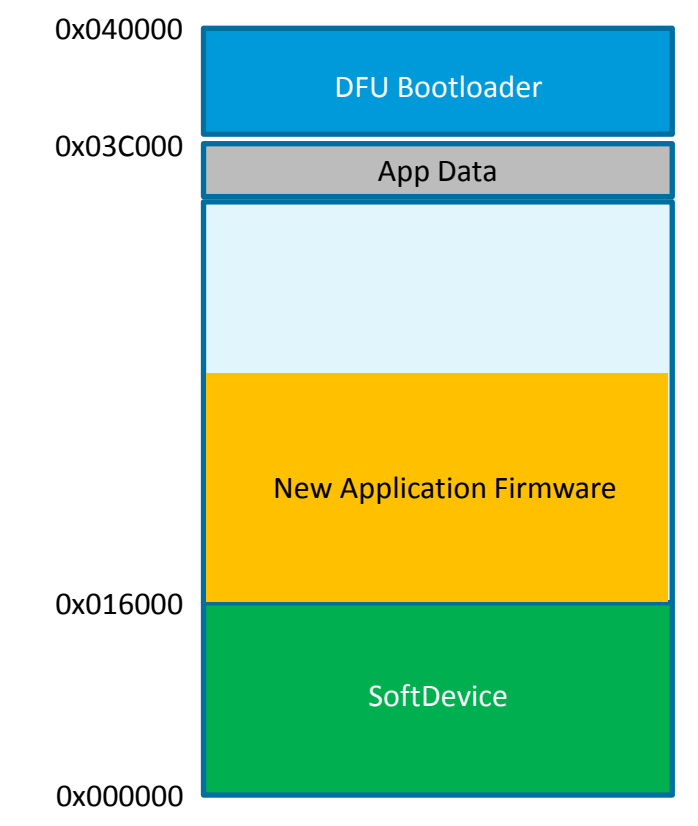

DFU Master Device

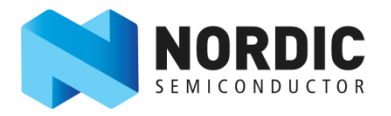

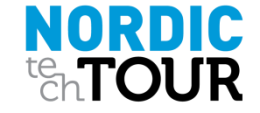

#### *nRF51822 (256kB)*

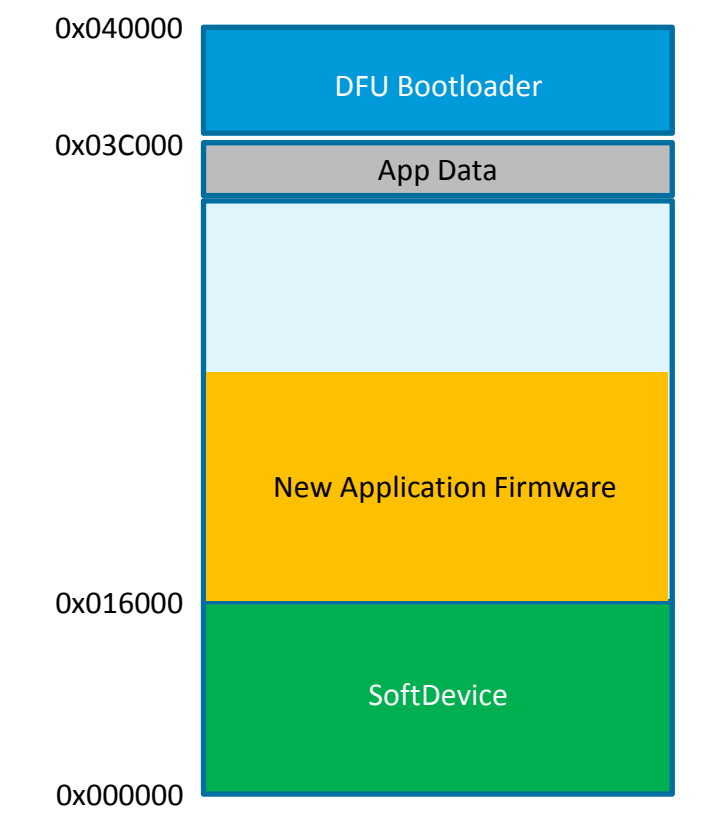

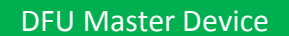

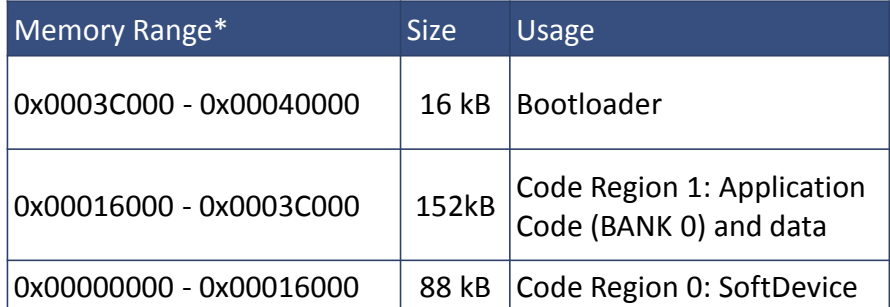

\*The memory layout based on the DFU example in SDK v7.1

**NORDIC ENTOLIR** 

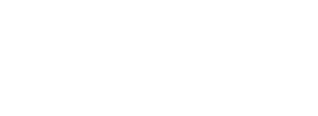

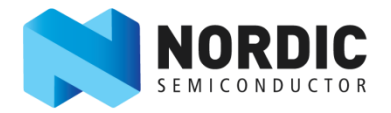

### Single Bank update *Application*

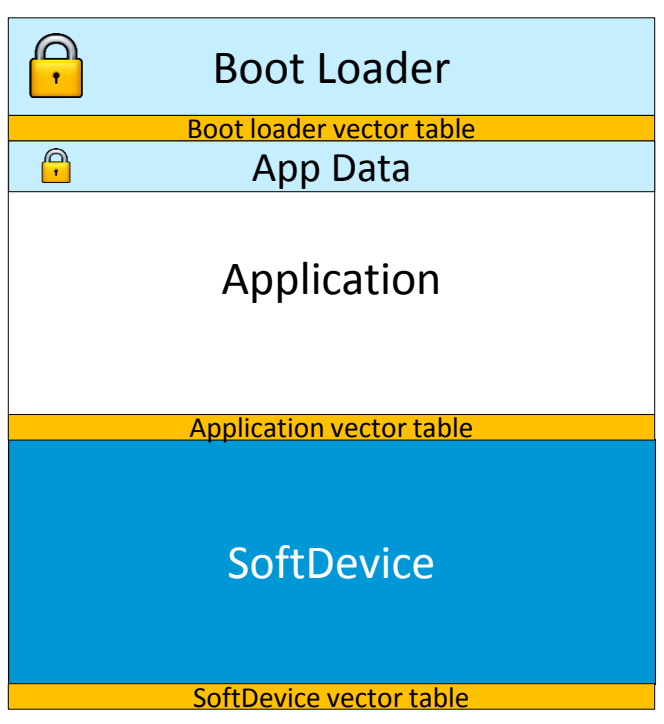

- Single bank update:
	- Use Serial interface or BLE for transport
	- Overwrites existing application
	- Resets and hand over control to the new application
- Characteristics:
	- **Minimum code space overhead**
- **If DFU fails Boot Loader MUST continue its** attempts until update is successful… Single bank update:<br>
■ Use Serial interface or BLE for transport<br>
■ Overwrites existing application<br>
■ Resets and hand over control to the new<br>
application<br>
Characteristics:<br>
■ Minimum code space overhead<br>
■ If DFU fails
	- Device is "bricked" until a successful update
	-

**NORDIC** 

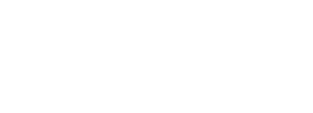

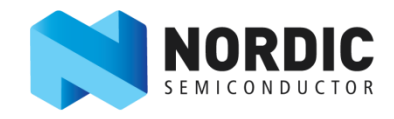

### Single Bank update *Application*

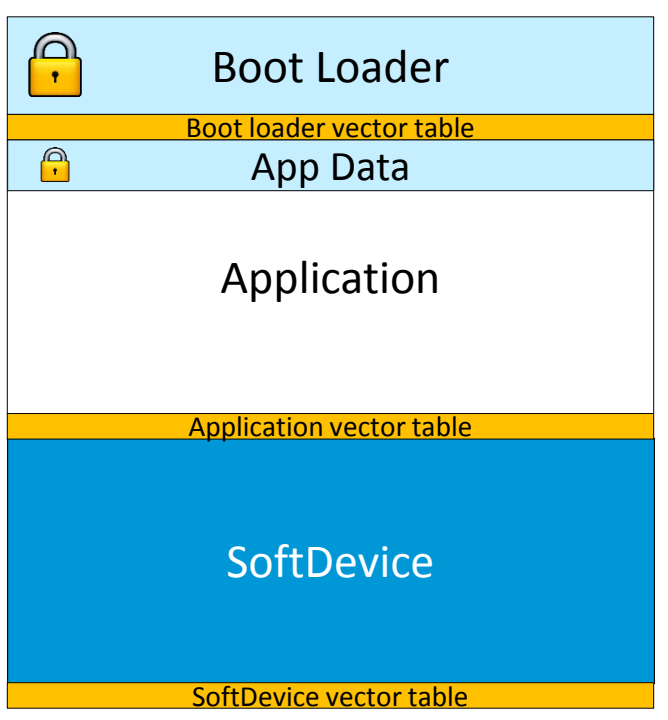

- Current single bank bootloader:
	- **Using UART transportation**
	- Supported from nRF51 SDK v4.4.0
	- Code size of bootloader 13kB
- Max application size:
	- App = Flash size Softdevice Bootloader
		- nRF51822 XXAA (256 kB): 155 kB<sup>\*</sup>
		- nRF51822 QFAB (128 kB): 27 kB<sup>\*</sup>

*\**<br> *Pank bootloader*<br> *temsportation*<br> *bootloader*<br>
13kB<br> *Size* = *Softdevice* - Bootloader<br> *XXAA* (256 kB): 155 kB\*<br> *QFAB* (128 kB): 27 kB\*<br> *\*Calculated base on S110 v7.0 size* = 88kB

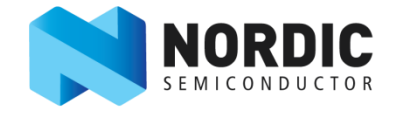

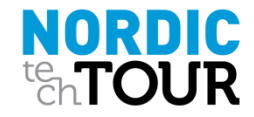

### Single Bank update *Performance*

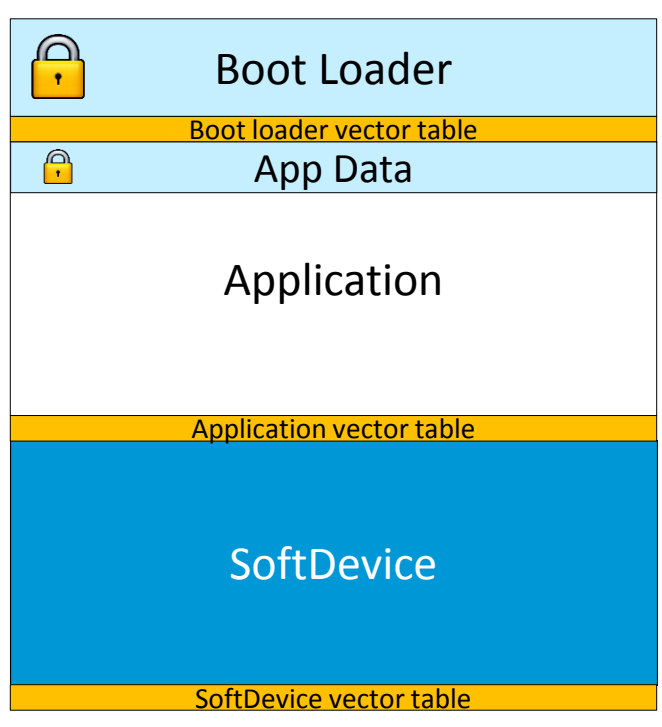

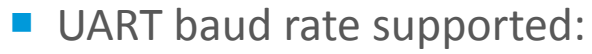

- nRF51 SDK example: 38400 baud
- nRF51 SDK transport layer can do 1Mbaud
- **Production friendly, same interface as BT Direct** Test Mode
- **Transfer speed** 
	- 20 kB application (e.g. HRM) @ 38.4 kbaud: 4.1 **sec**
	- 155 kB (full app space) @ 38.4 kbaud: **33.6 sec**
	- 155 kB @ 1 Mbaud: 1.3 sec
- **Peer-side DFU master tool provided:** 
	- Windows command line utility
	- nRFgo studio

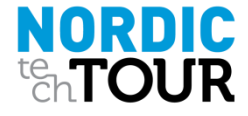

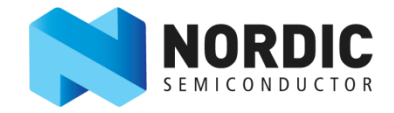

### Dual Bank update *Application*

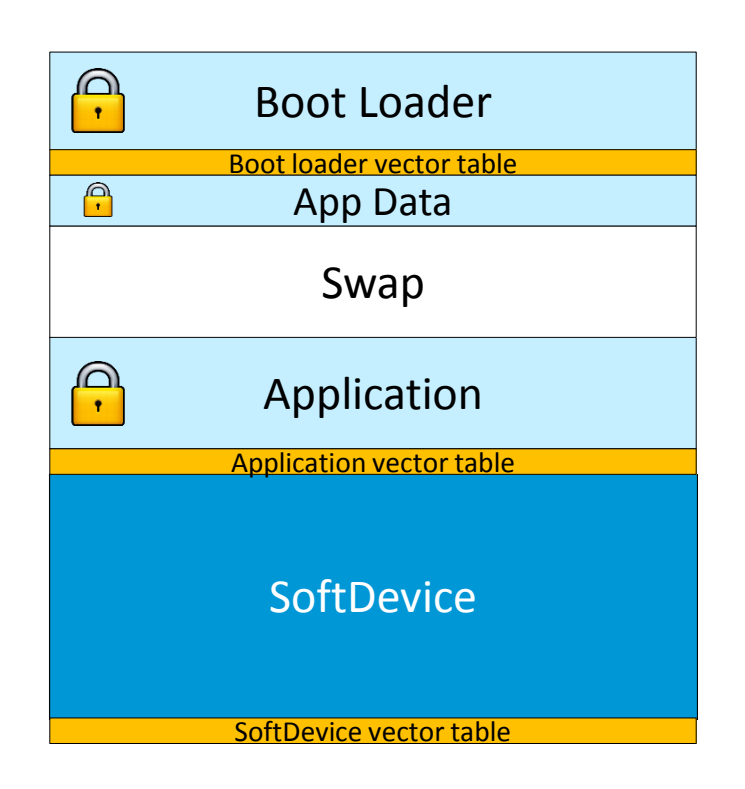

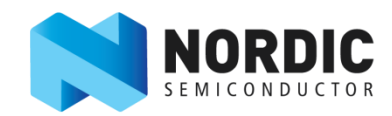

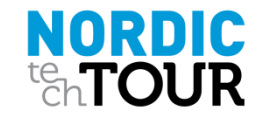

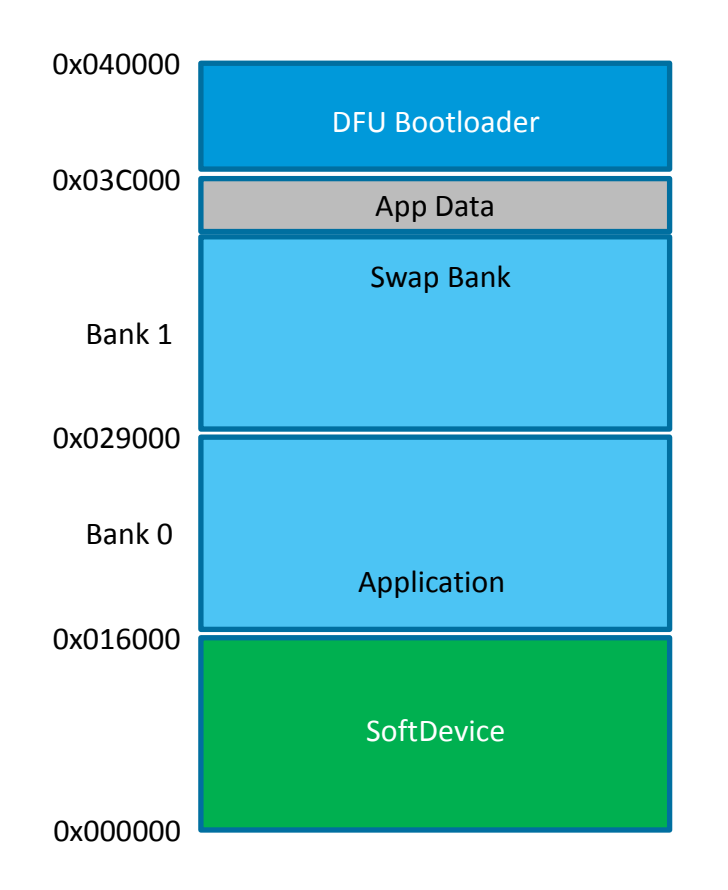

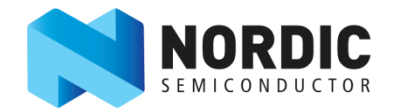

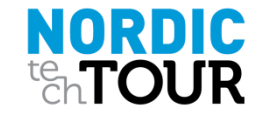

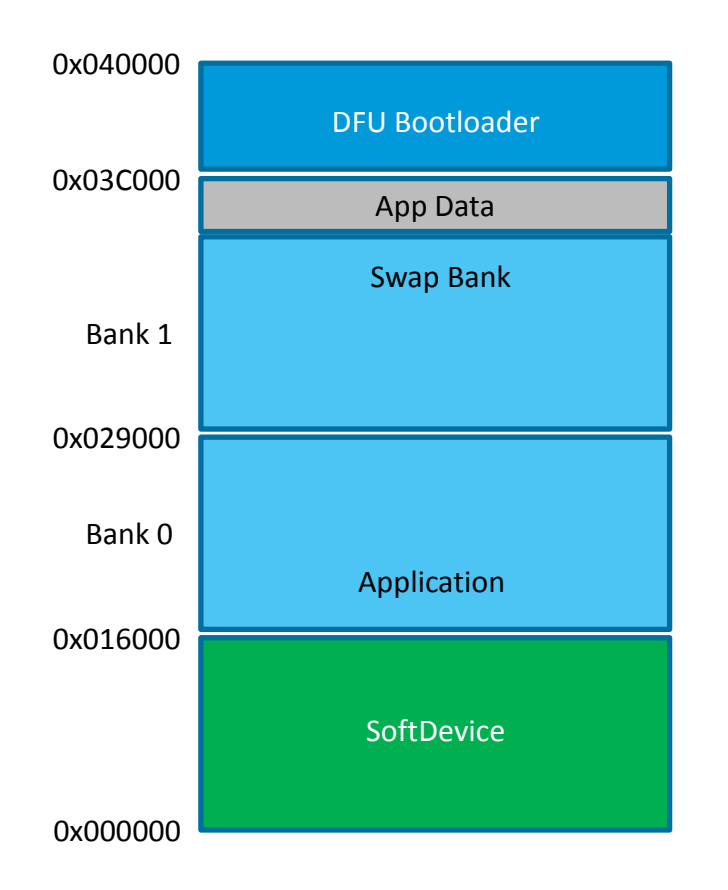

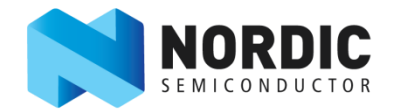

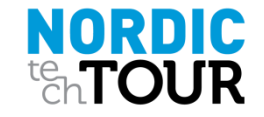

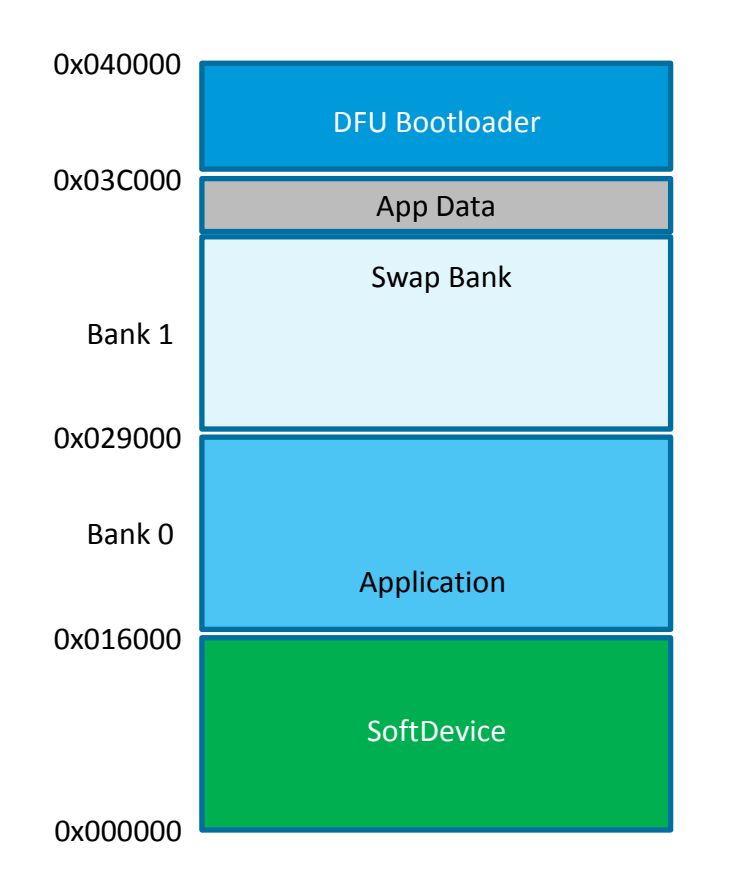

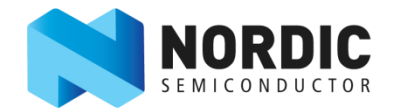

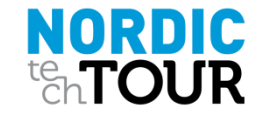

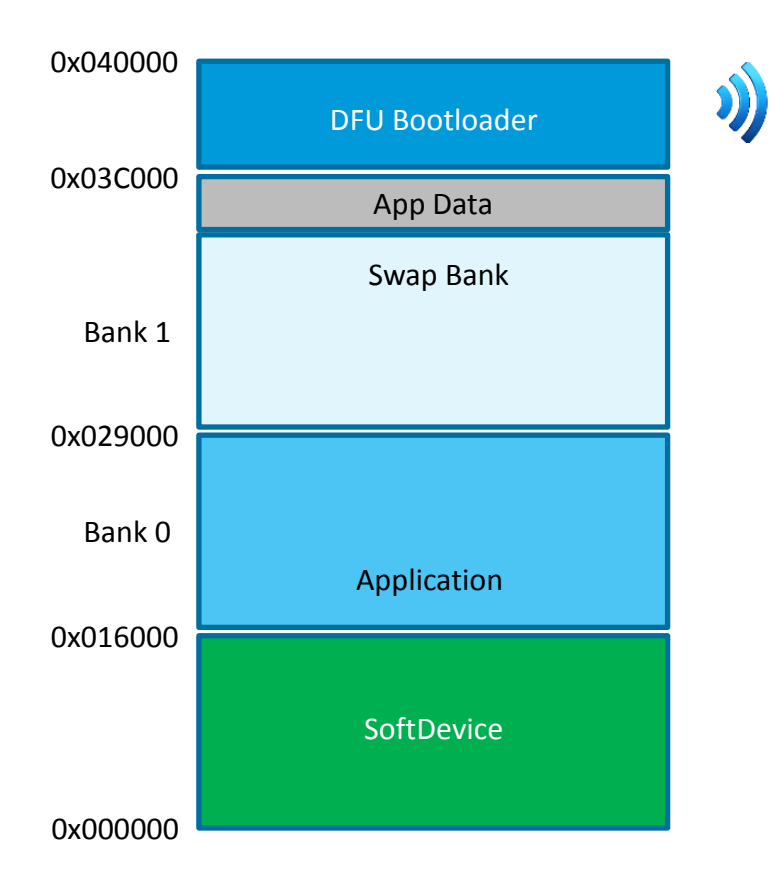

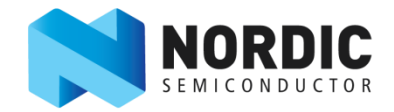

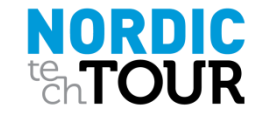

*Application firmware update on a 256kB nRF51822* 

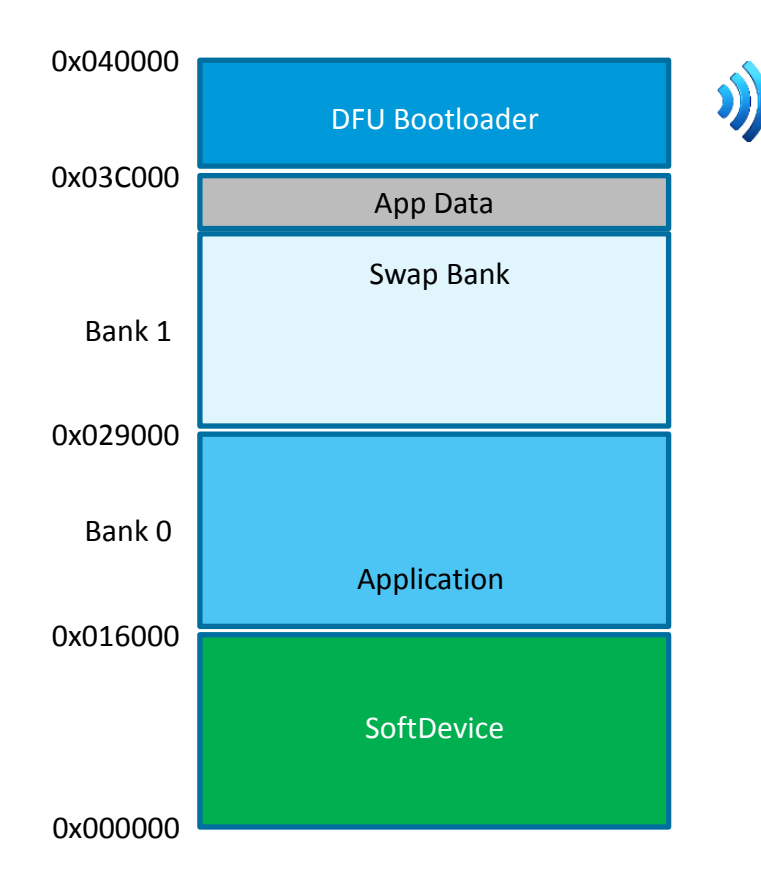

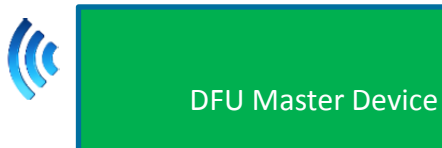

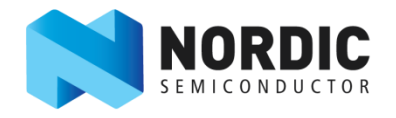

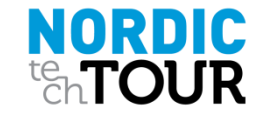

nRF51 SoC DFU

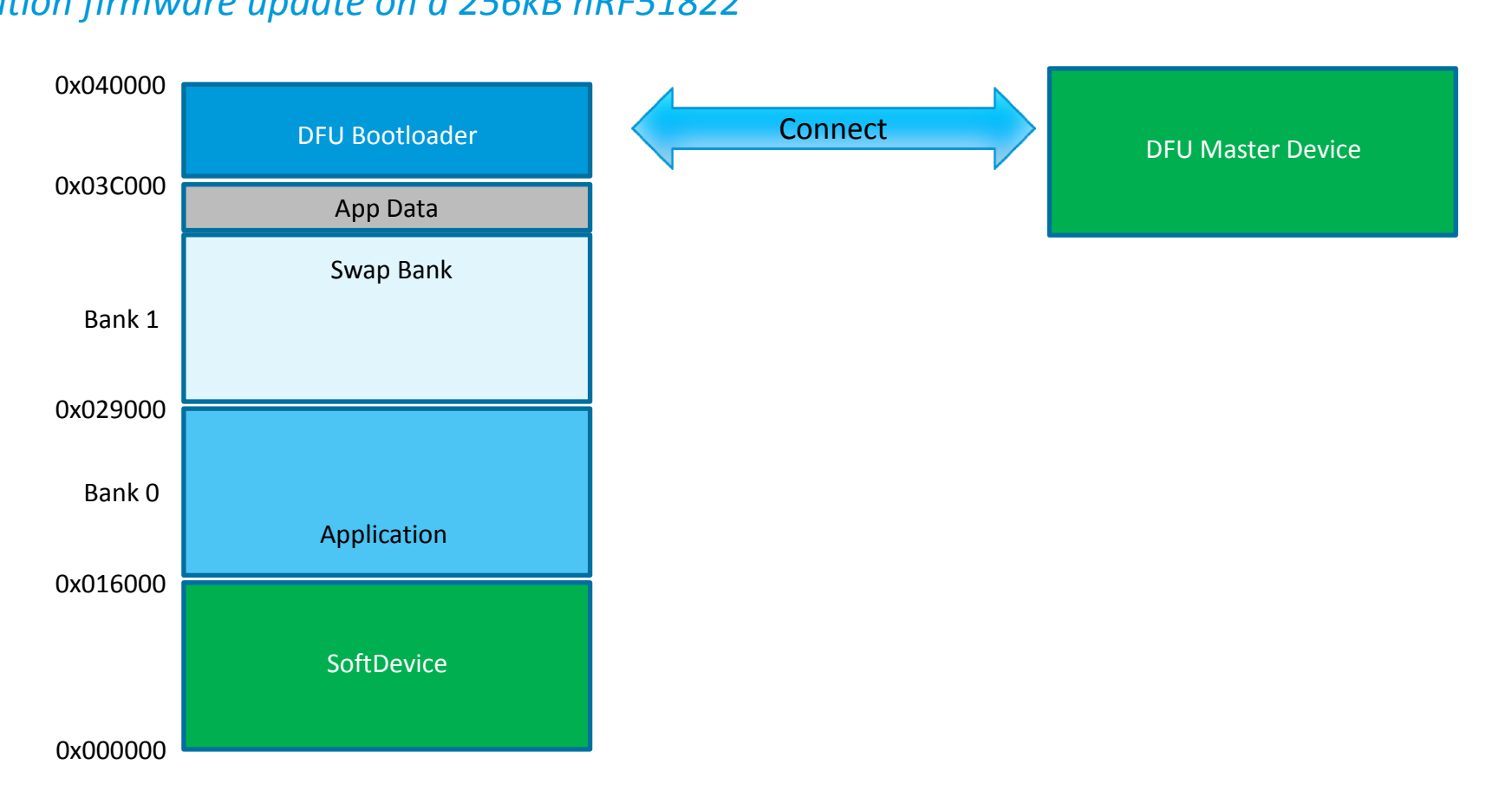

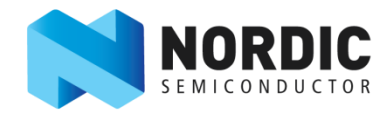

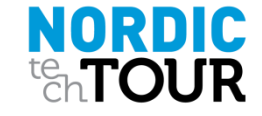

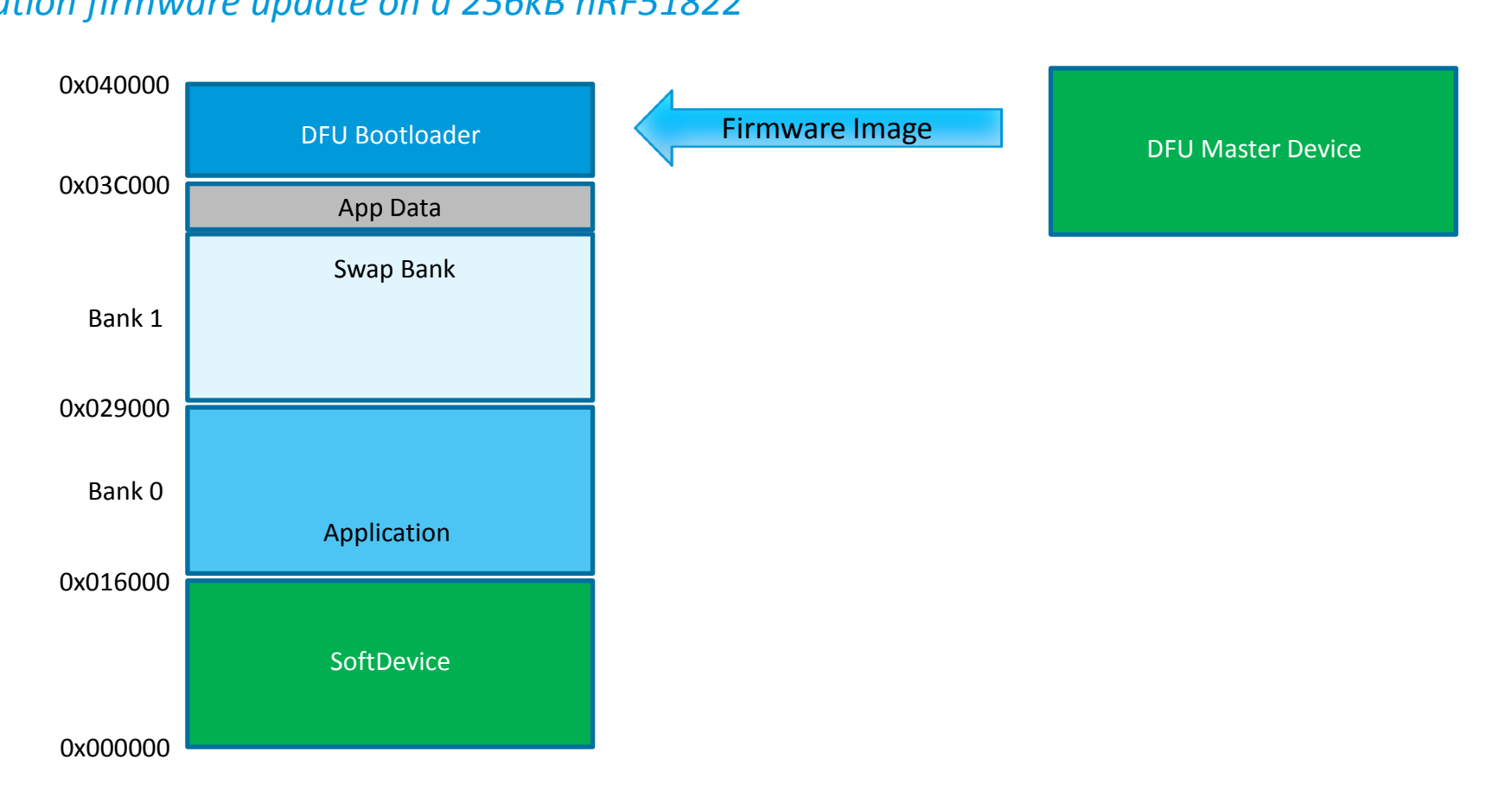

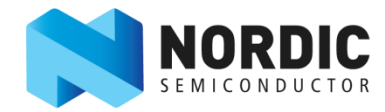

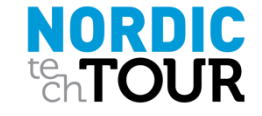

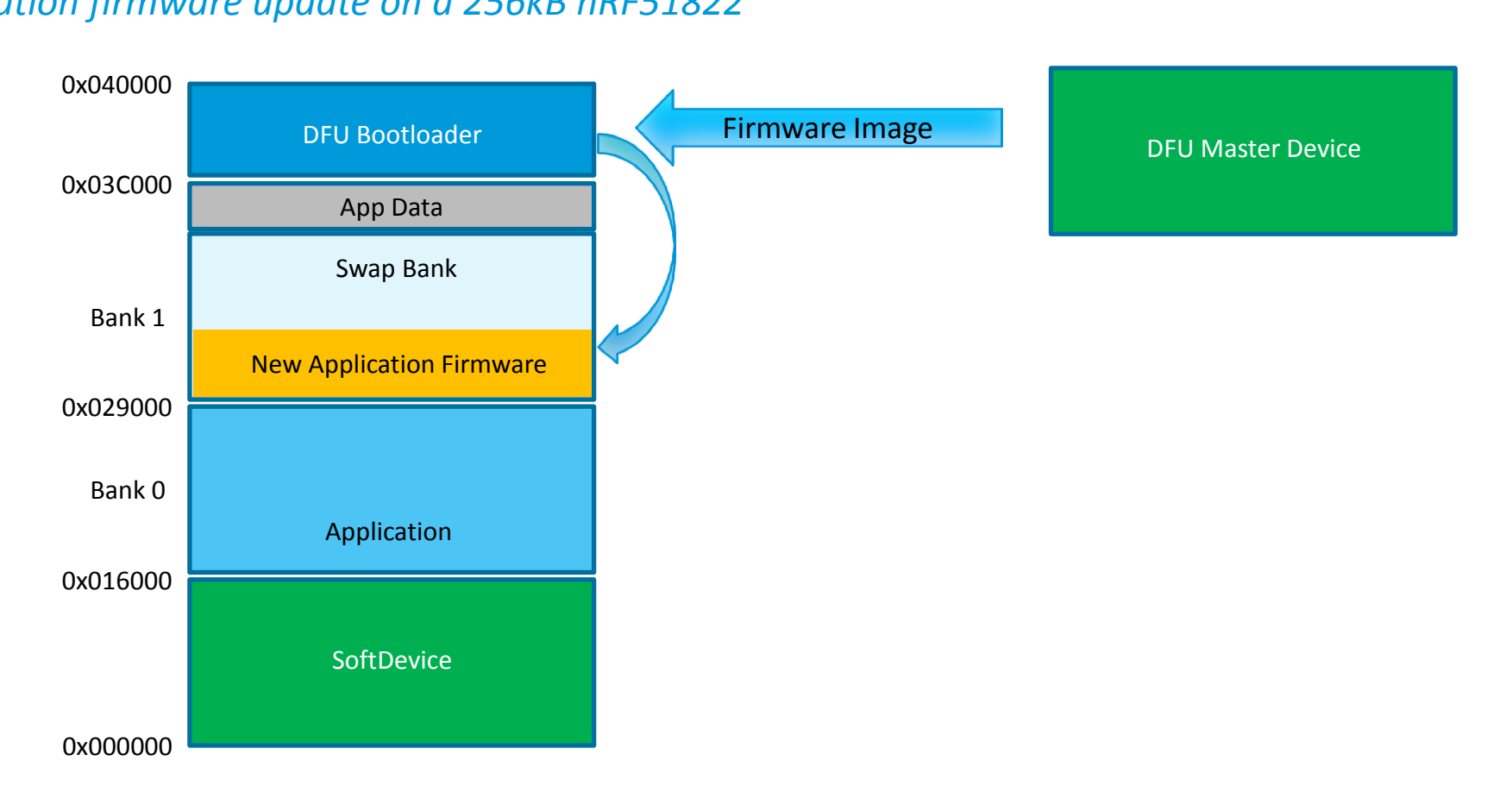

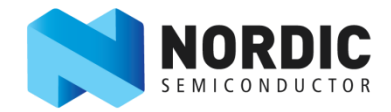

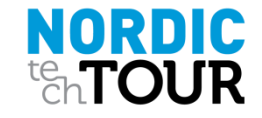

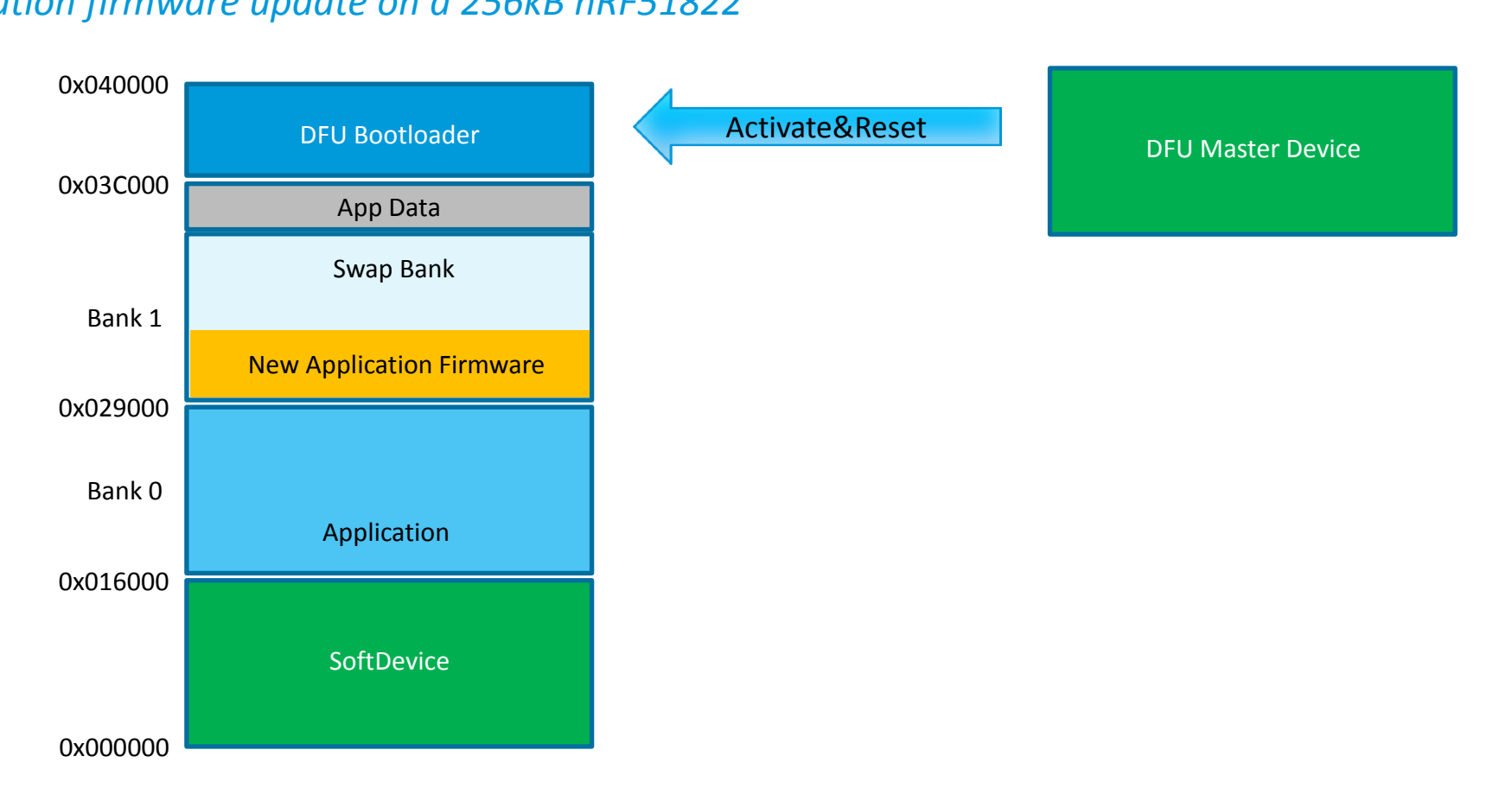

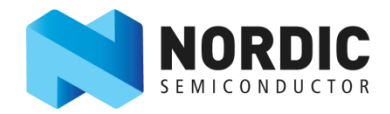

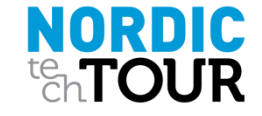

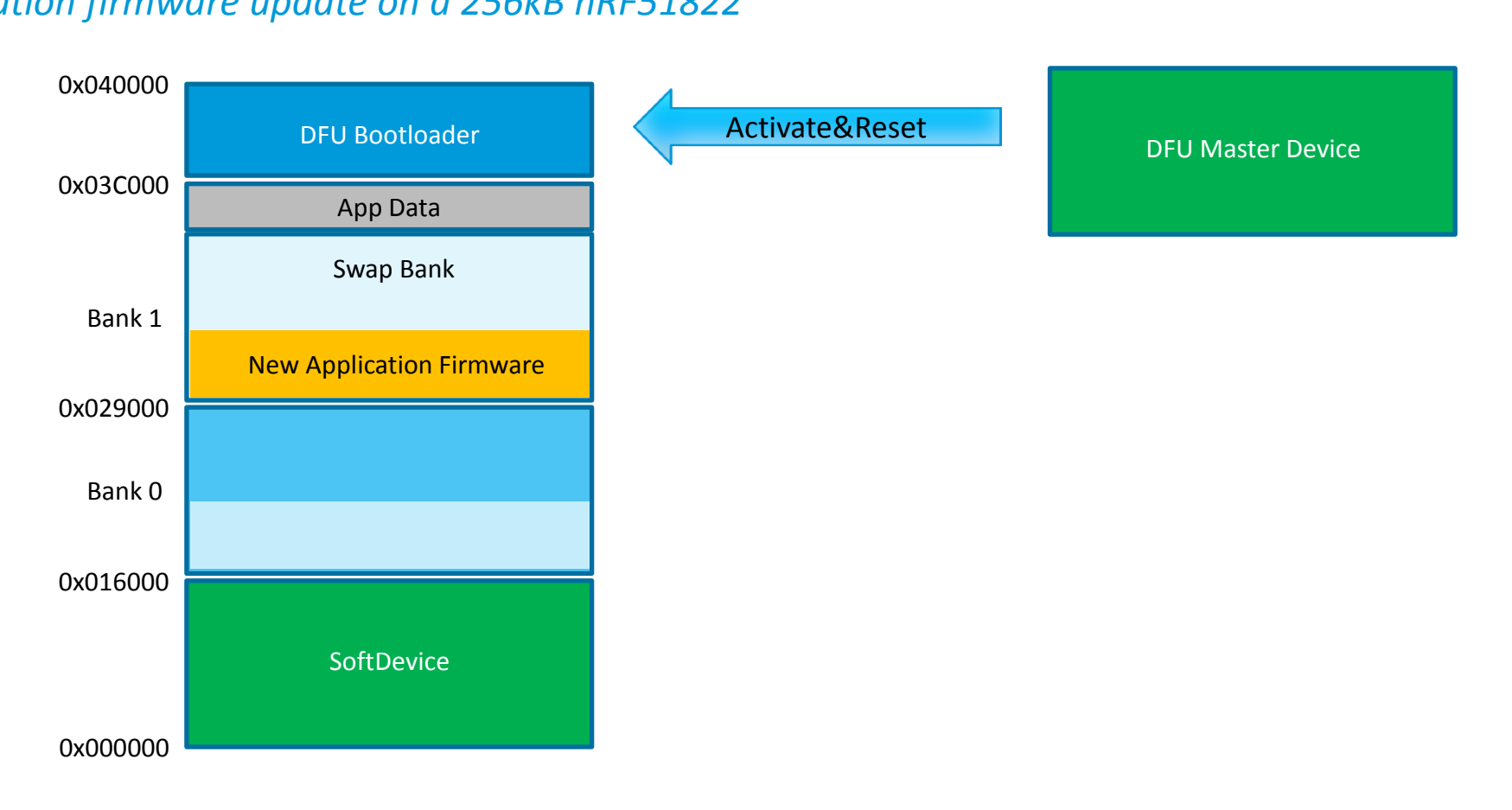

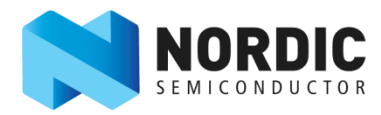

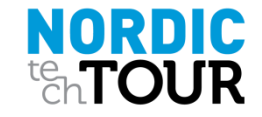

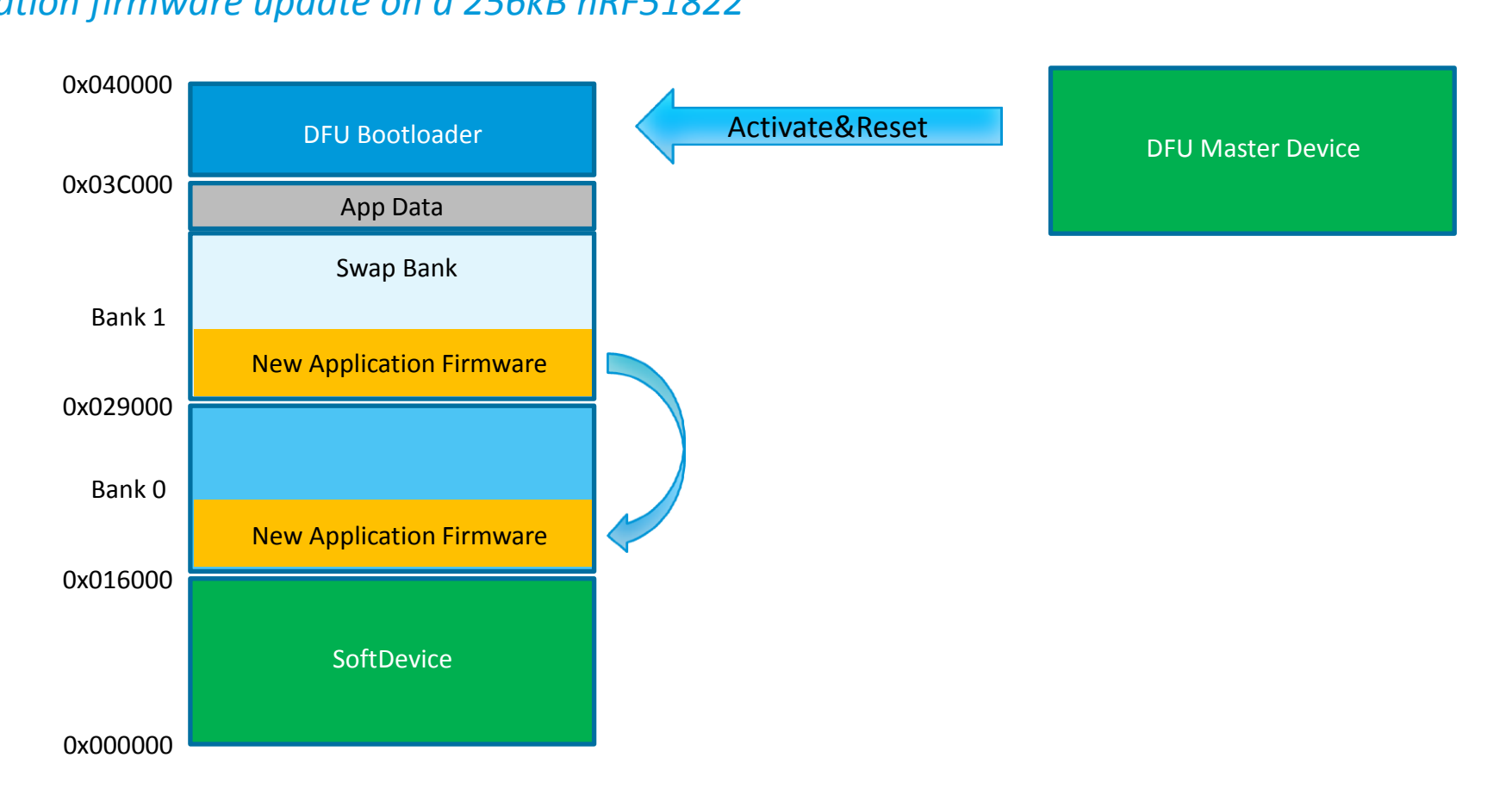

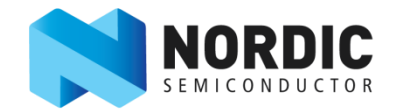

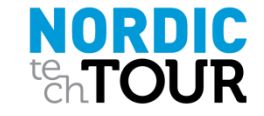

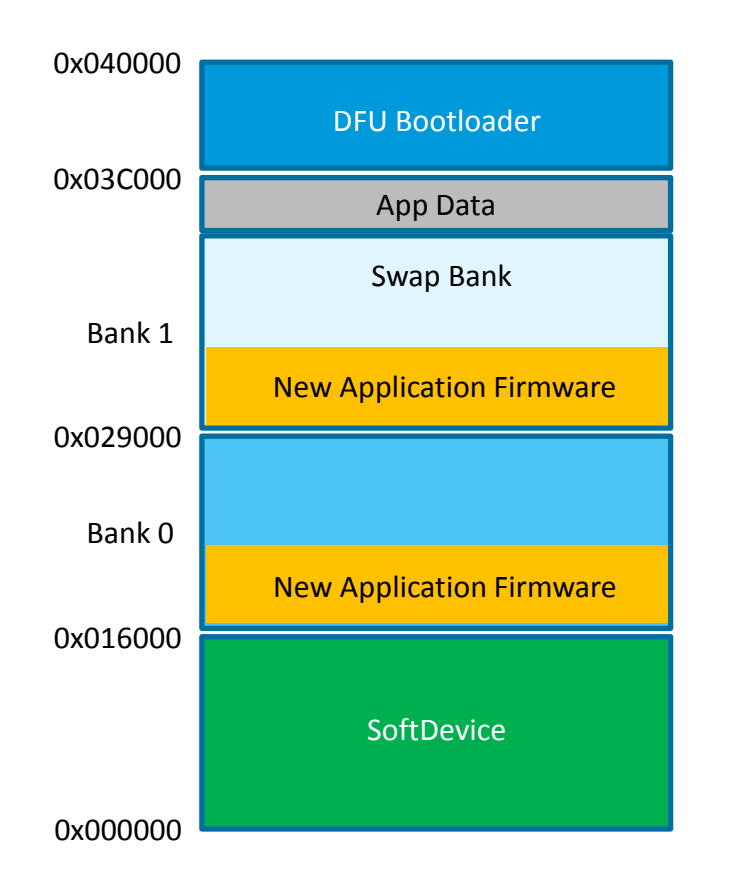

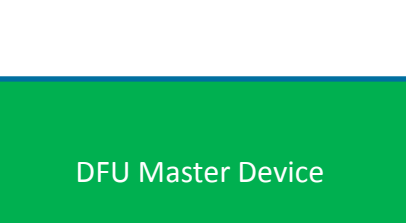

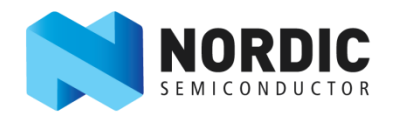

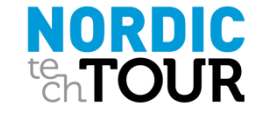

*Application firmware update on a 256kB nRF51822* 

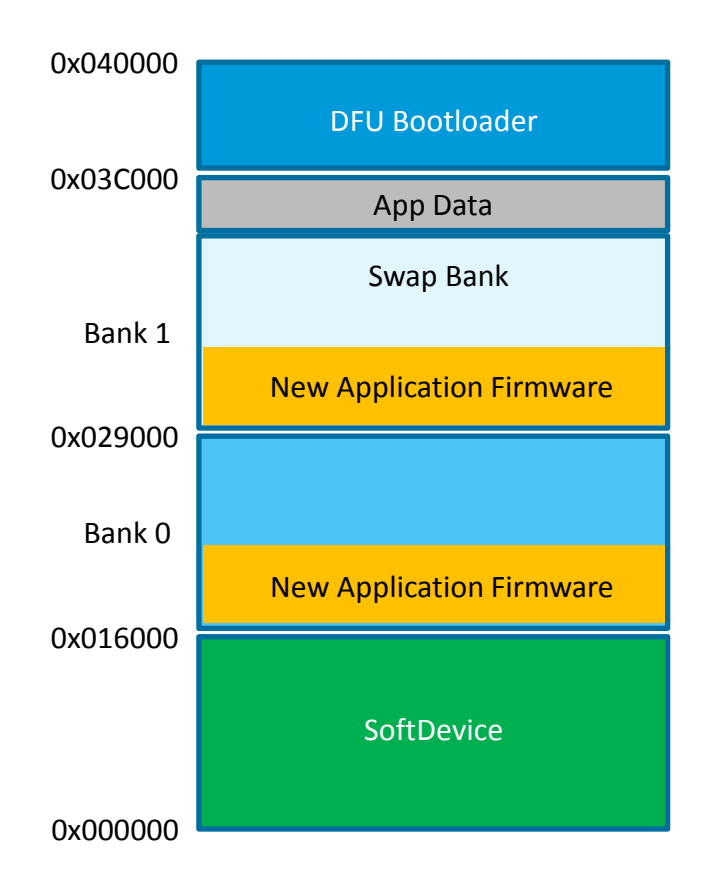

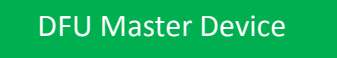

nRF51 SoC DFU

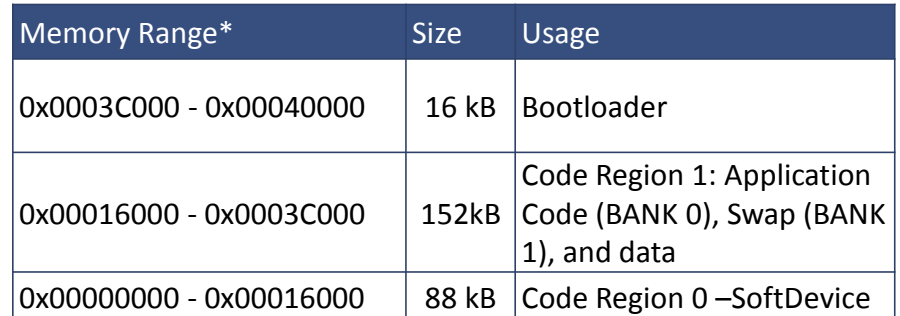

\*The memory layout based on the DFU example in SDK v7.1

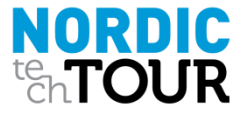

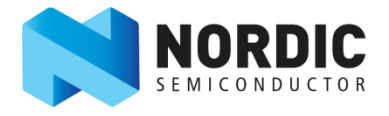

### Dual Bank update *Application*

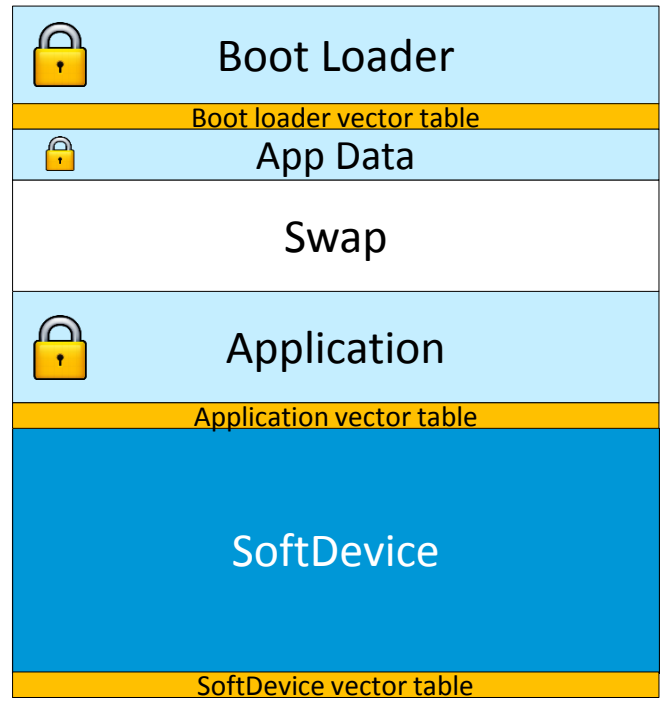

- Dual Bank update:
	- UART interface or OTA via BLF
	- Bootloader writes new FW to swap space
	- When transfer is complete, new FW is copied to Application space and update is complete
- Characteristics:
	- 2x code space required for swap and app
	- $\blacksquare$  If update fails, the boot loader can fall back to the original and still valid application
	- Device is never "bricked"
	- Maximum safety

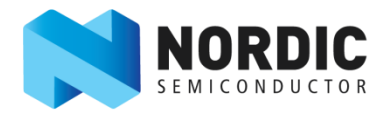

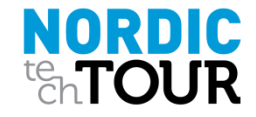

### OTA Dual Bank update *Via BLE*

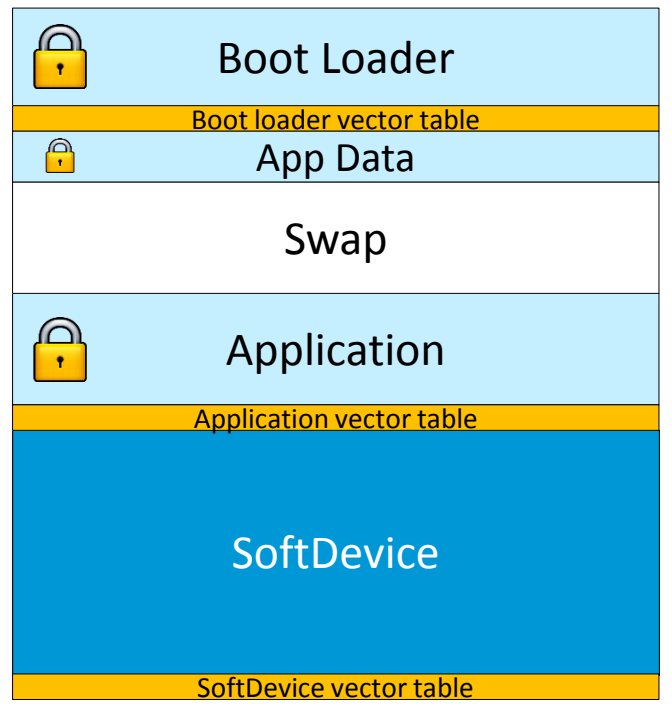

- Dual Bank update via BLE:
	- Swap enables reverting to old firmware if BLE link is permanantly lost
- Supported from nRF51 SDK 4.4.0 (Aug 2013)
	- Code size for DFU Bootloader over BLE: 16 kB
- Max App size dual bank update:
	- App size = (flash memory  $SD -$  boot loader)  $/2$ 
		- nRF51822 xxAA (256 kB): 76 kB
		- nRF51822 QFAB (128 kB): 12 kB

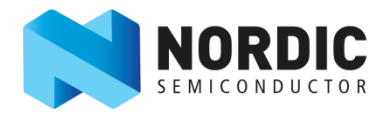

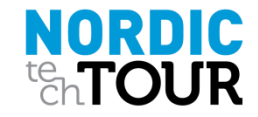

### Dual Bank Update in nRF51 SDK *Performance*

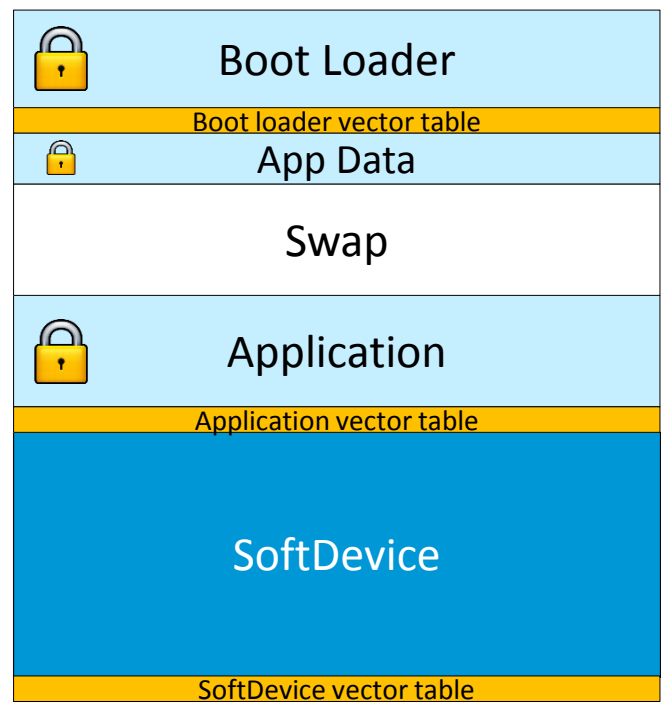

- **BLE DFU service details:** 
	- Connection Interval (SDK 6.1.0): 15 ms
	- Maximum 6 packets pr connection interval
	- 20 bytes / packet
- Update times:
	- nRF Master Emulator (Peer as fast as SDK):
		- 20 kB application (eg. Heart Rate): **5 sec**
		- 76 kB application: 14 sec
	- Android 4.4: **20 sec** (20 kB)<sup>\*</sup>
	- **iOS7: 07 sec (20 kB)**

\*Varied between Android phones

NORDIC

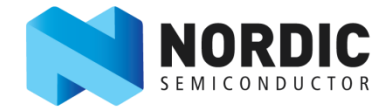
### Dual Bank Update in nRF51 SDK *SAFETY*

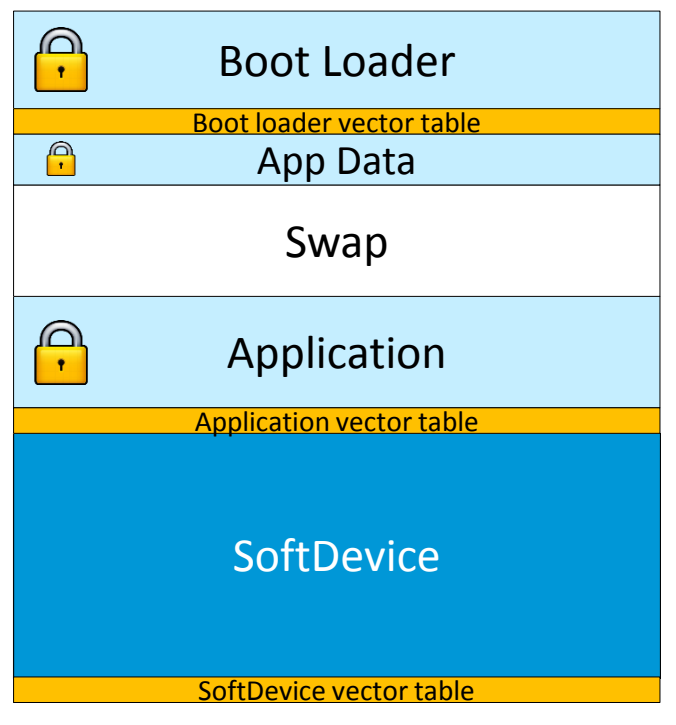

- **Link Loss Recovery Mechanism** 
	- Upon re-connection Peer issue a «Request Received Image Size»
	- Continue data transfer if remote and local image size doesn't match

- Recovery from incomplete/failed Firmware Update
	- Old application preserved until successful Firmware Update completed
	- Old application always is fallback image
	- Old application will be re-started after 60s time out

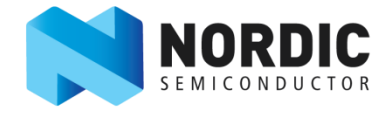

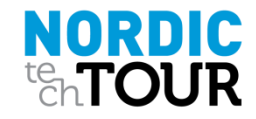

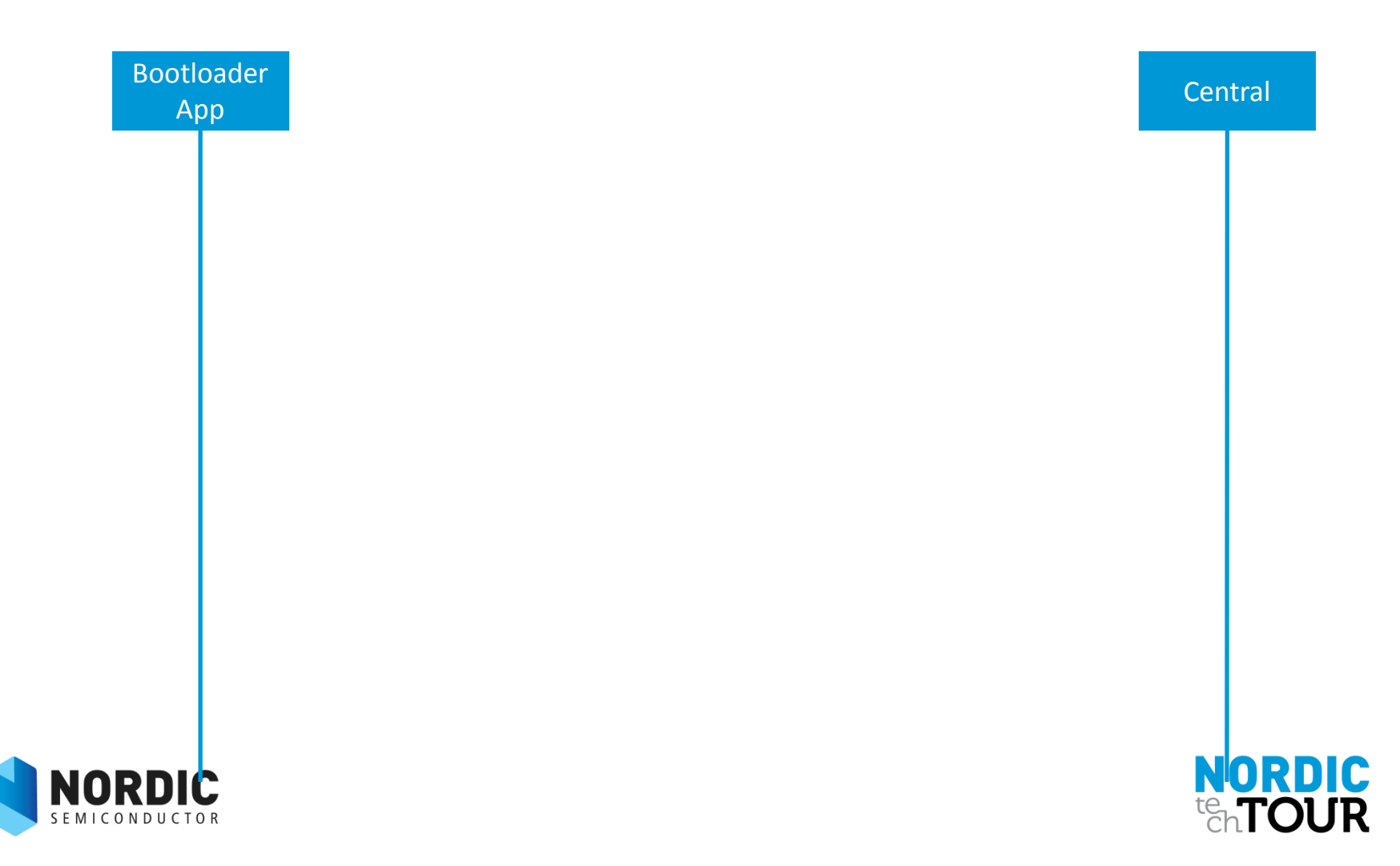

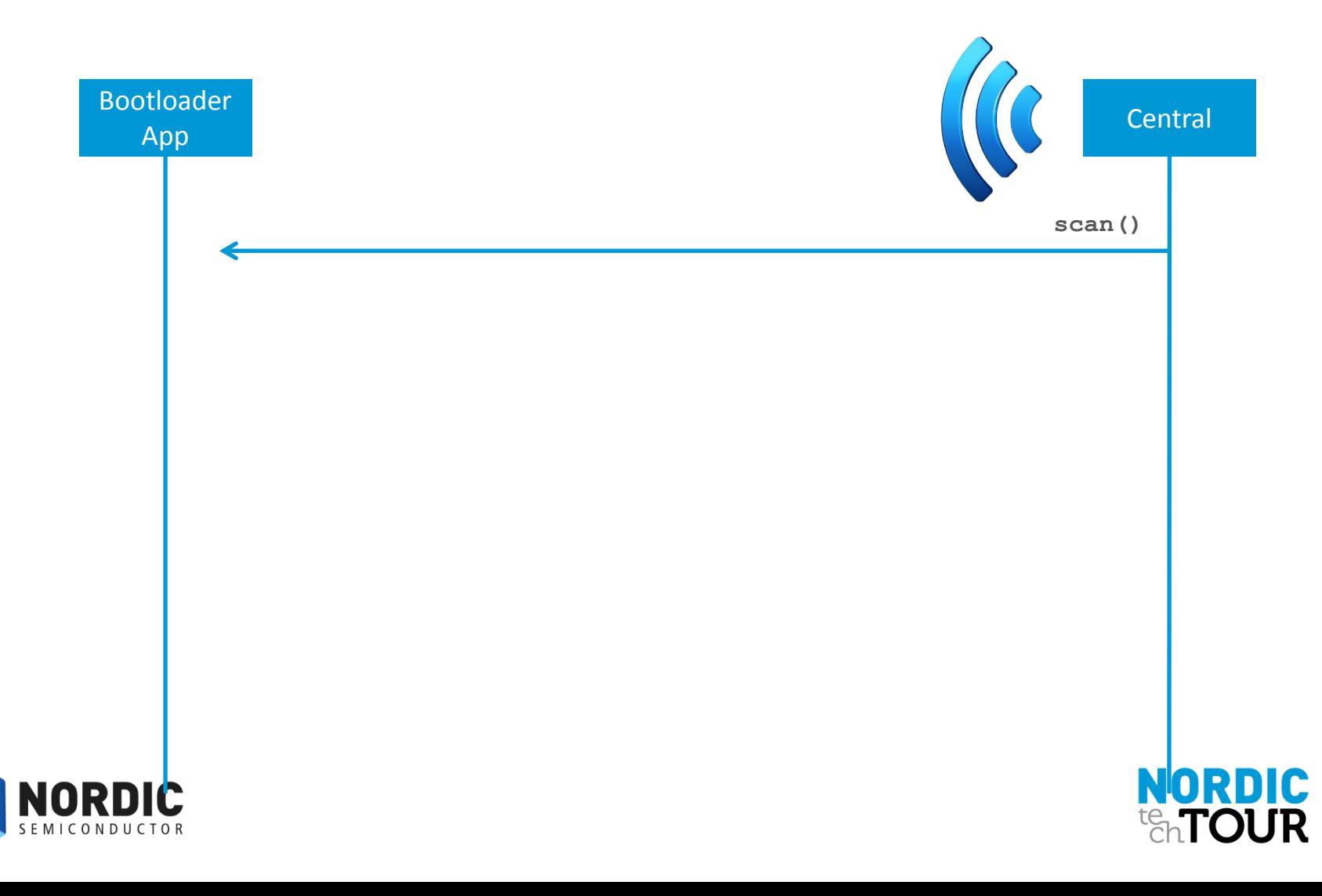

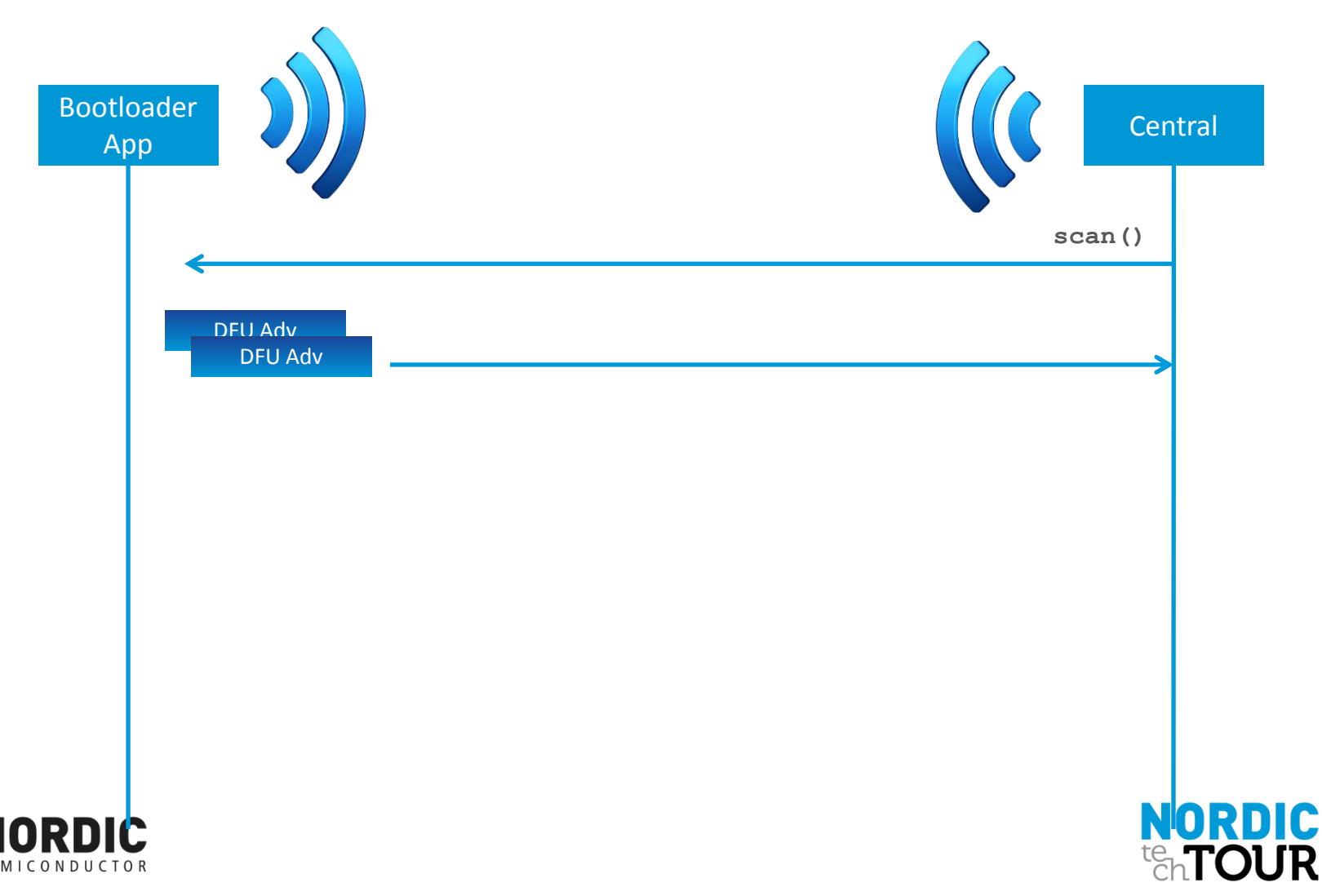

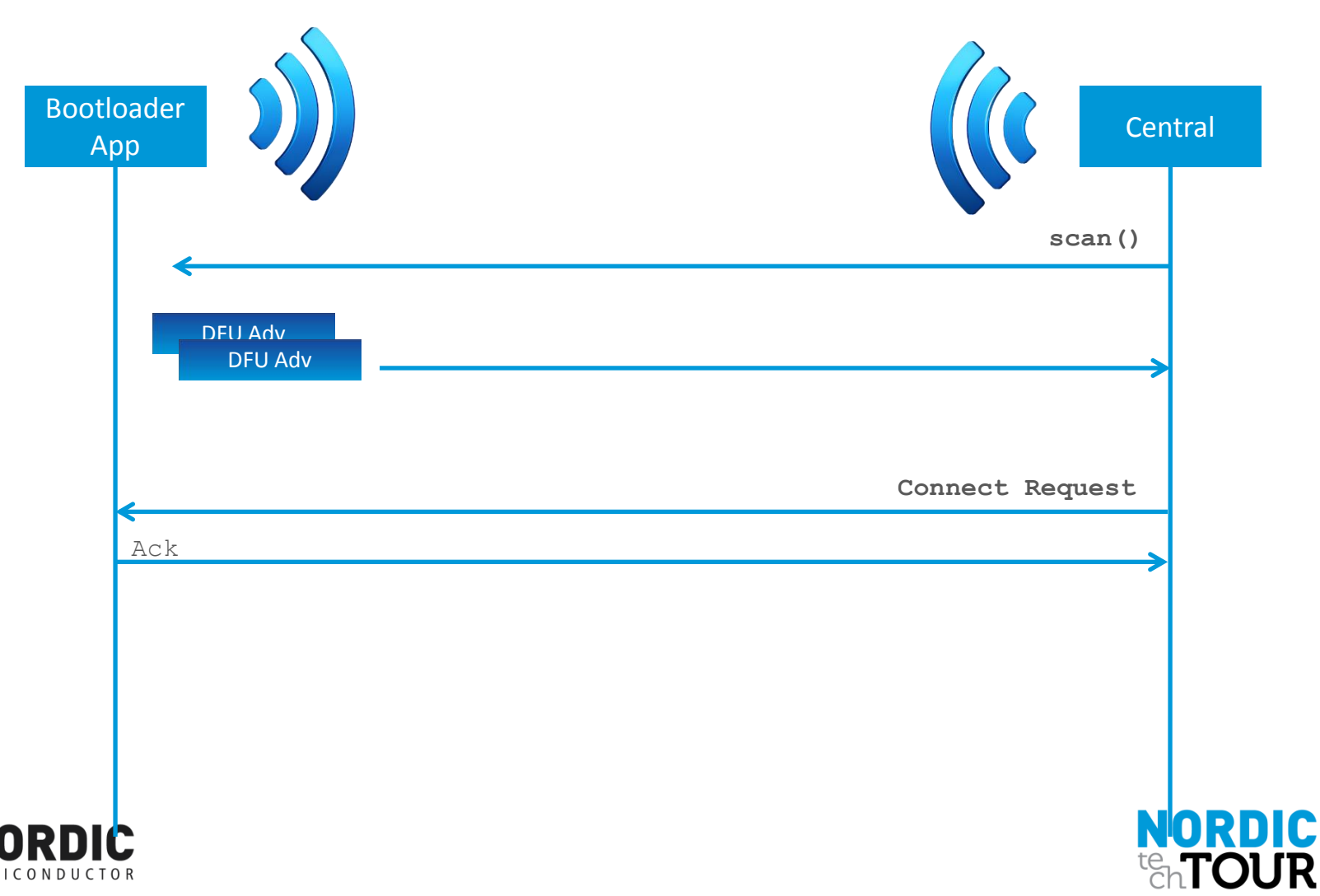

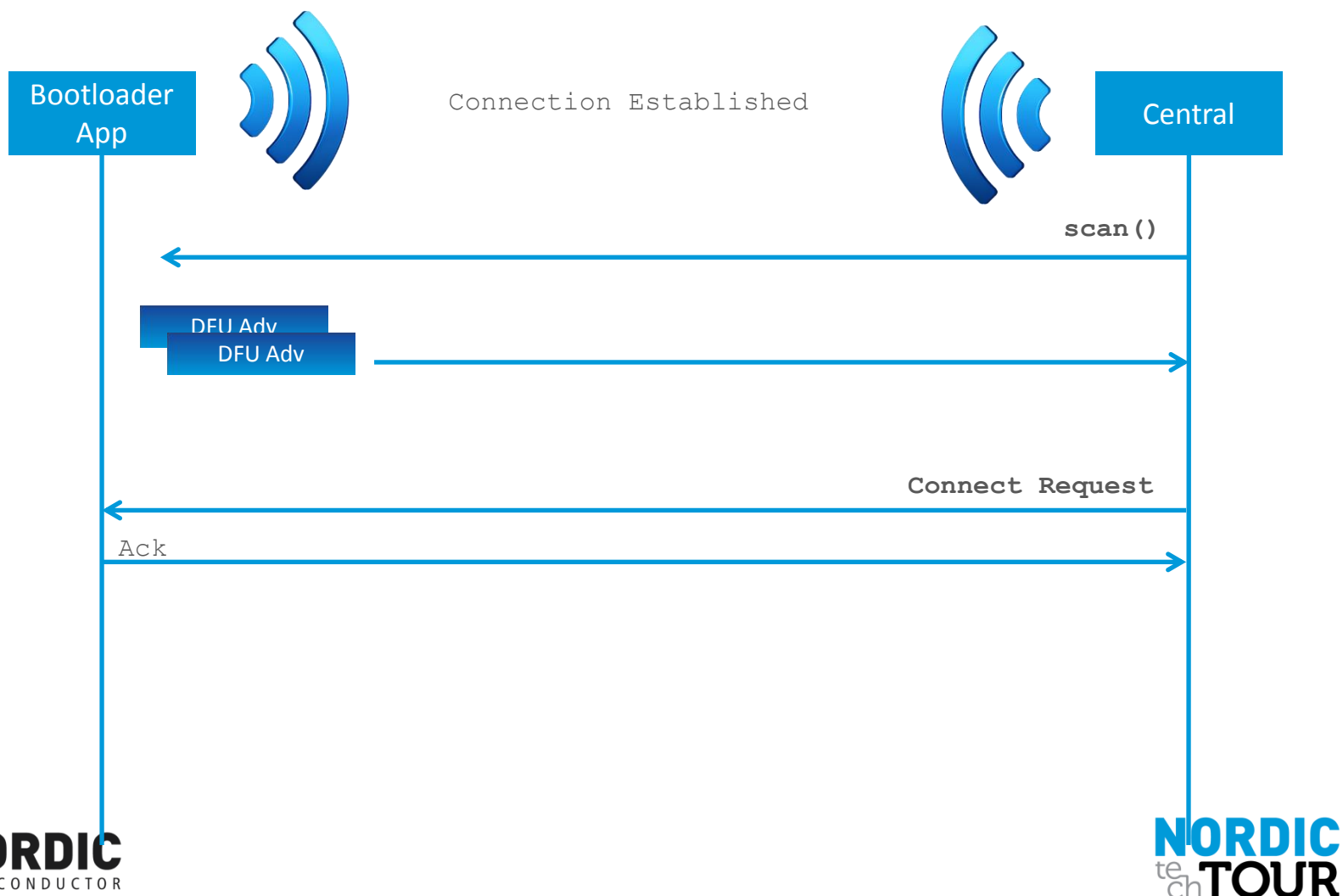

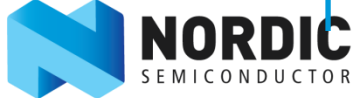

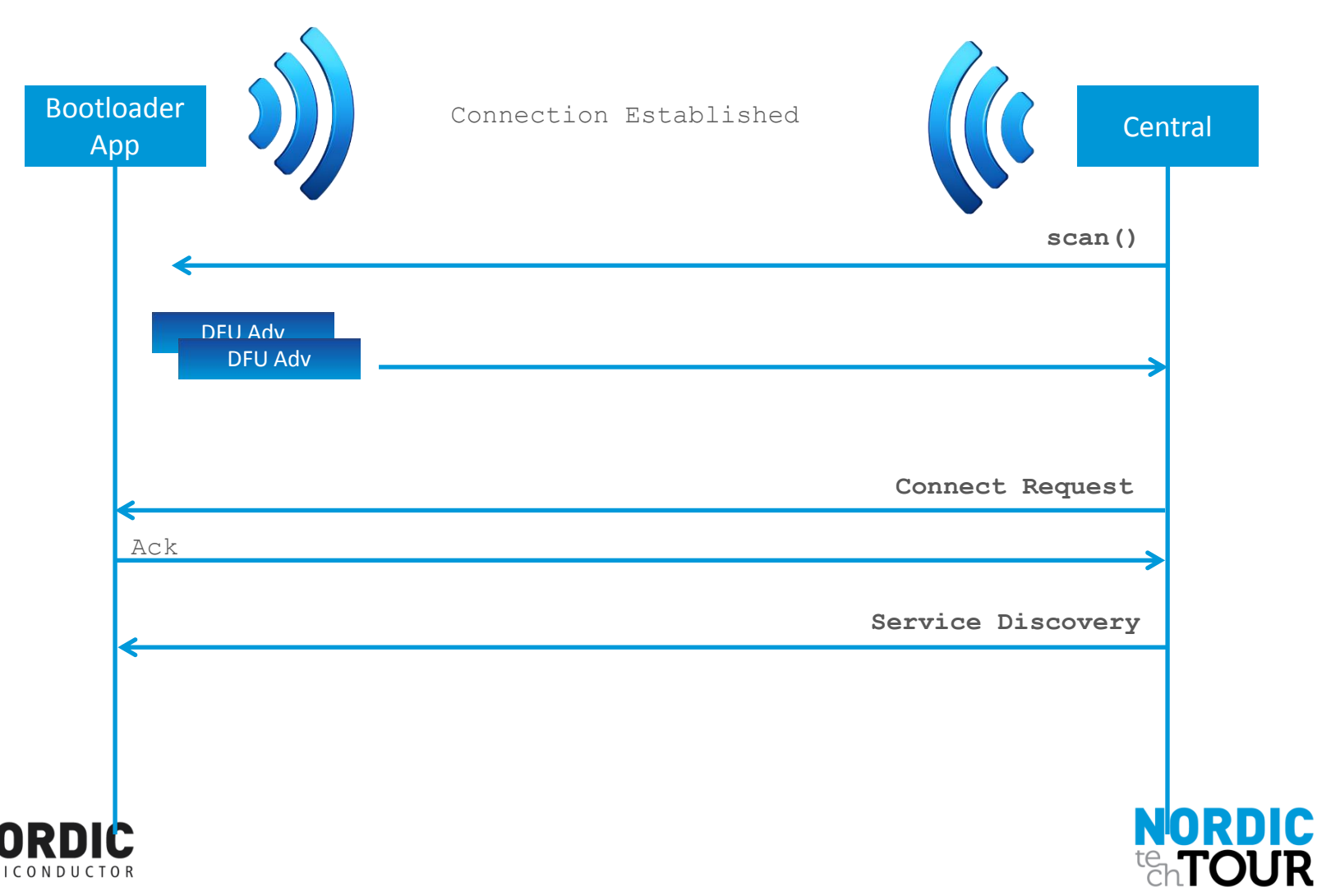

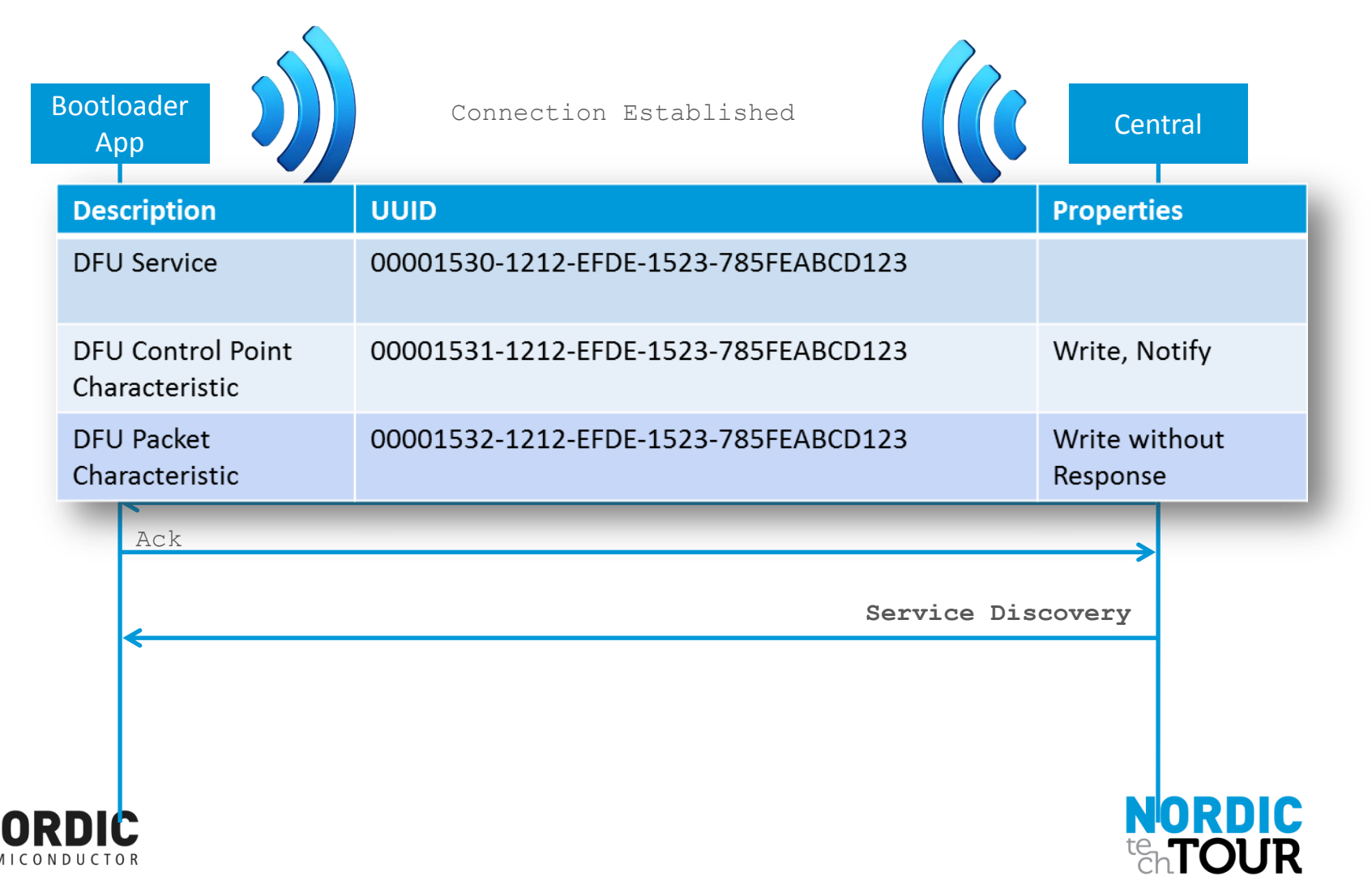

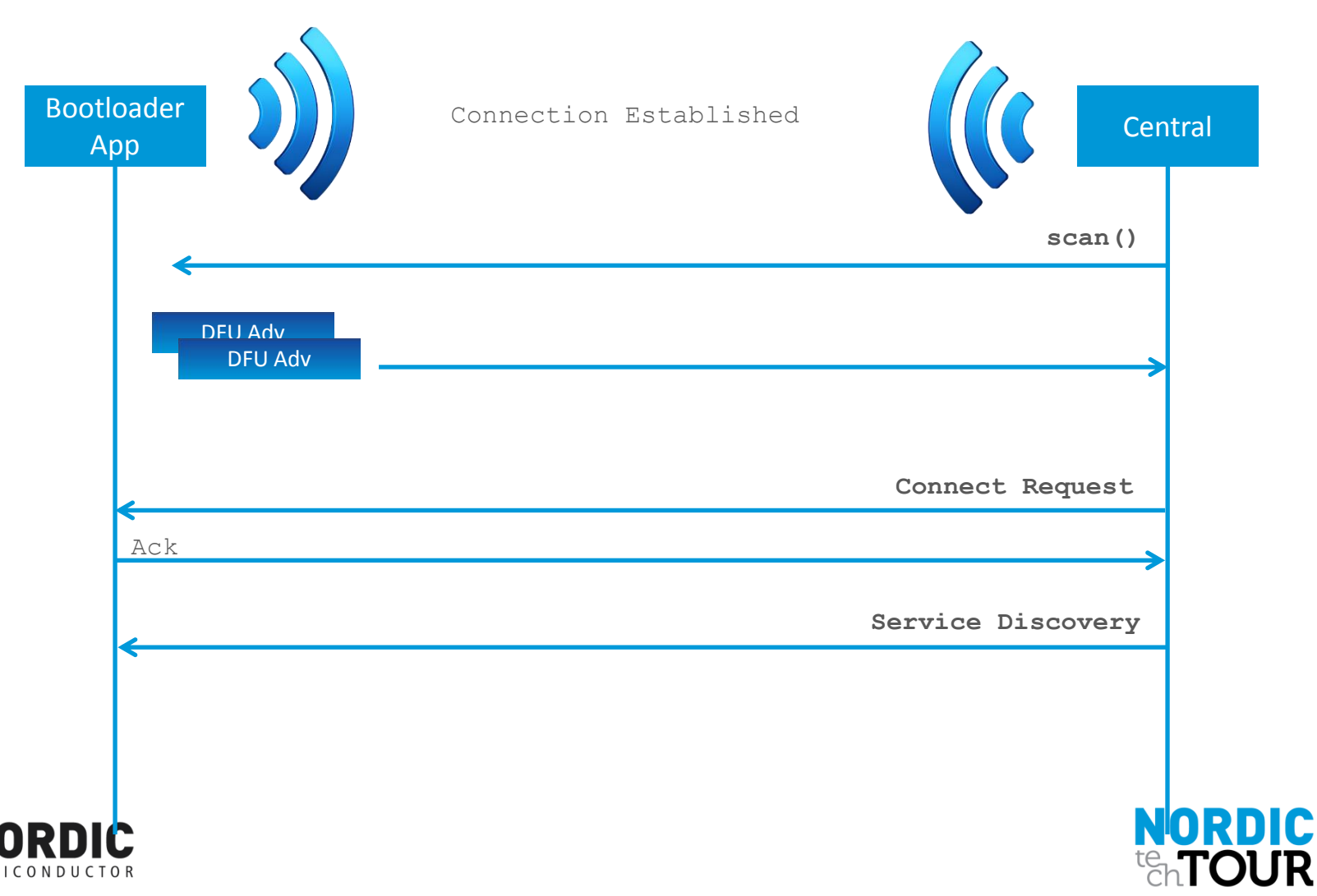

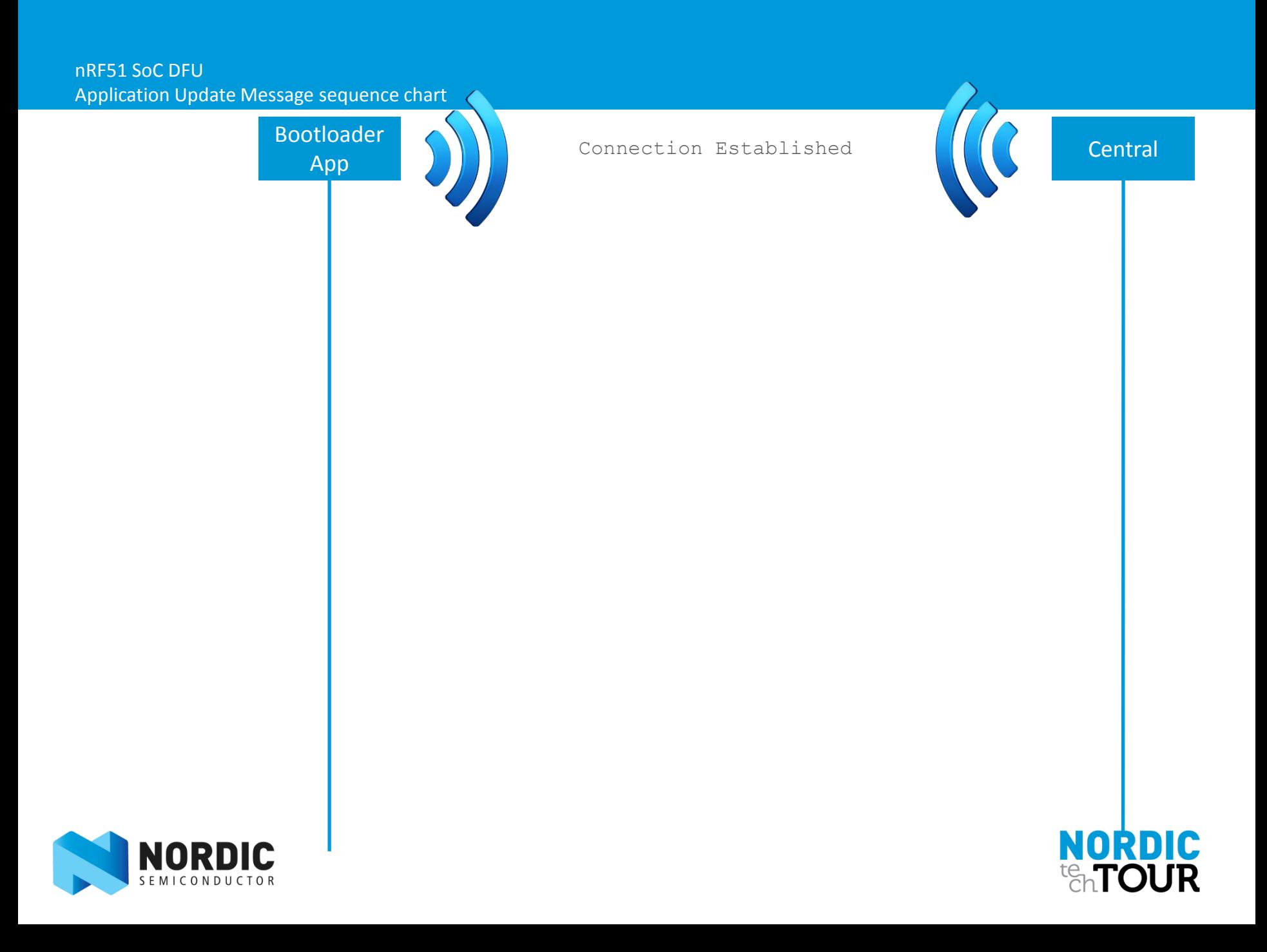

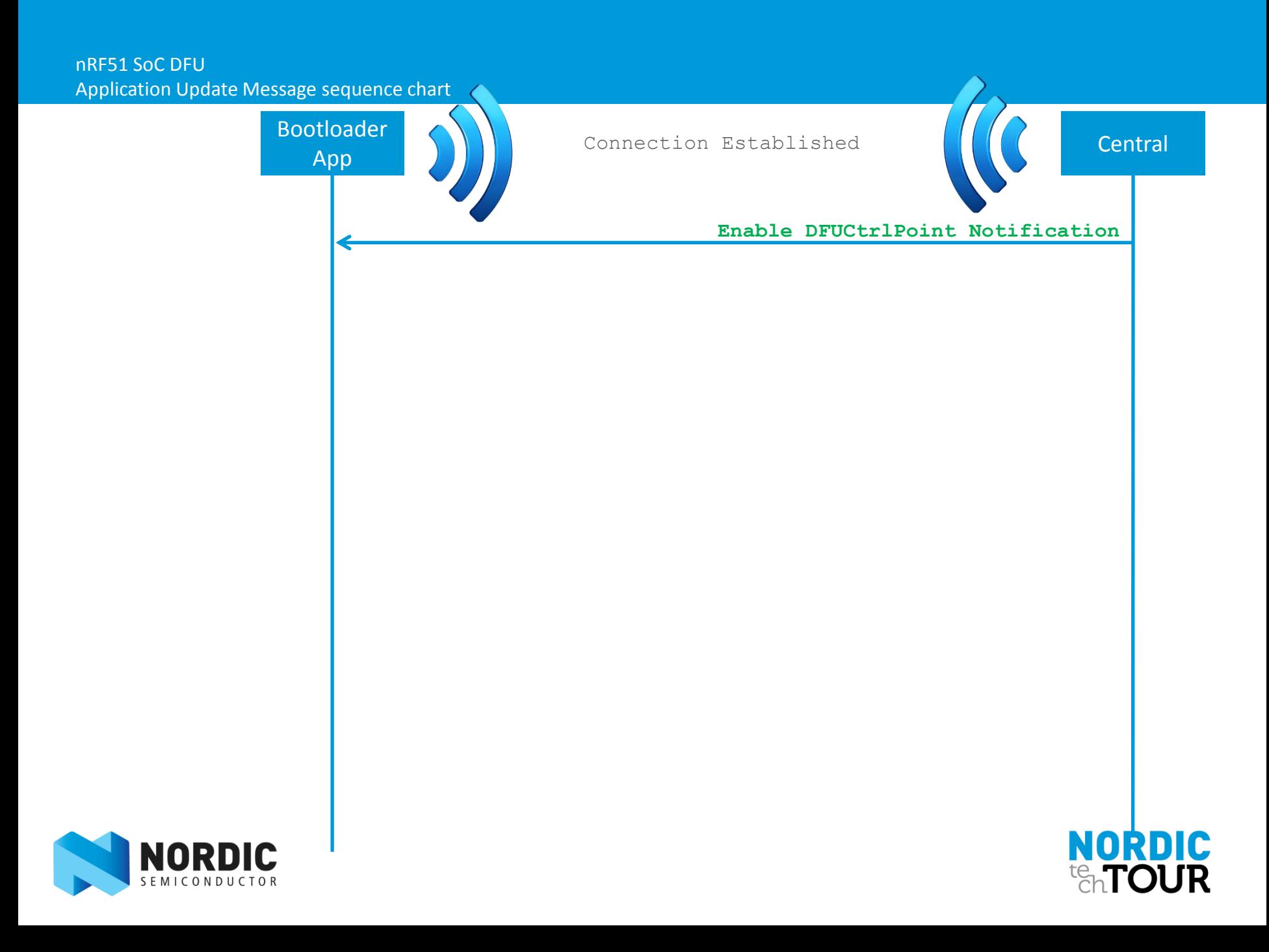

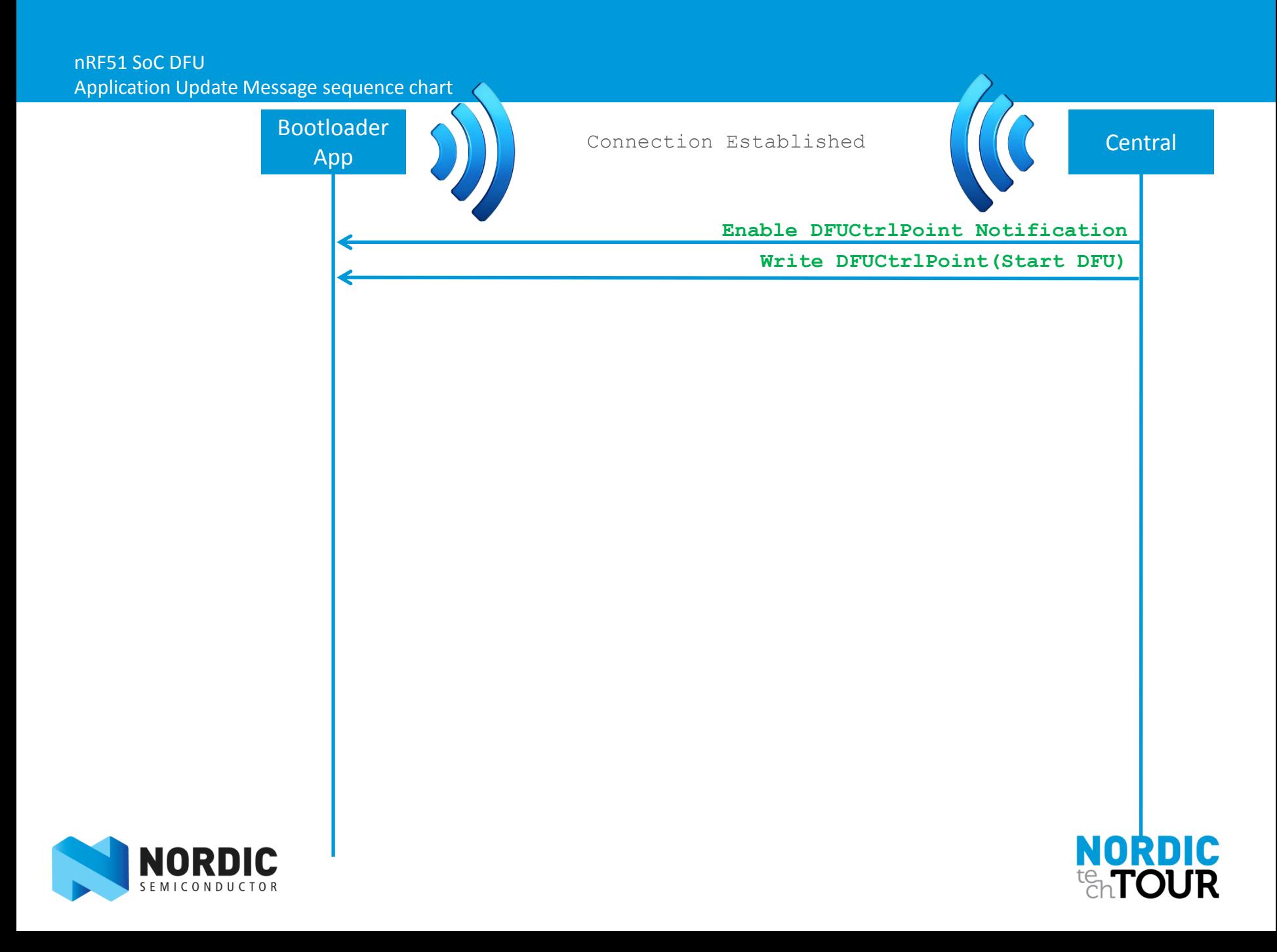

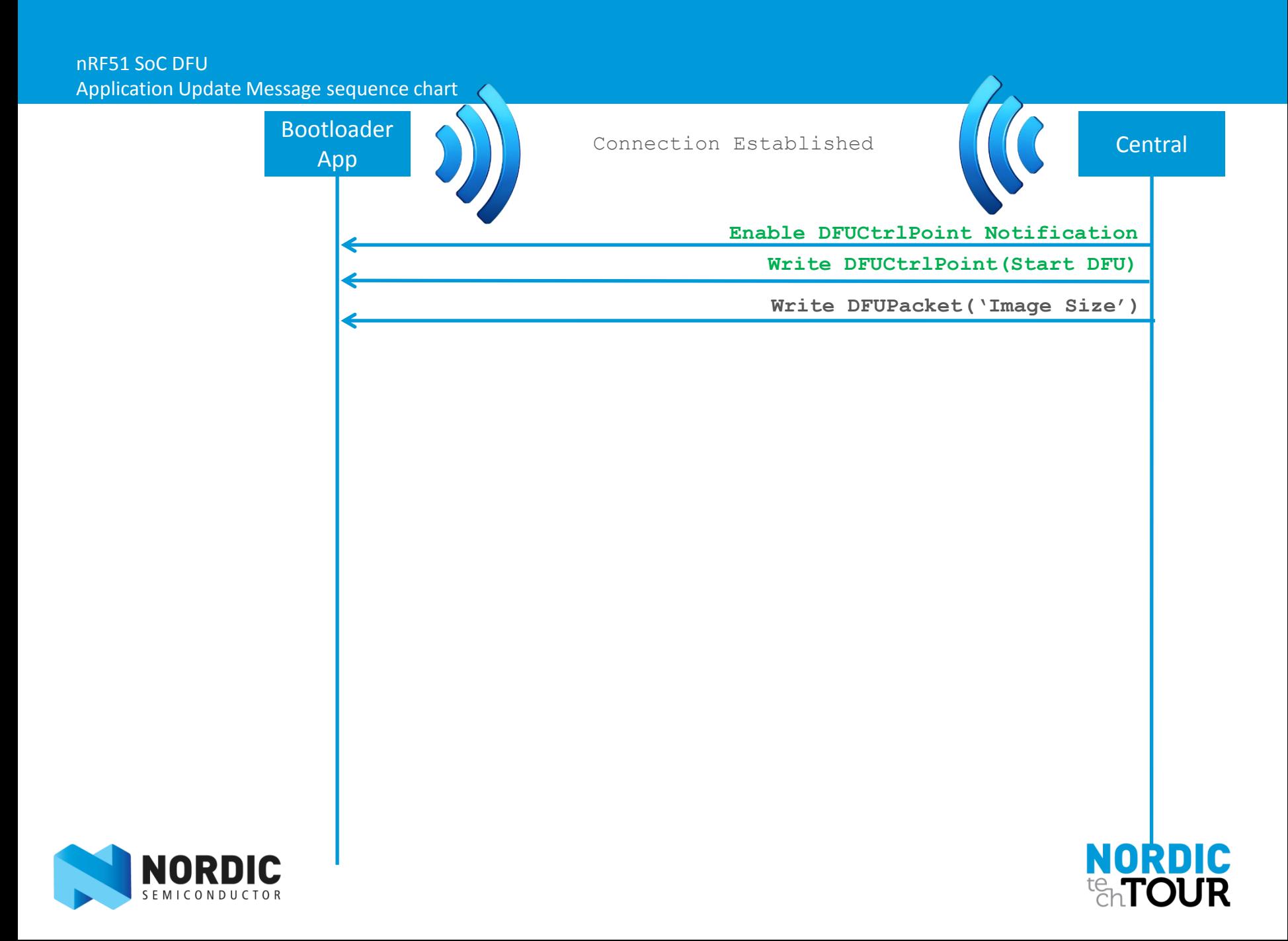

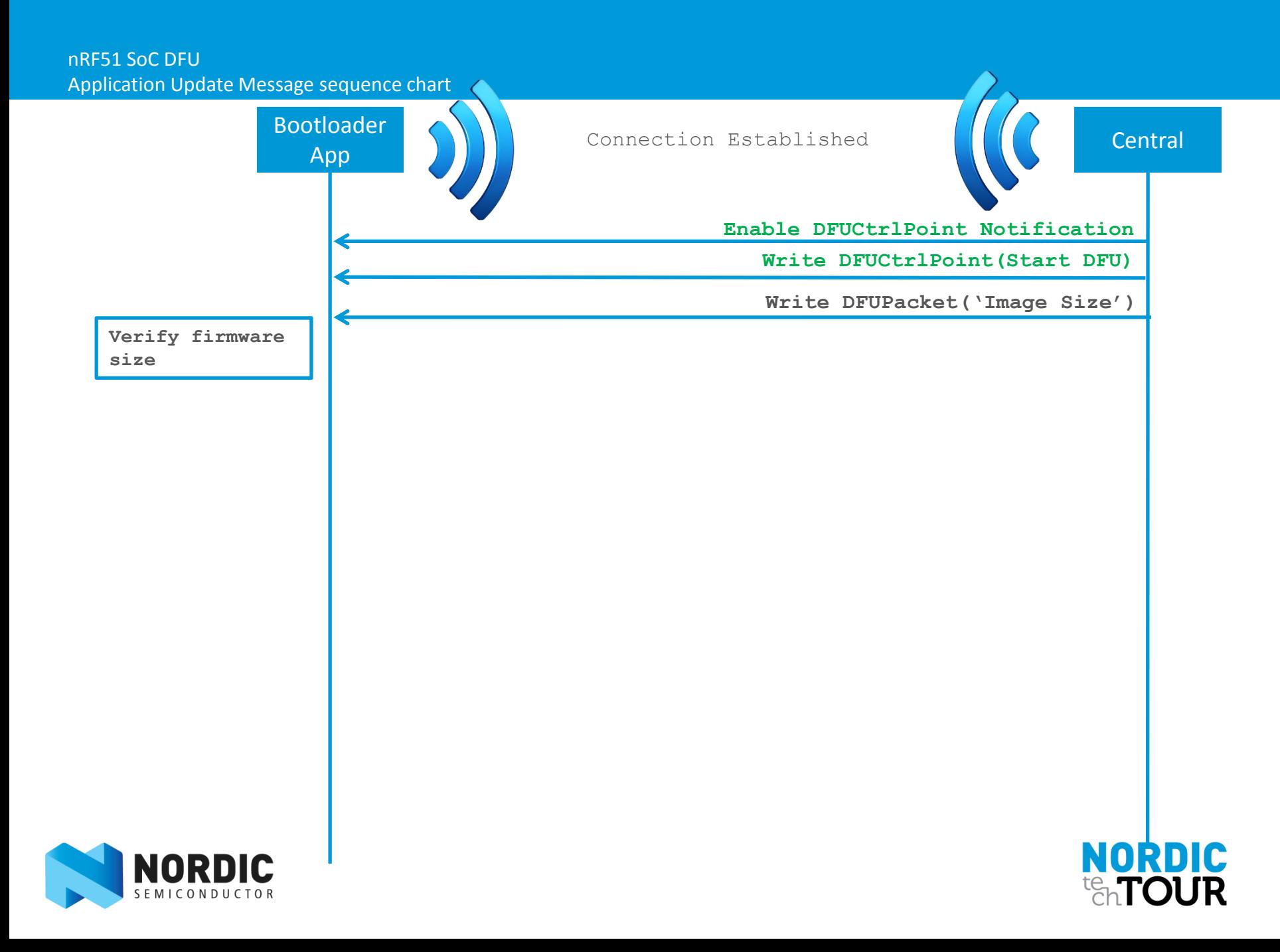

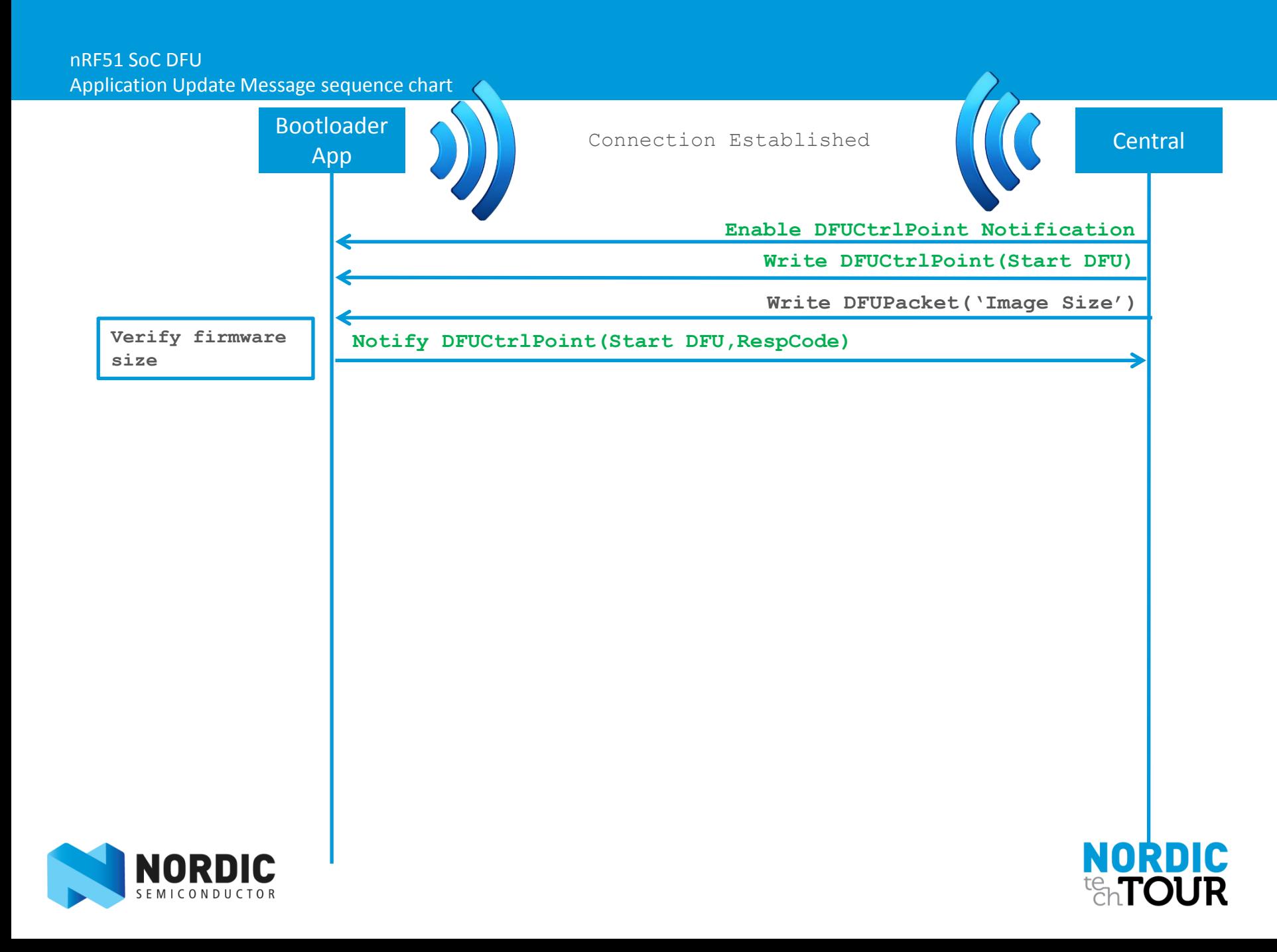

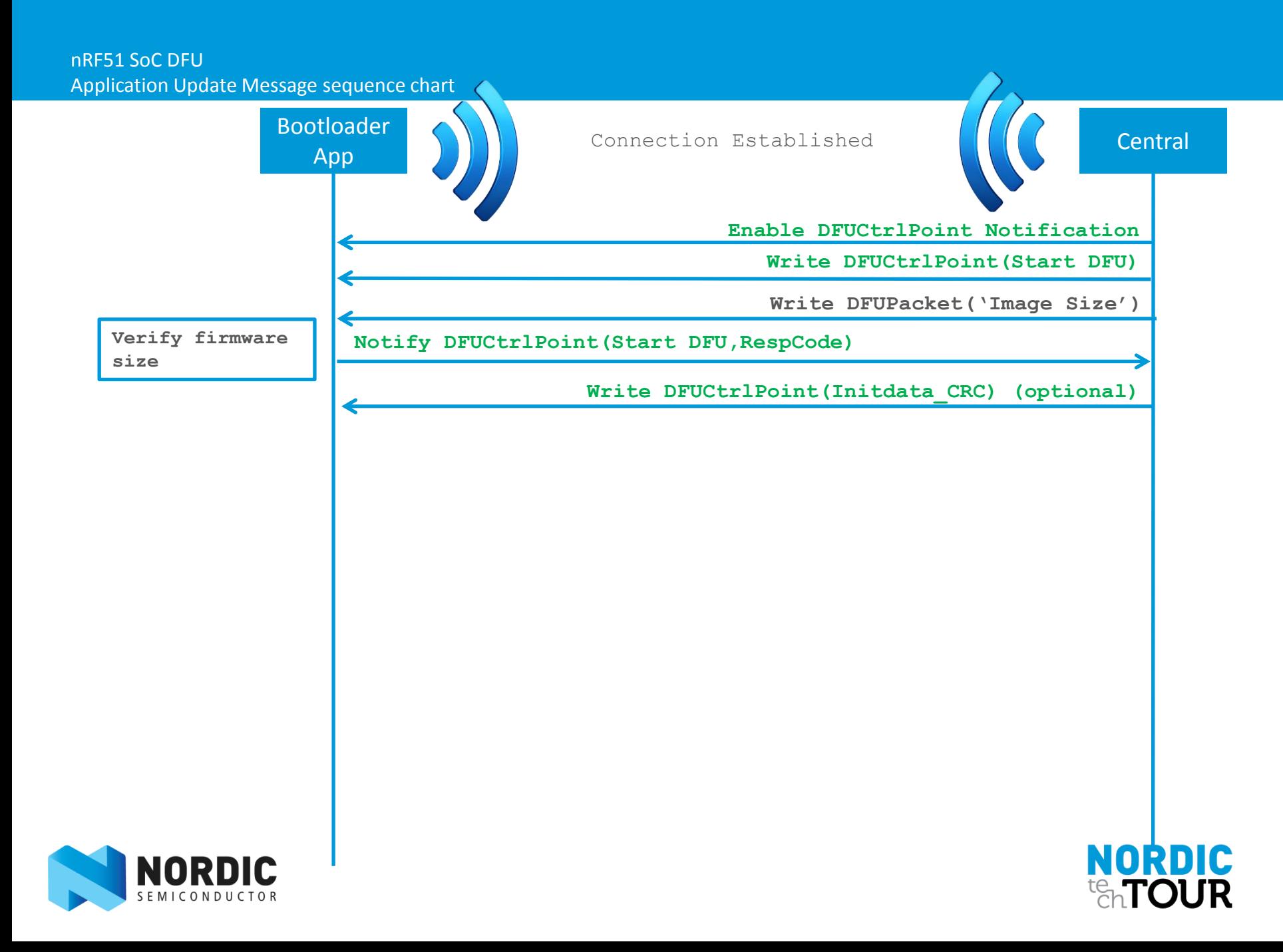

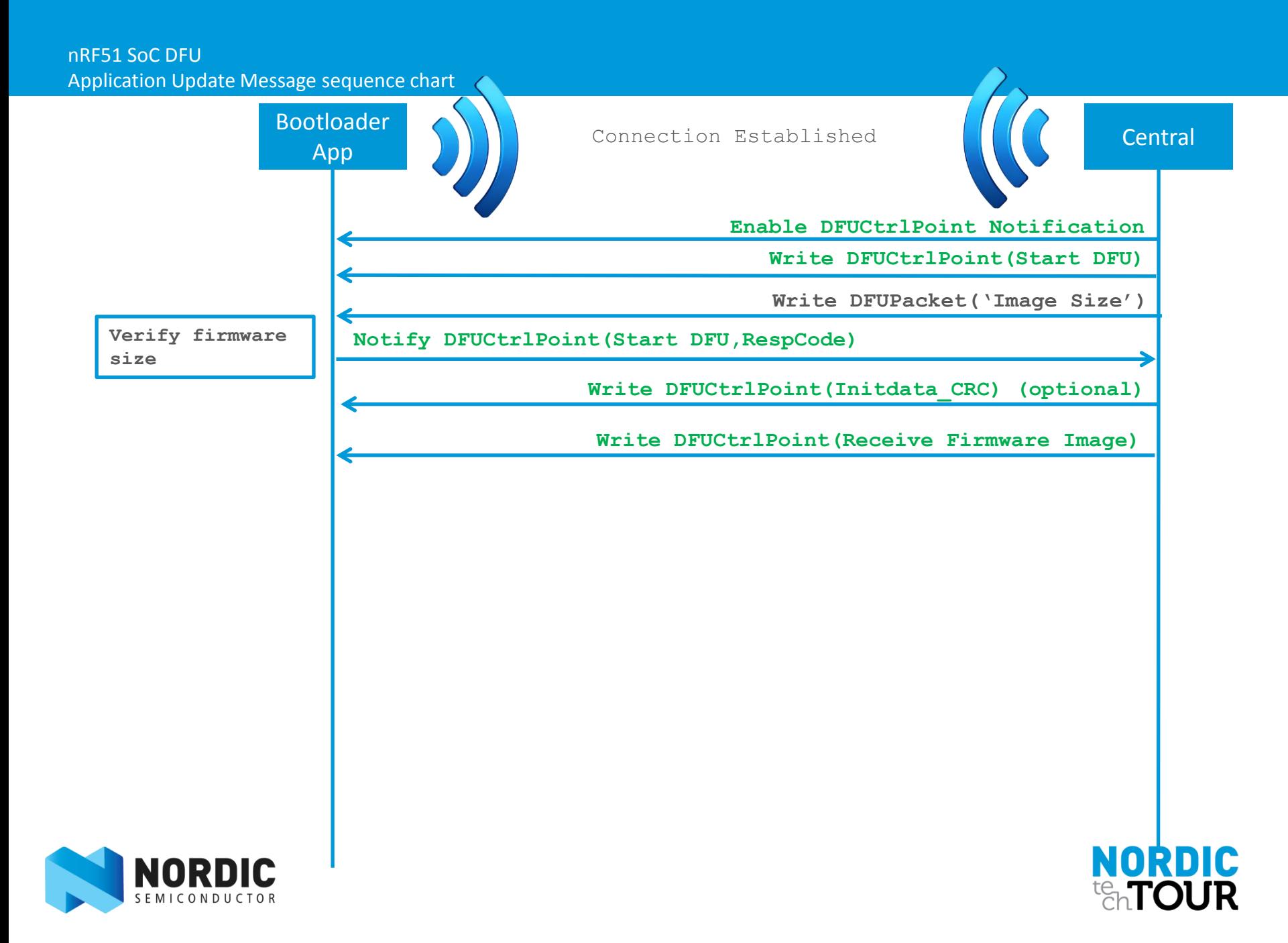

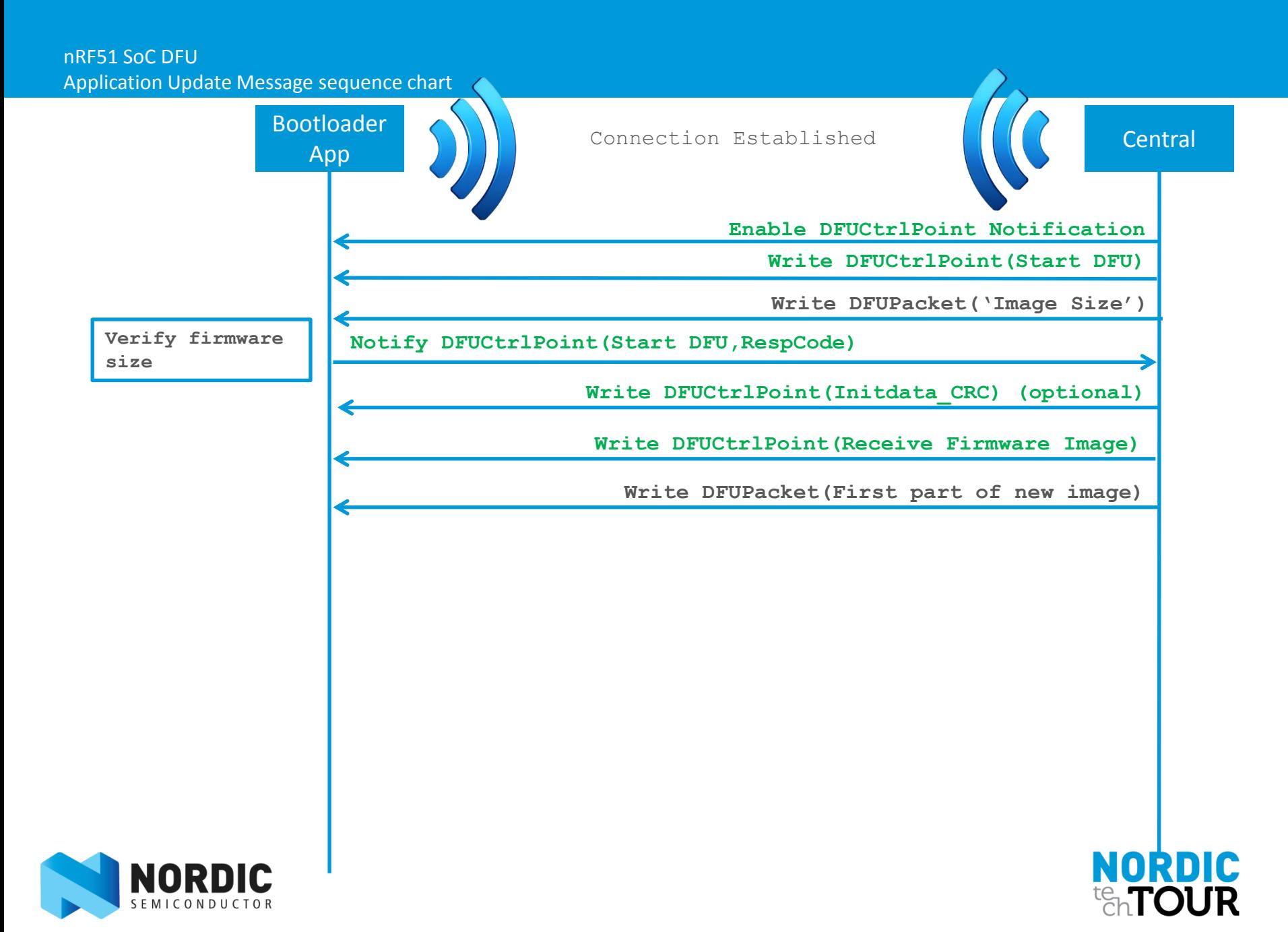

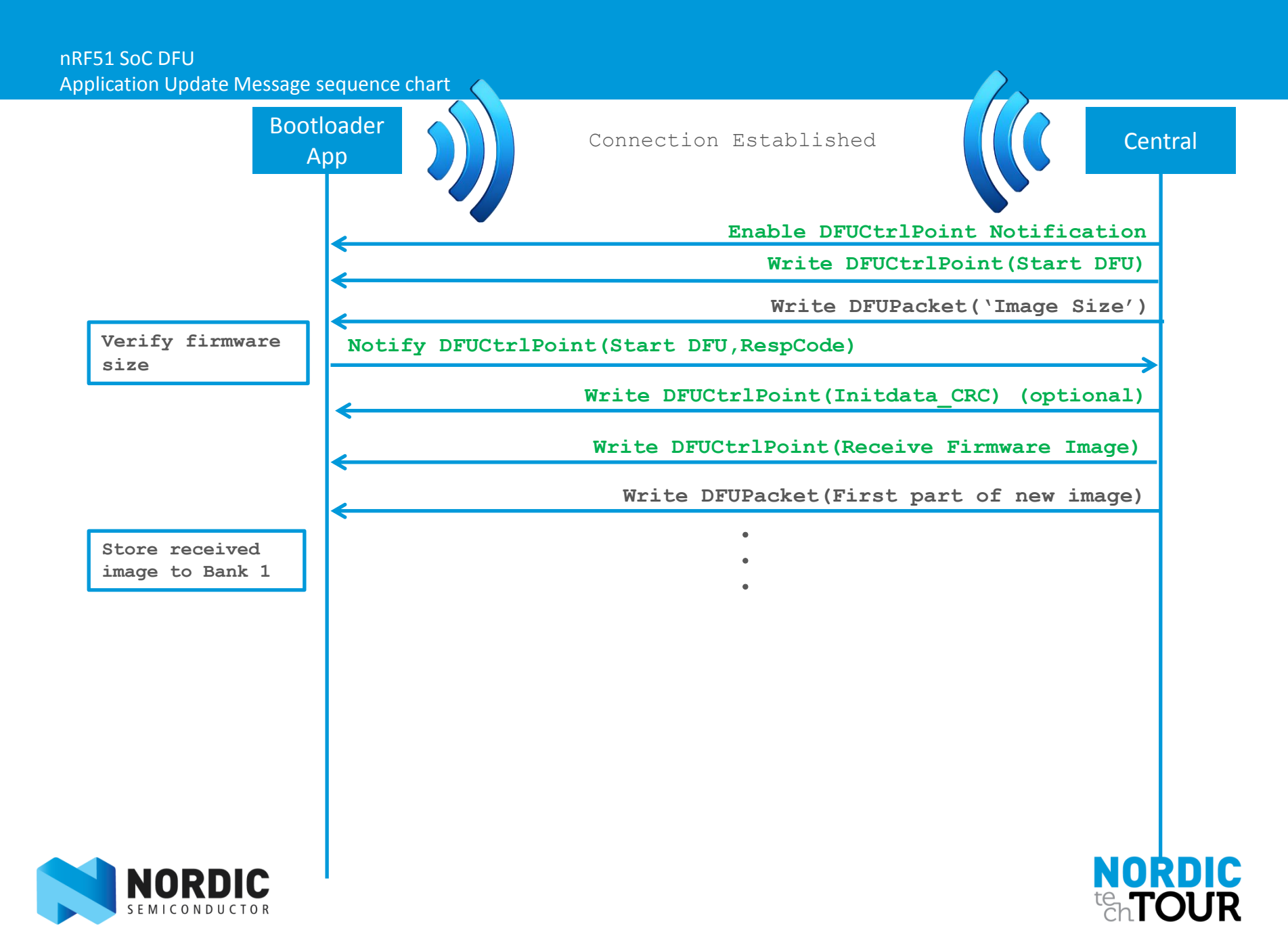

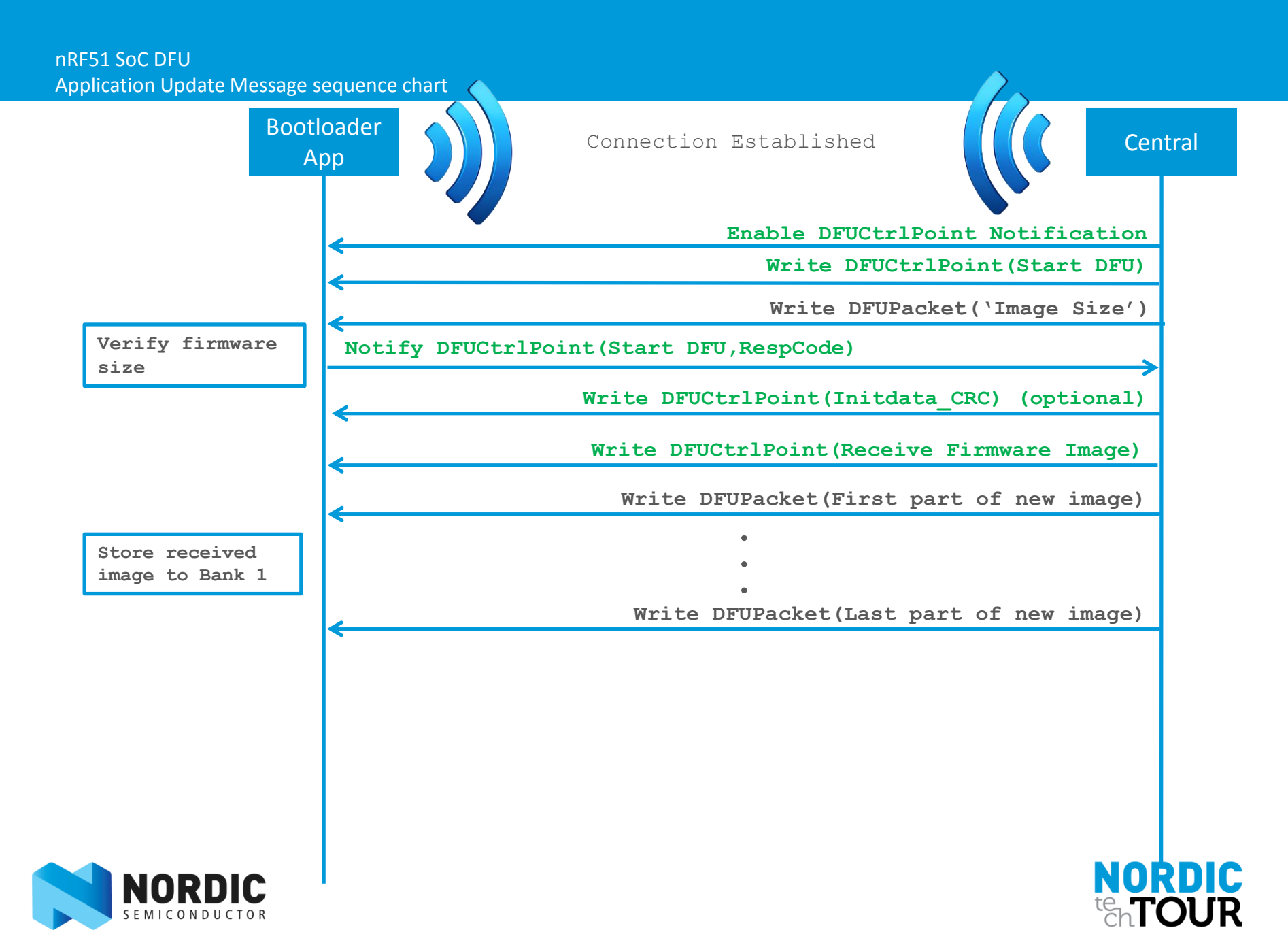

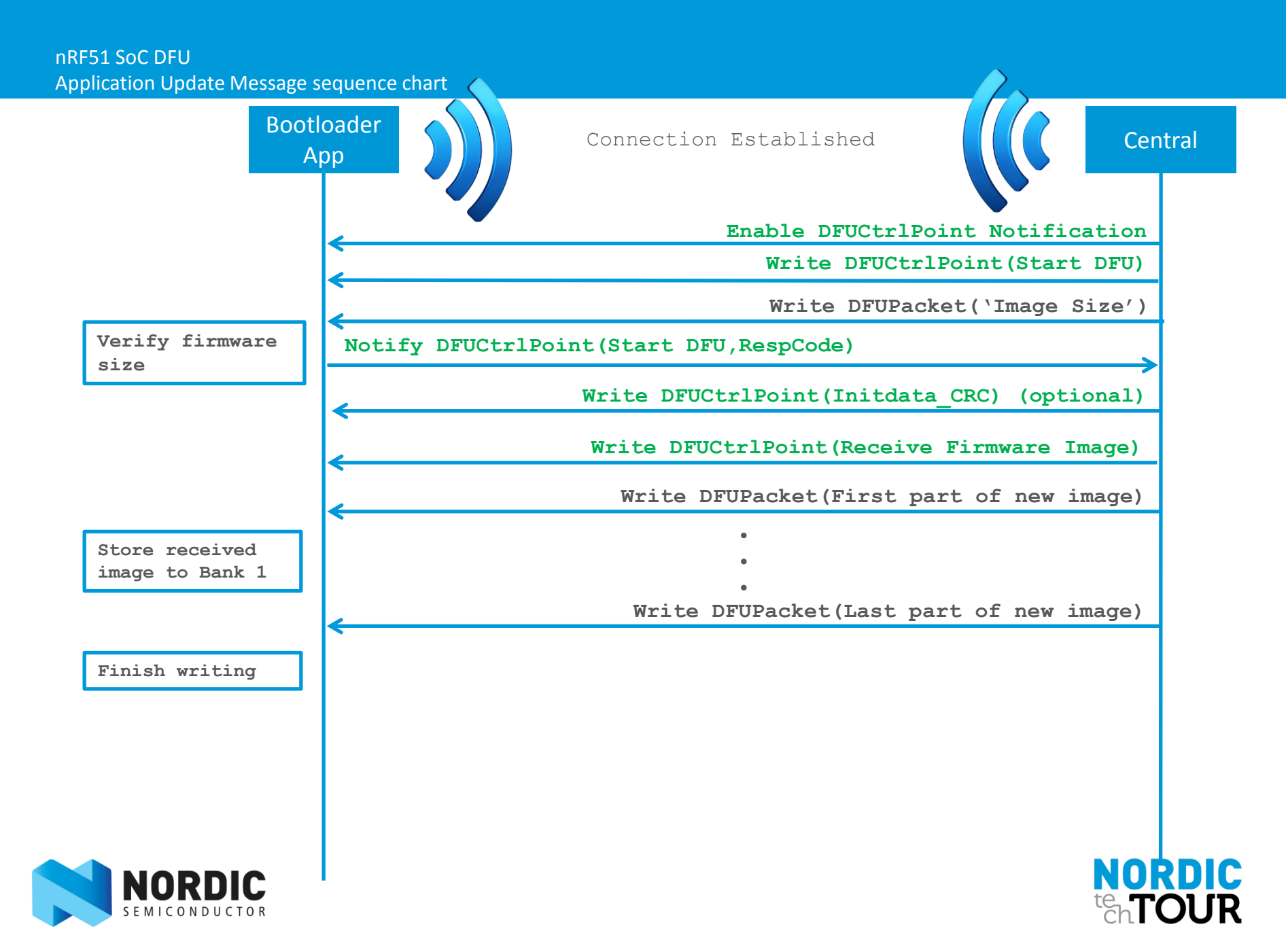

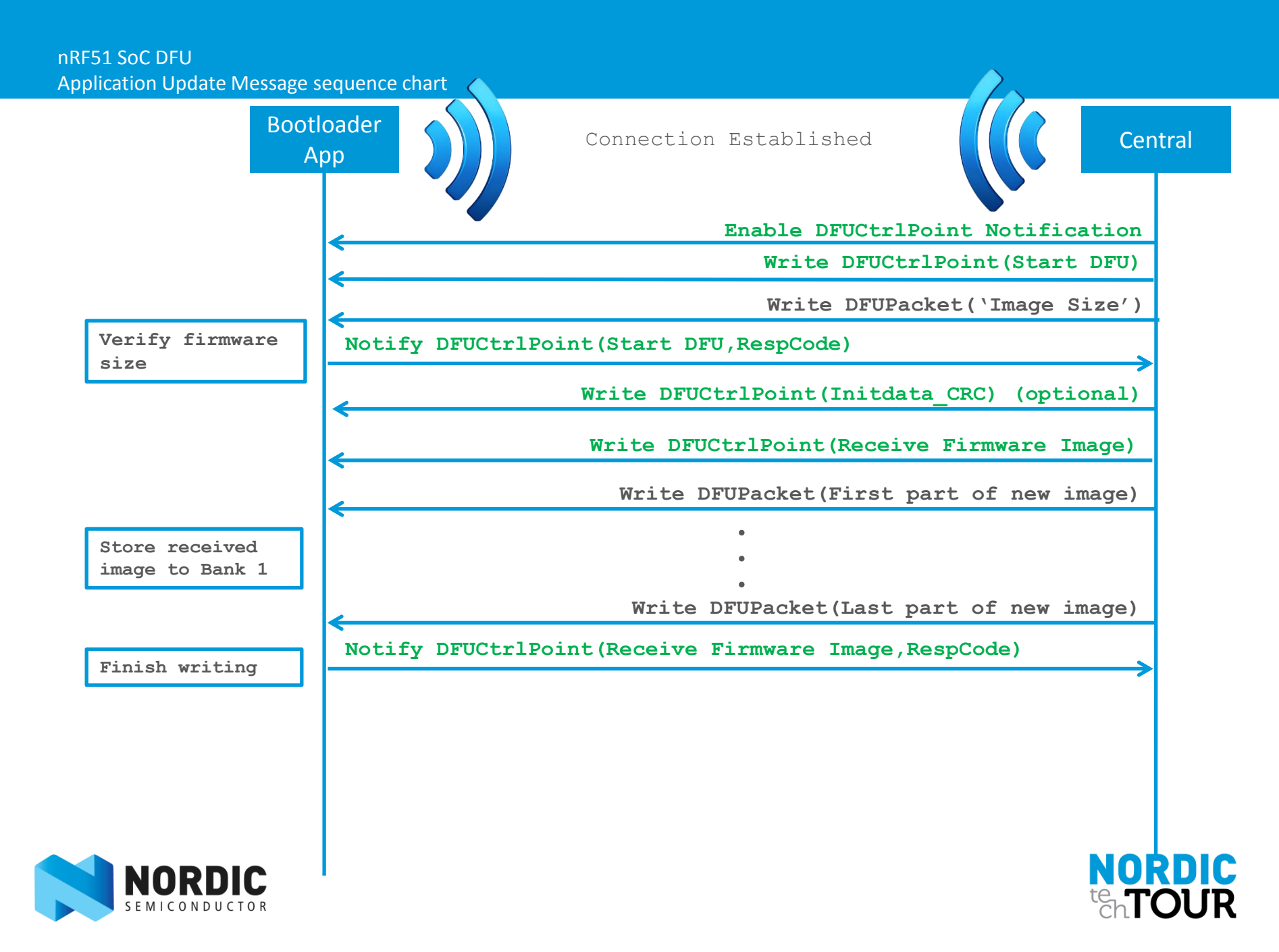

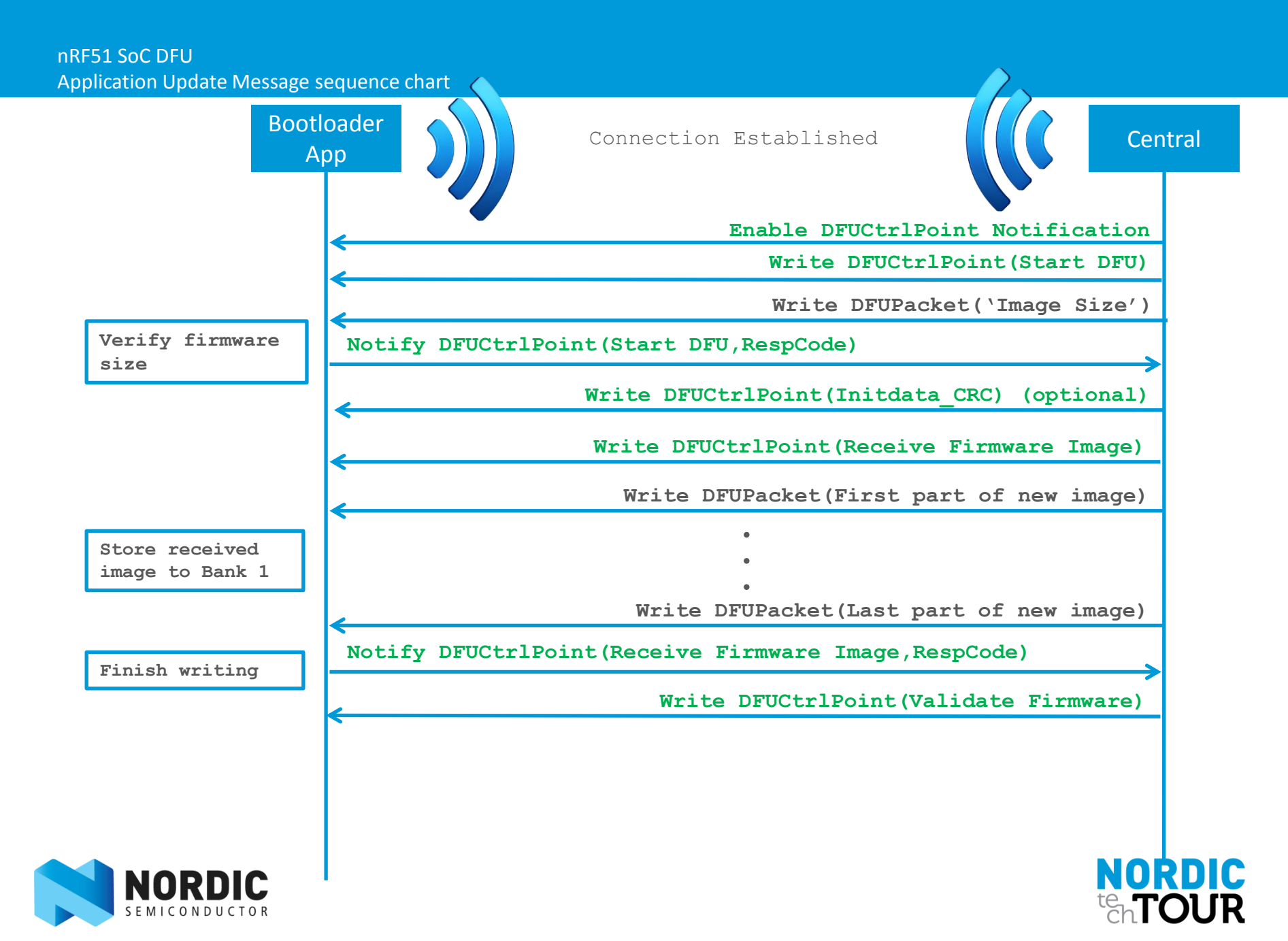

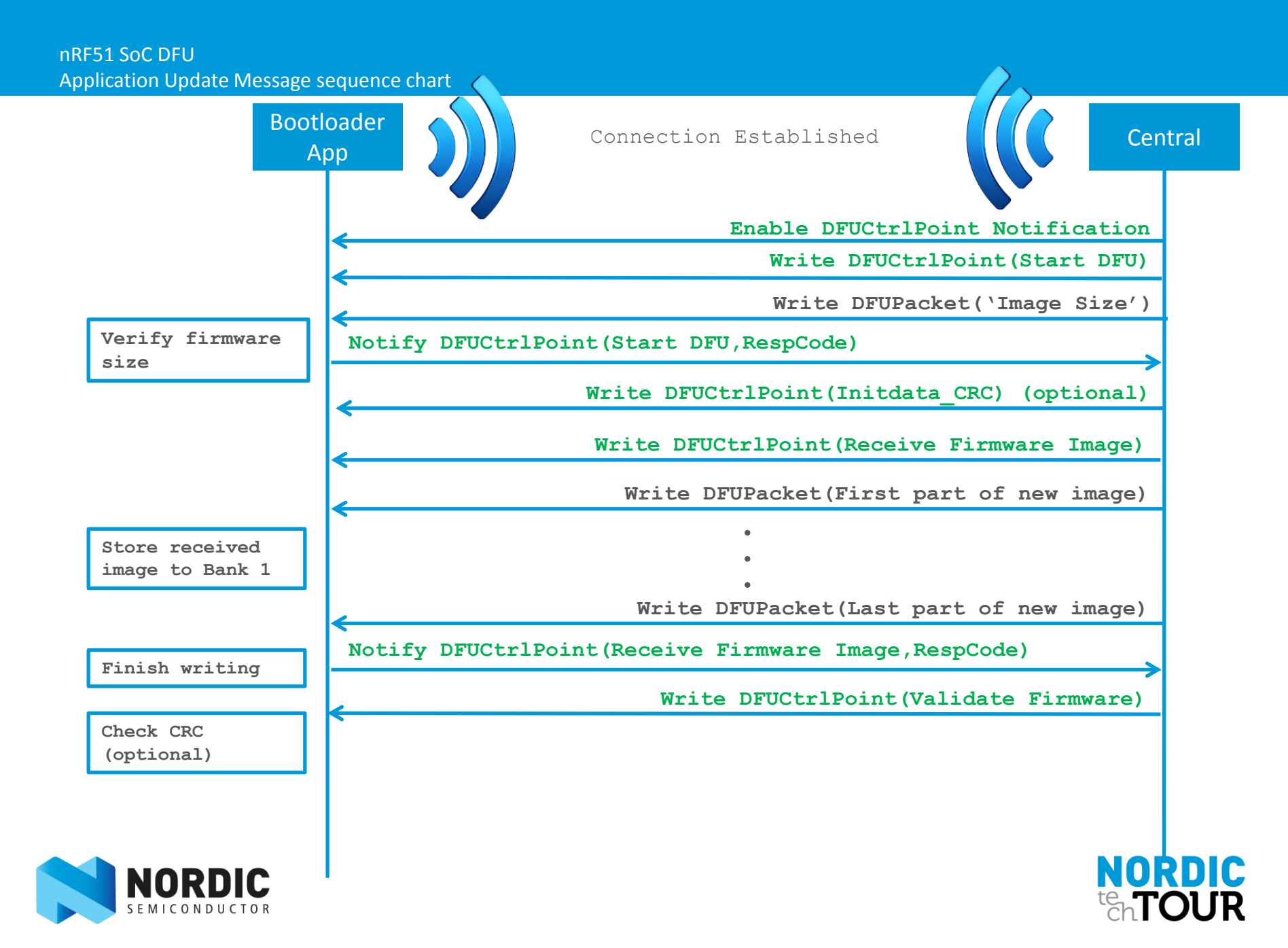

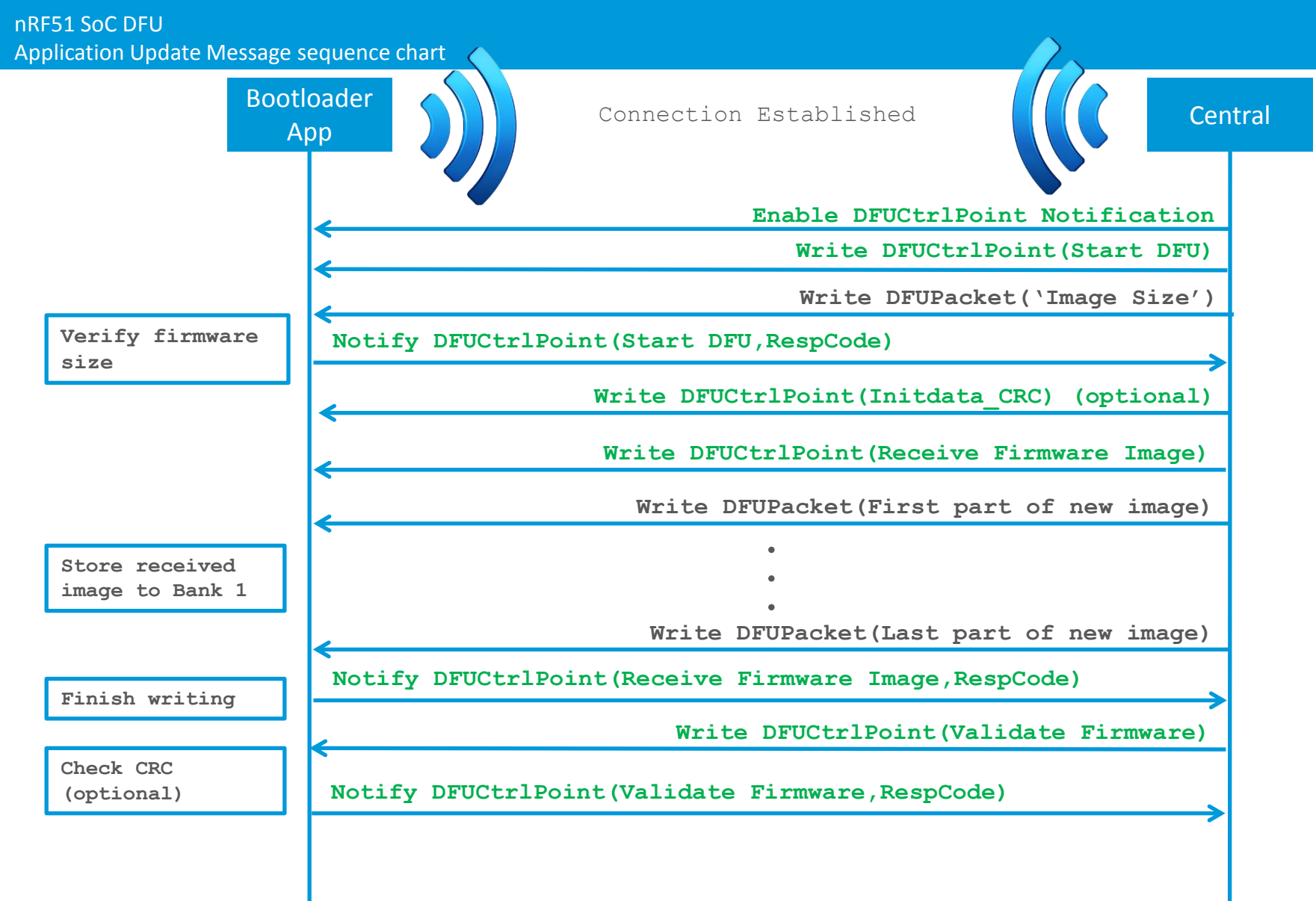

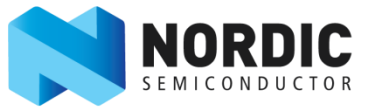

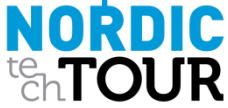

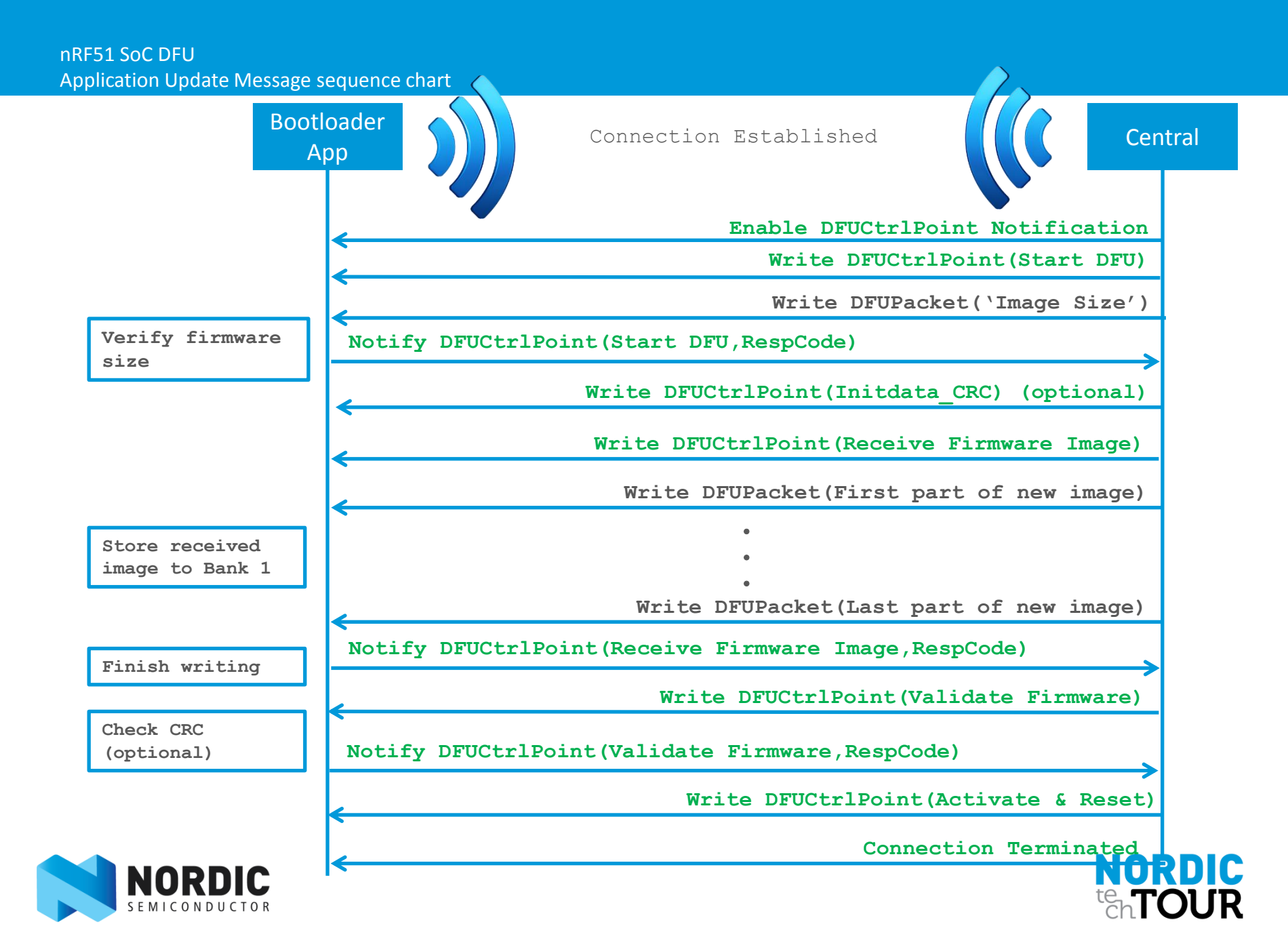

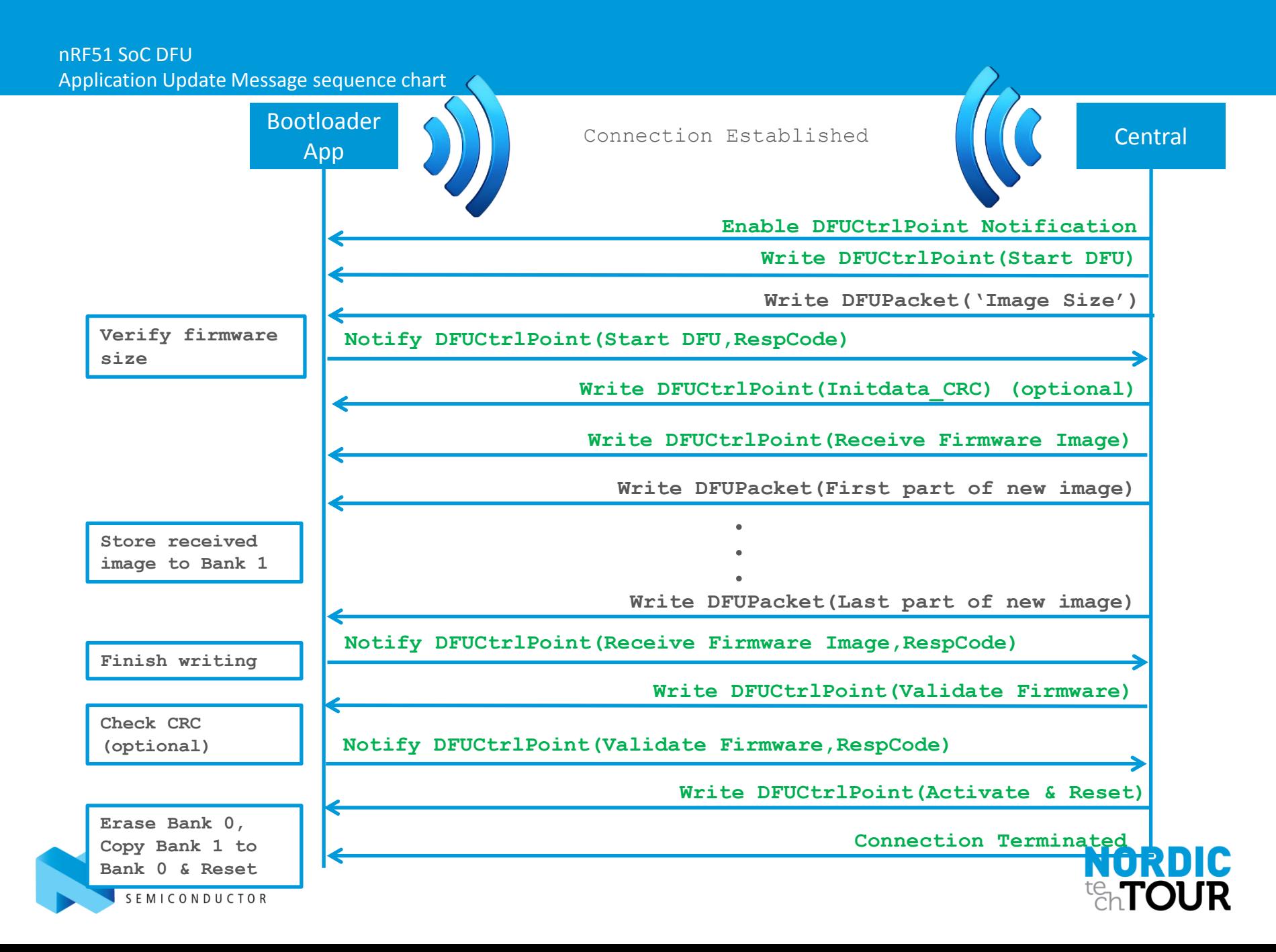

# Competitive Benchmark

nRF51 DFU:

- 15 ms connection interval
- 20 bytes pr packet
- 6 packets pr connection interval
- nRF51 SDK proximity example : 18kB
	- **Update: 5 sec**
- Full App bank update  $^{\sim}80$  kB
	- **Update: 15 sec**
- Confirmed by measurements

#### CC254x OTA:

- 30 ms connection intervals
- 18 Byte pr. packet
- $\blacksquare$  1 packet pr conn interval
- **TI SDK examples:** 
	- $\blacksquare$  Keyfob: 116 kB
	- Blood glucose: 132 kB
	- OAD (upgrade image): 114 kB
- OAD image: ~114kB
	- **Update: ~3 min**
- Confirmed by measurement

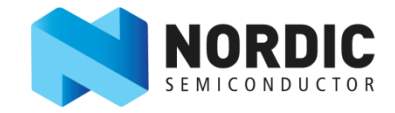

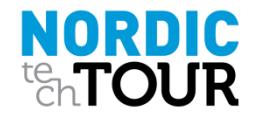

### SoftDevice and Bootloader Update *New feature from S110 v7.0 and later*

**Application can be updated, but what about updating softdevice and also the bootloader itself ?** 

- Add a "Master boot record" under the Softdevice in code region 0 to handle flash updating for softdevice and bootloader.
- Three options:
	- **Application update**
	- Softdevice update
	- Softdevice + bootloader update

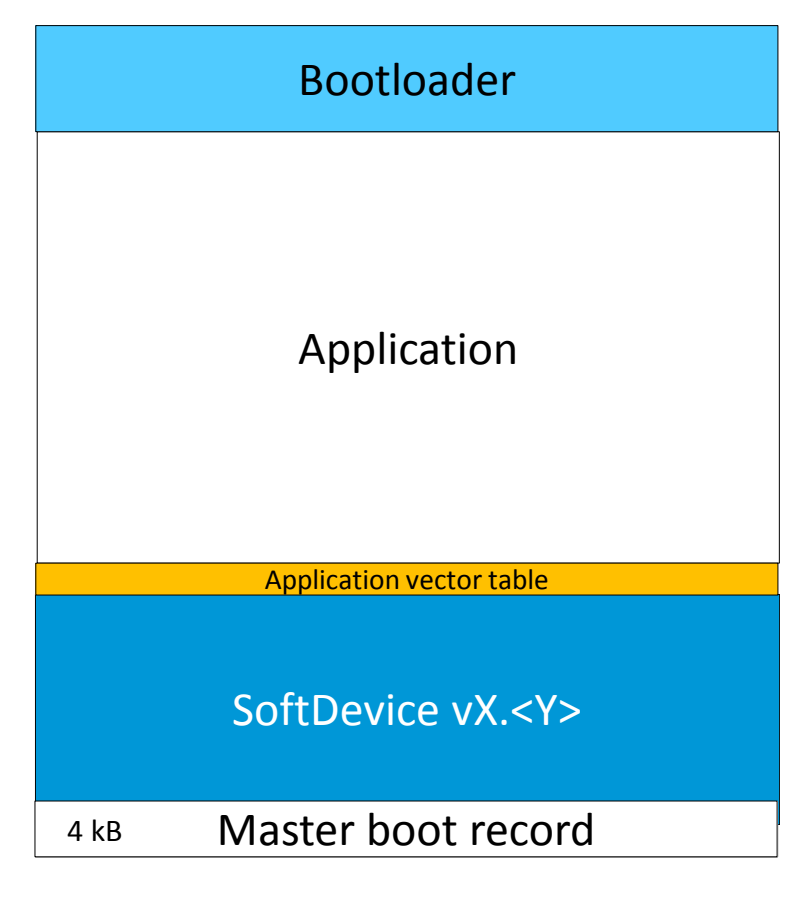

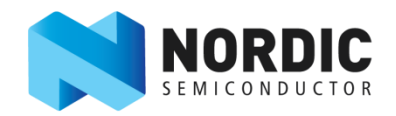

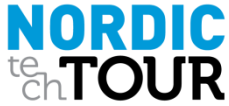

#### nRF51 SoC DFU

### SoftDevice and Bootloader Update *New feature from S110 v7.0 and later*

#### **PROs:**

- Full SoftDevice update
	- Bug fixes as well as feature updates!
- Full application and bootloader upgrade
	- Can use new SD features!
- **CONs:**
	- 4kB flash used for Bottom part to handle flash updating

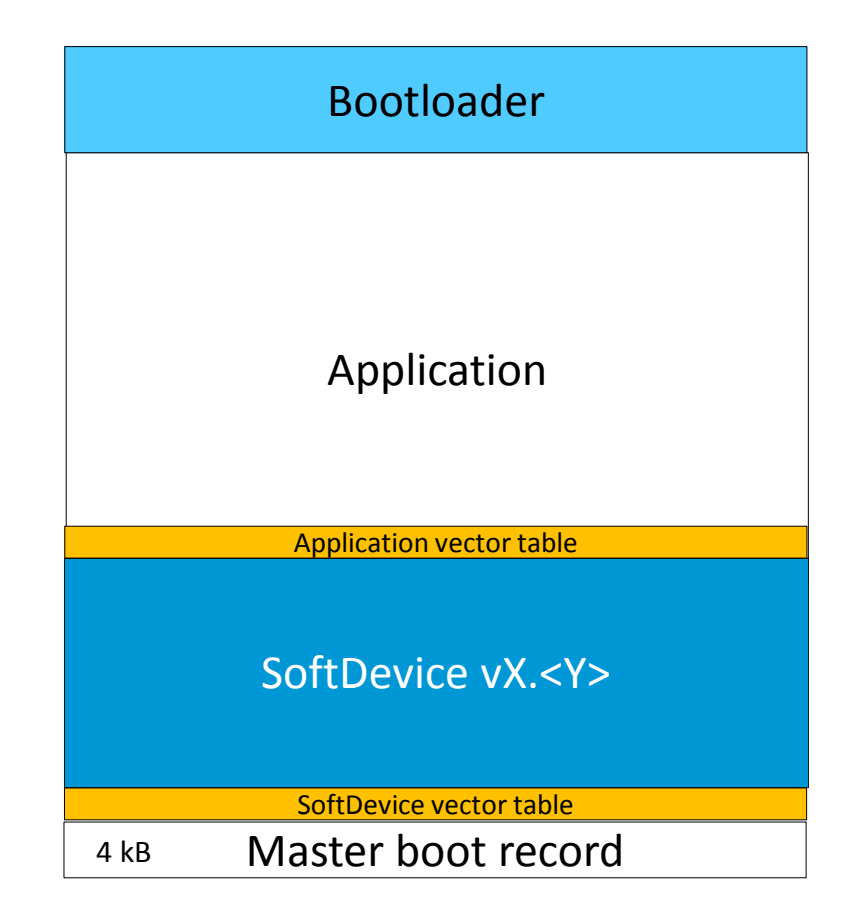

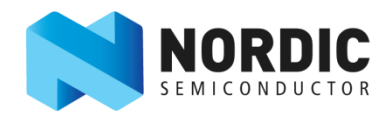

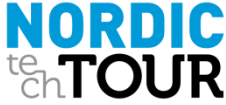

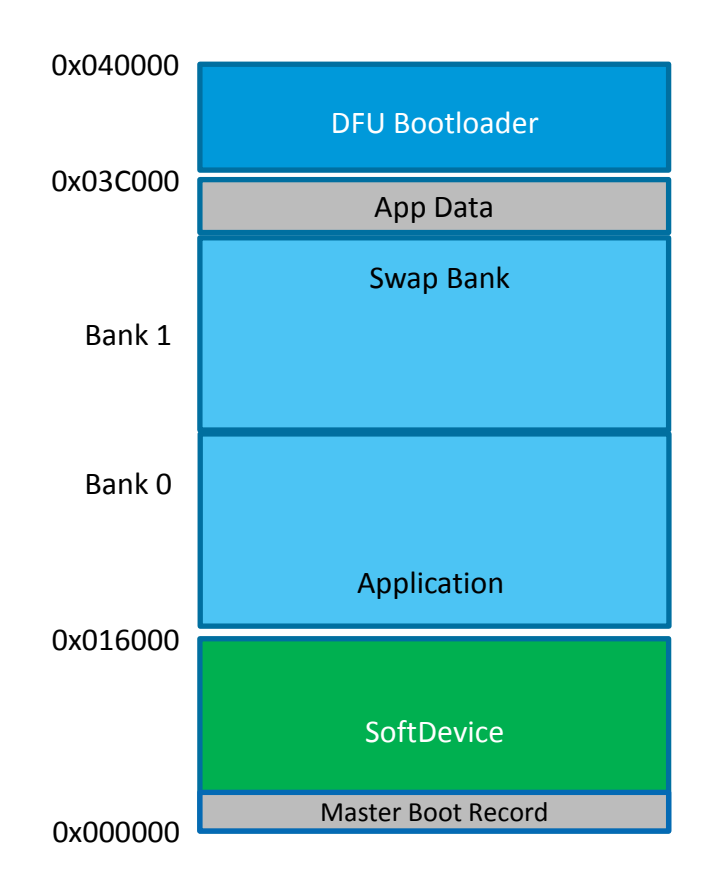

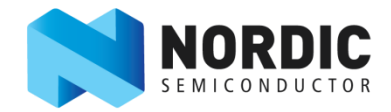

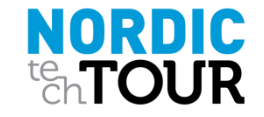

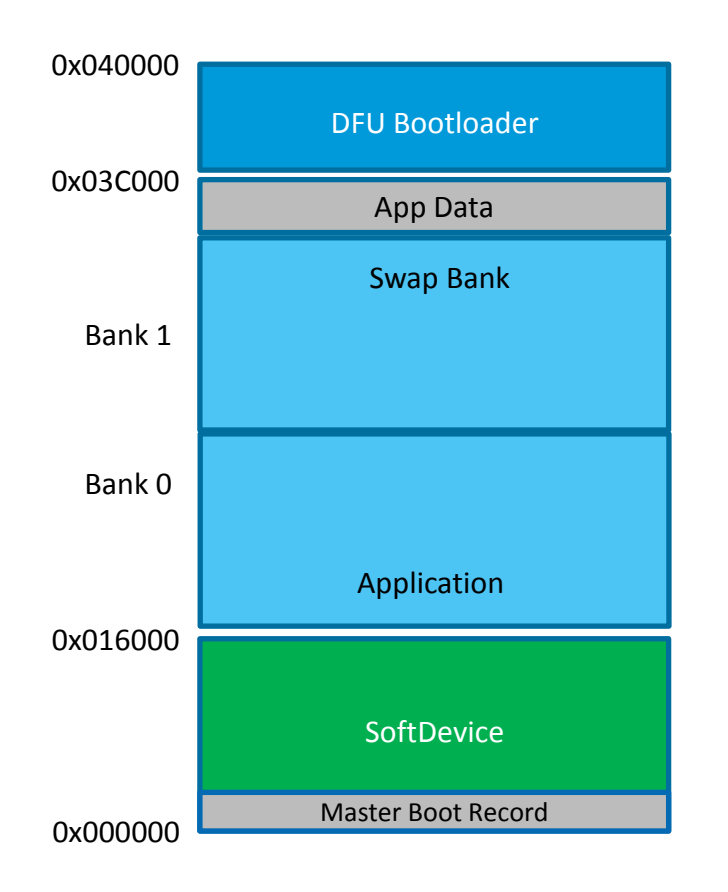

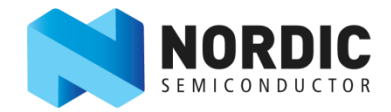

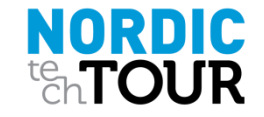

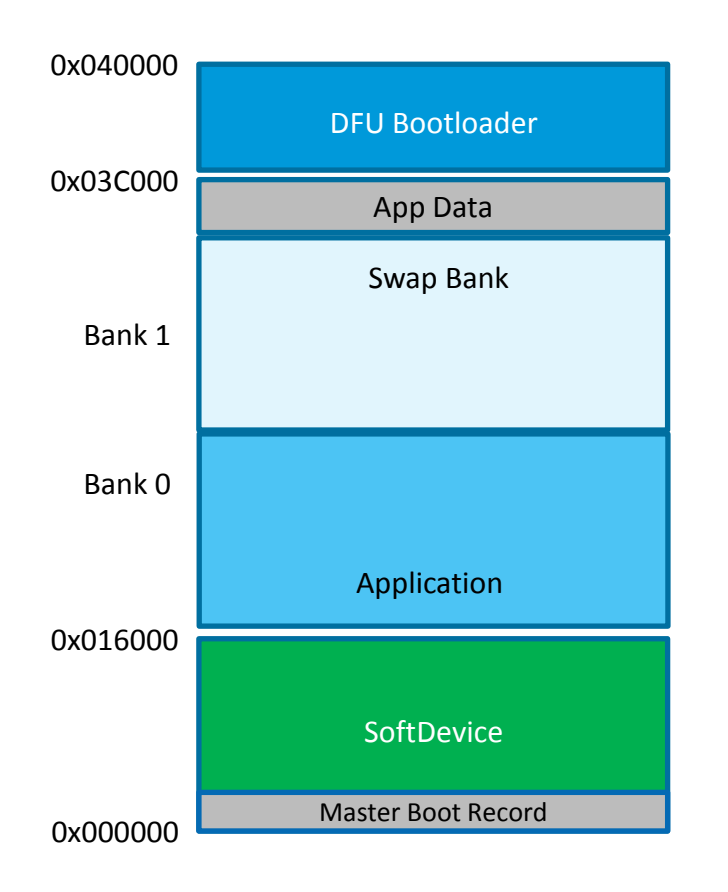

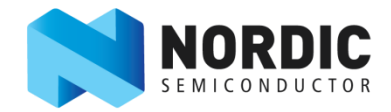

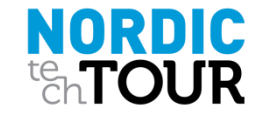

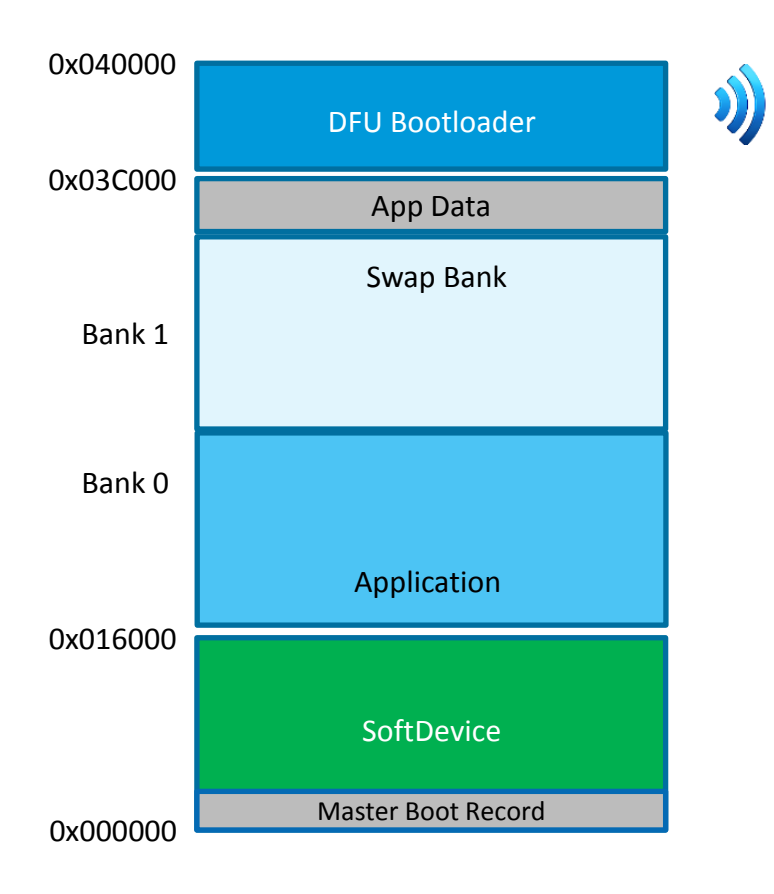

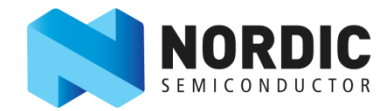

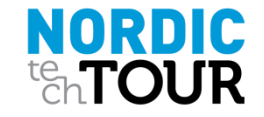

*Softdevice and bootloader update on a 256KB nRF51822* 

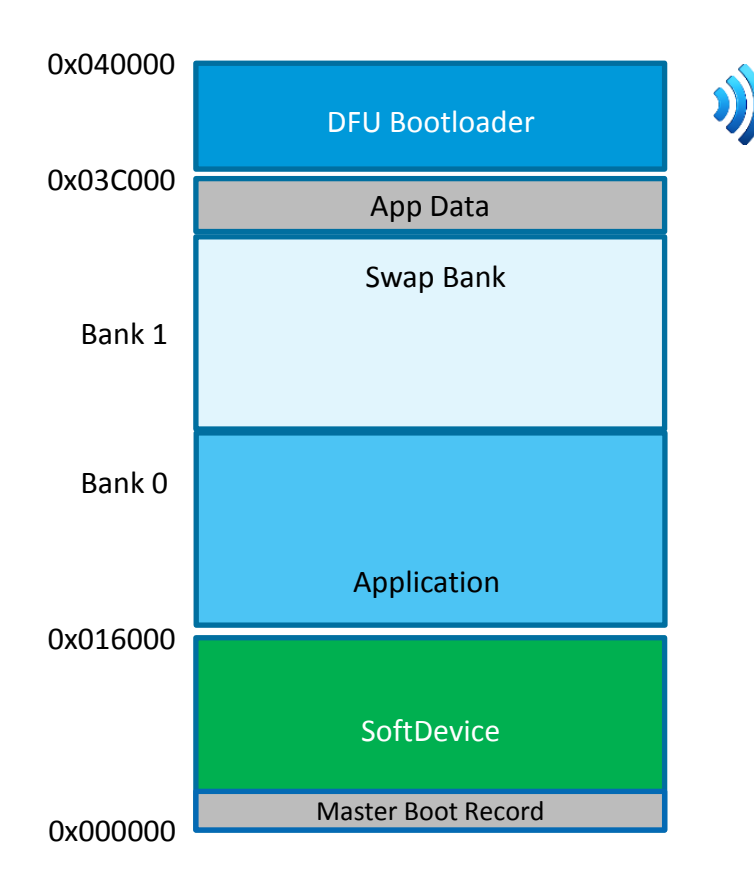

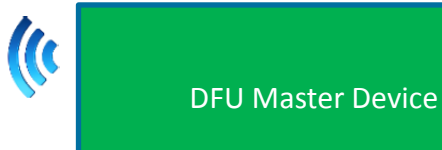

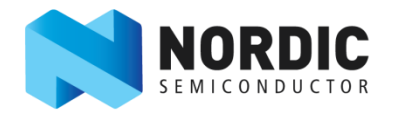

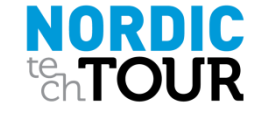

nRF51 SoC DFU

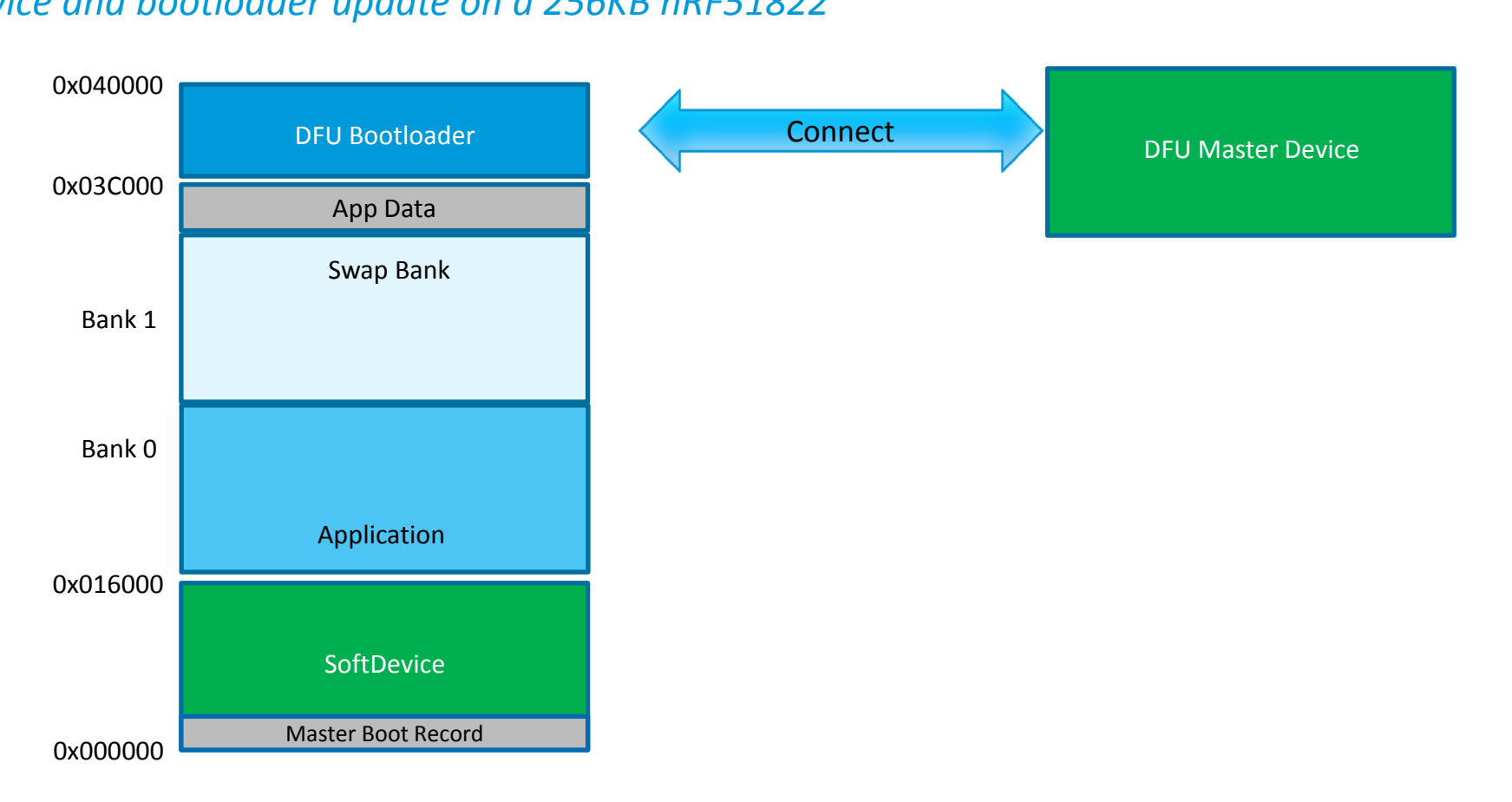

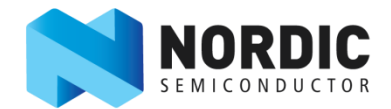

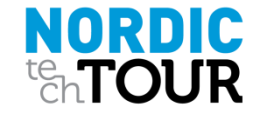
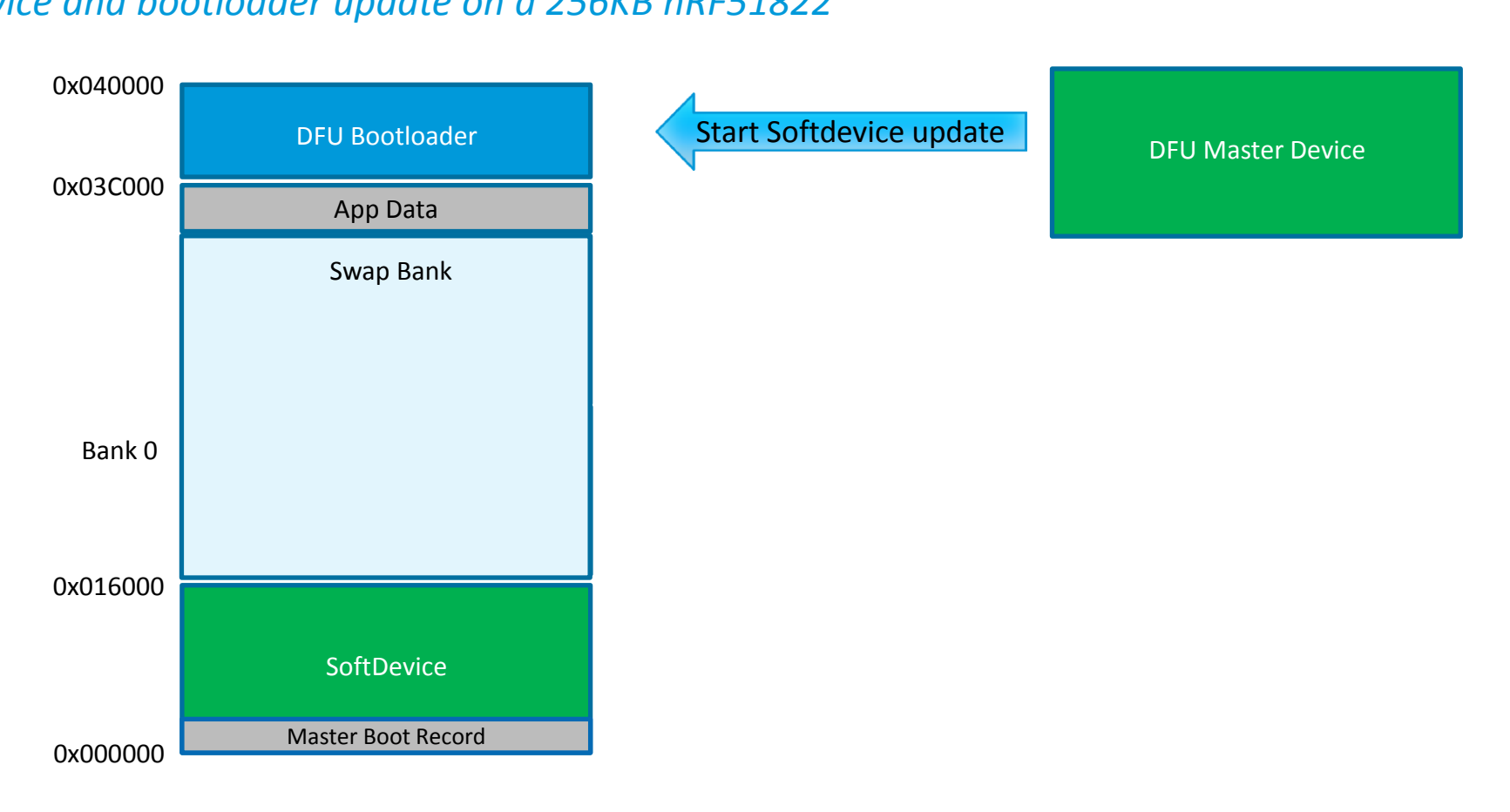

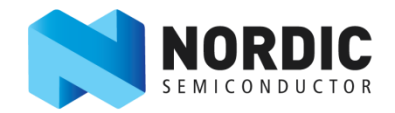

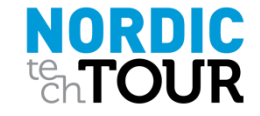

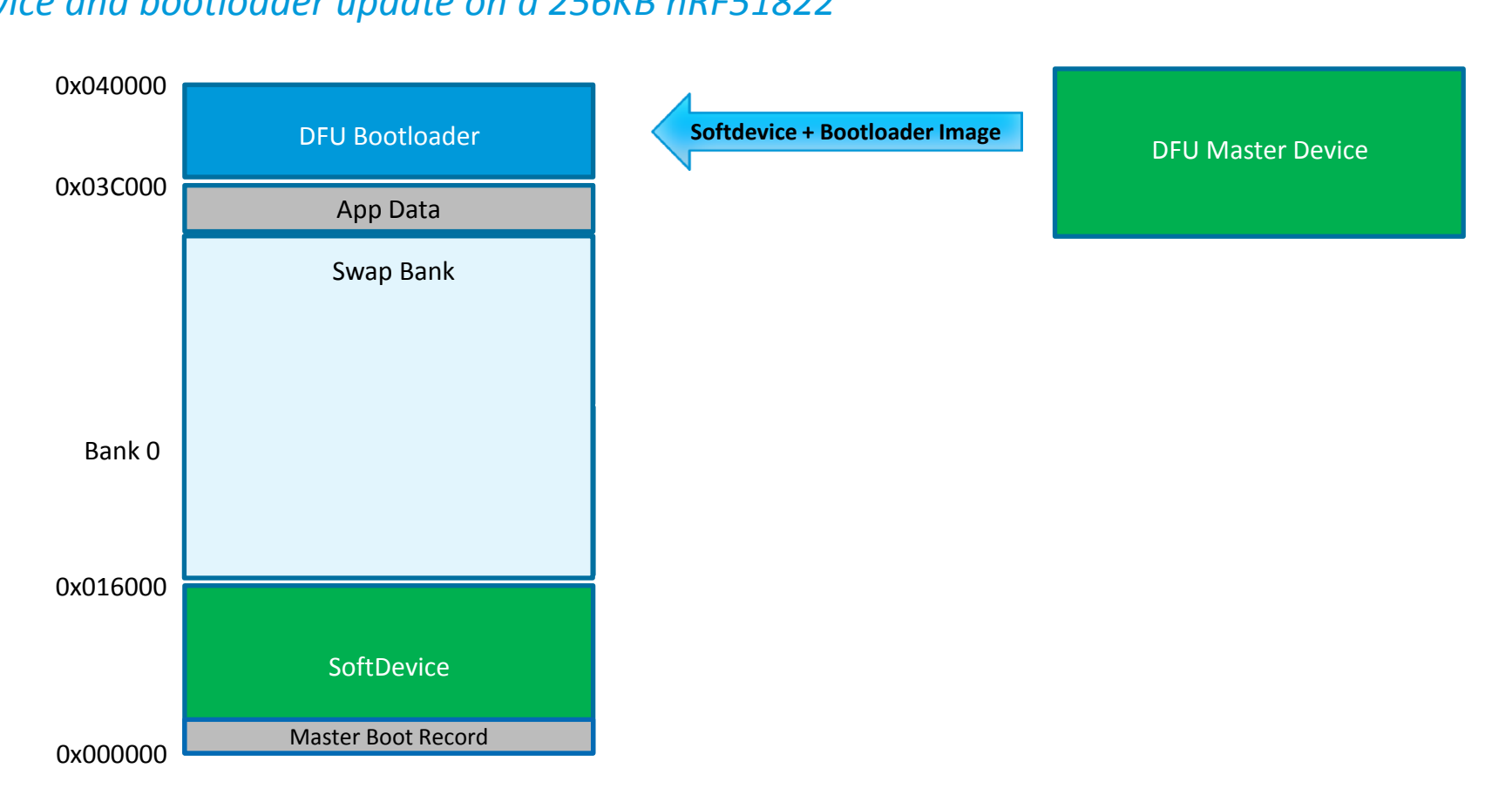

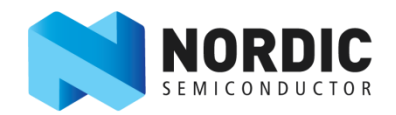

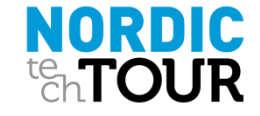

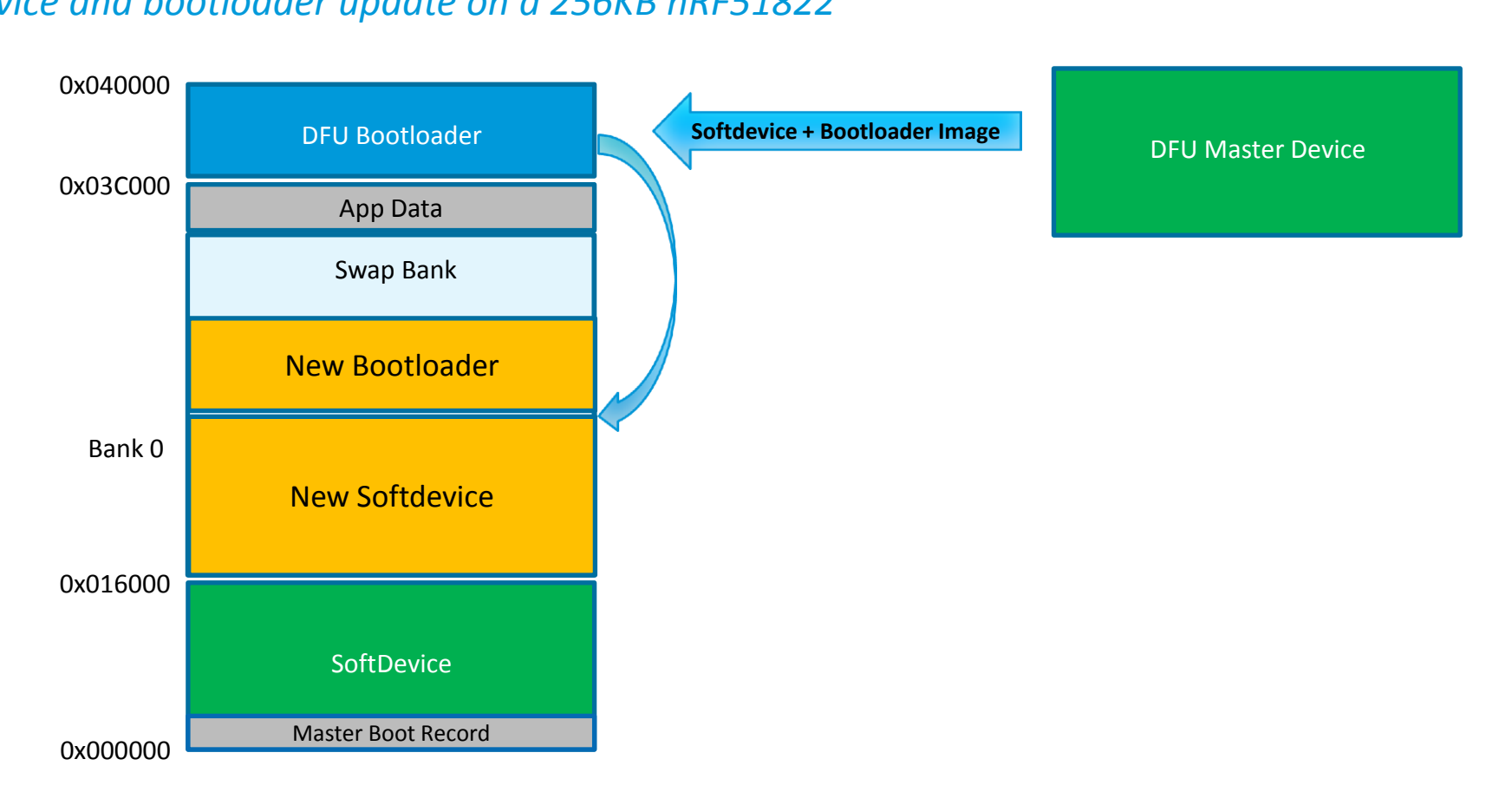

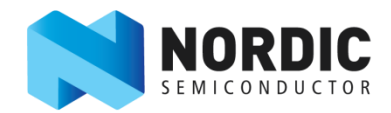

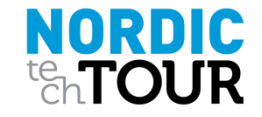

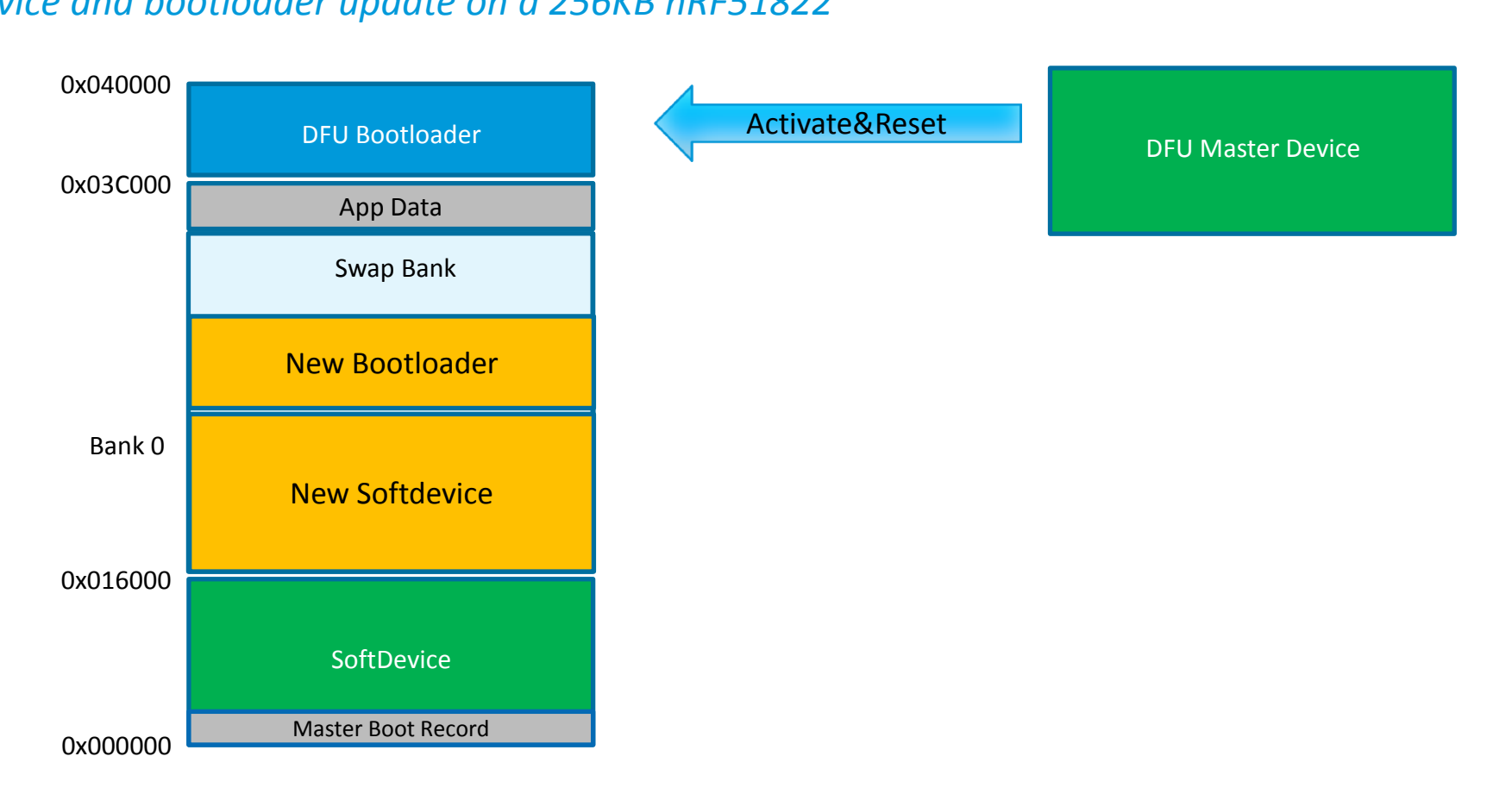

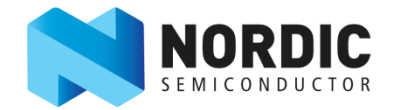

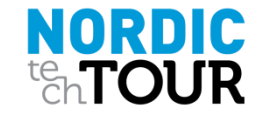

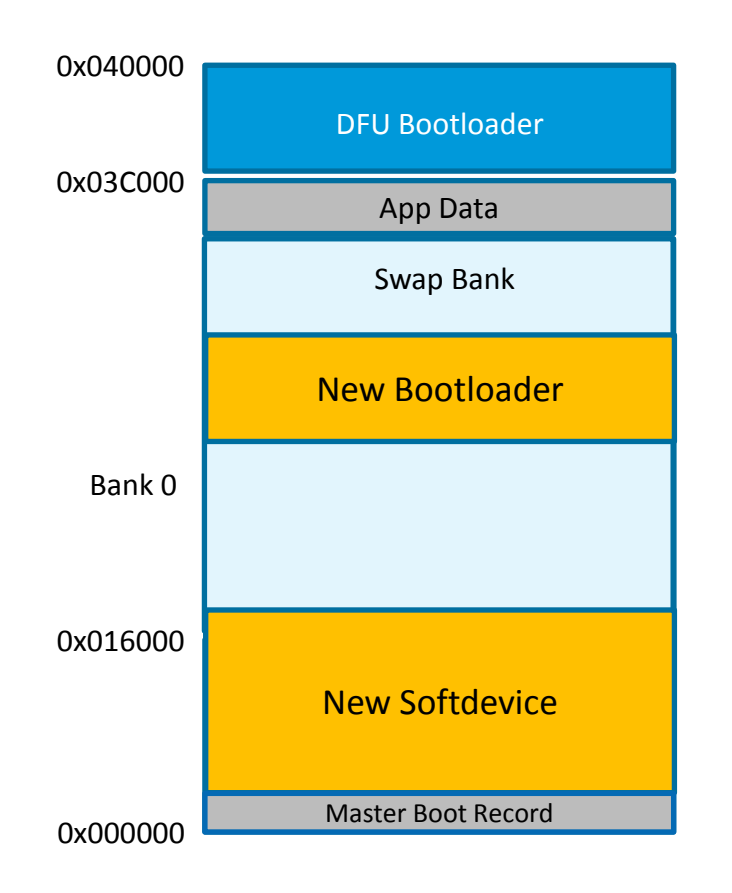

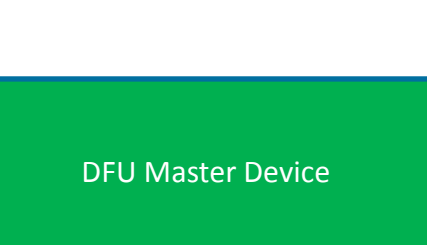

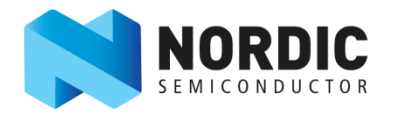

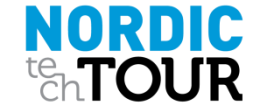

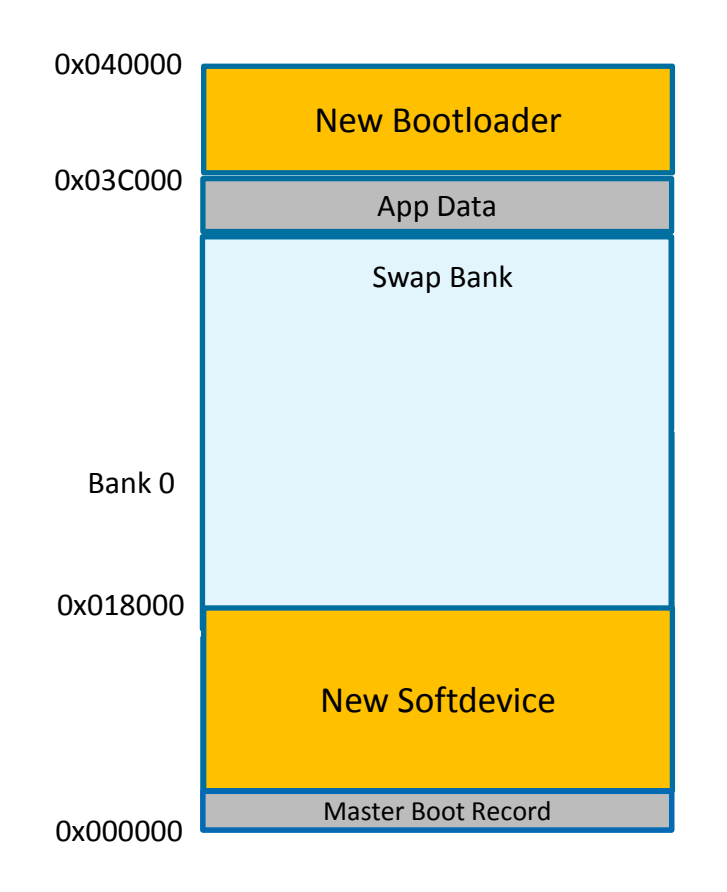

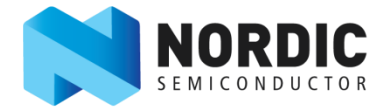

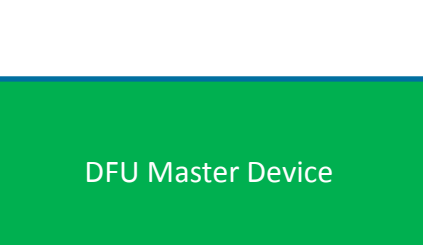

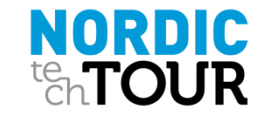

- Qualification when softdevice is updated ?
- **What happens when something fails ?**
- How to start bootloader from application (buttonless)
- Pairing issue when switching application and bootloader
- Extra DFU examples on Github

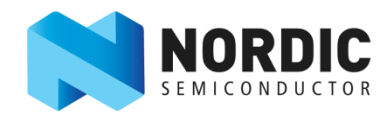

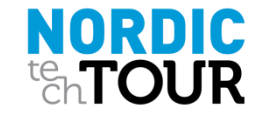

Qualification when softdevice is updated ?

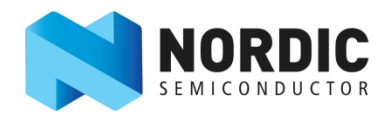

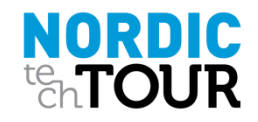

- Qualification when softdevice is updated ?
	- We're now qualifying softdevice with generic name so that it can be used for different minor softdevice variants (e.g v6.x) or different softdevices sharing the same core (e.g Sx10).

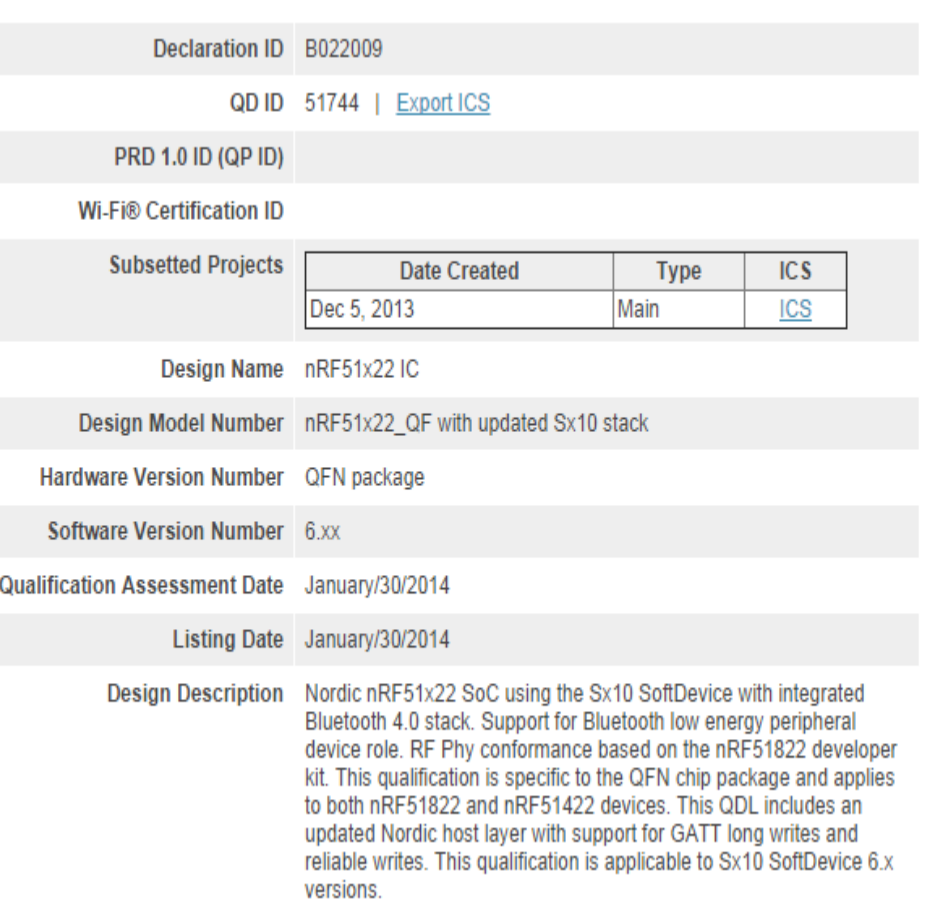

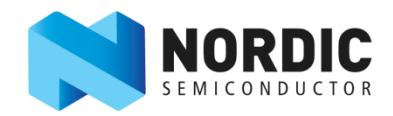

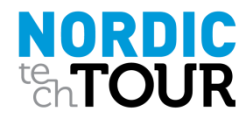

- Qualification when softdevice is updated ?
	- We're now qualifying softdevice with generic name so that it can be used for different minor softdevice variants (e.g v6.x) or different softdevices sharing the same core (e.g Sx10).

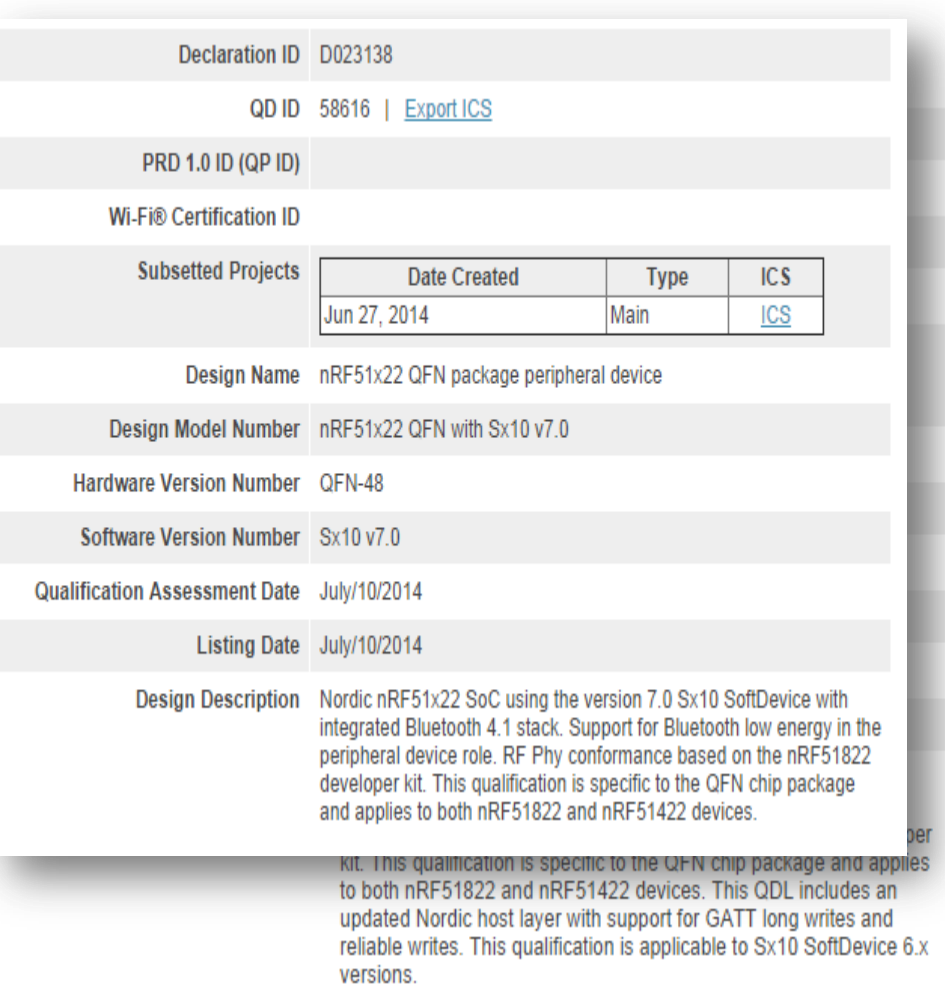

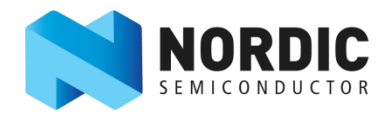

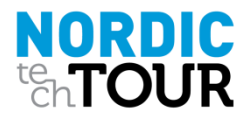

- Qualification when softdevice is updated ?
	- We're now qualifying softdevice with generic name so that it can be used for different minor softdevice variants (e.g v6.x) or different softdevices sharing the same core (e.g Sx10).
	- «If customers don't use new features, they don't need new QDL.»

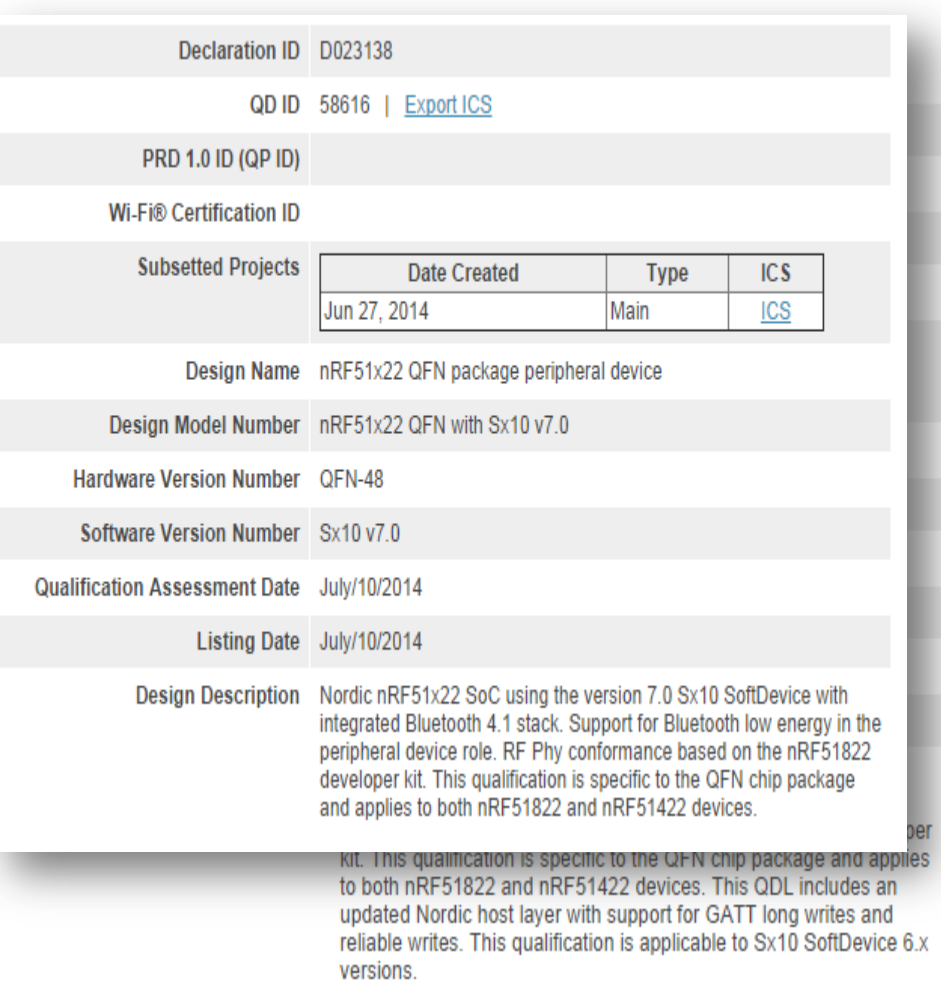

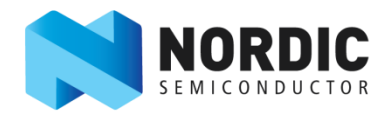

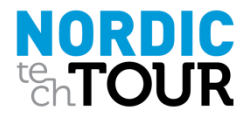

- What happens when something fails ?
	- **Application Single bank update** 
		- If transfer failed, the old application is lost. The DFU will be restarted  $\Rightarrow$  unfunctional until a successful DFU. => not bricked
	- Application Dual bank update
		- If tranfer failed, the old application is untouched. The DFU update can be restarted or not. => not bricked.
		- **If glitch happens, or power failure during flash swapping, bootloader will compare CRC and** jump back to DFU mode => not bricked.
	- Non-functional application updated
		- If a buggy application is updated. DFU Bootloader won't be able to detect that with CRC, but end user can always reset the device in bootloader mode and reupdate a functional application => Not bricked.

*Note: Here assumed that bootloader is not the buttonless bootloader. End user can start DFU mode with a button*

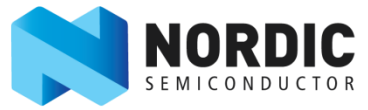

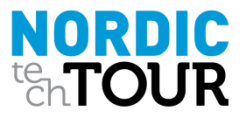

- What happens when something fails ?
	- Softdevice update
		- Same as application dual bank update. Old softdevice will not be altered until correct image copied. The softdevice update can be restarted => not bricked
		- If glitch happens or or power failure during flash swaping, bootloader+MBR will try to swap again old softdevice with new softdevice image until CRC matched. => not bricked.
	- **Bootloader update** 
		- Same as softdevice update. = > not bricked
	- If a non-functional bootloader or softdevice is updated => **bricked**.

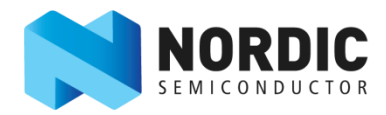

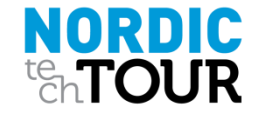

■ How to start bootloader from application (buttonless)

*Two approaches, both uses GPREGRET to store a flag that tells bootloader to enter DFU or start application.*

- **Classic approach:** 
	- **Application set GPREGRET**
	- **Reset** => Enter bootloader => bootloader checks for GPREGRET & decide
	- No example provided
- New approach from SDK v6.1
	- **Application sets GPREGRET**
	- Jump to bootloader reset handler, with softdevice kept initialized => bootloader check for GPREGRET => decides
	- Example provided, DFU service can be easily integrated into customer application
	- **F** Full DFU service is integrated, can be used to avoid the issue that ATT table is cached. (top part of the table, from GAP service to DFU service remain when changing from application to bootloader.

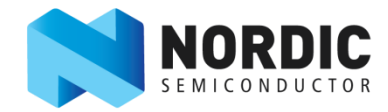

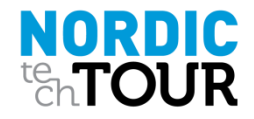

- Pairing issue when switching application and bootloader
	- Currently bootloader doesn't support bonding /pairing
	- When application bonded to central, switching to bootloader made it impossible to reconnect since the master will try to encrypt the link with the key that bootloader doesn't have.
	- Solution ?
		- Simplest: Change the device address to another (preferred random) address when switching to bootloader mode. The central will treat the bootloader as a new device. The old address can be added to the advertising packet if customer wants the central to detect the bootloader device automatically.
		- More complicated: Share the bond information between the bootloader and the application. Service change indication may needed to update the ATT table. Currently no example yet.
		- Even more complicated (but maybe not better): Integrate the bootloader into the application, start updating firmware right when in application mode.

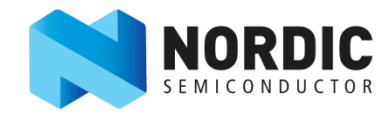

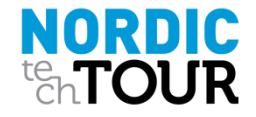

- **Extra DFU examples on Github** Unofficial examples made by Nordic techsupport on customer needs
	- Single bank DFU via BLE
	- DFU bootloader for 128kB variant
	- DFU bootloader that compatible with gcc
	- DFU bootloader for the nRF51 Evaluation Kit
- Can be downloaded here: <https://github.com/NordicSemiconductor>

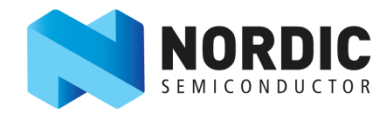

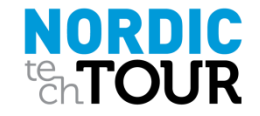

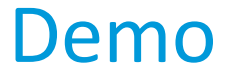

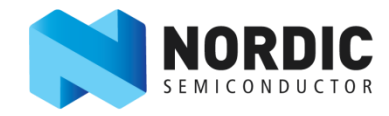

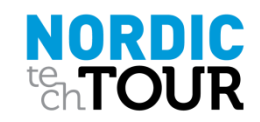

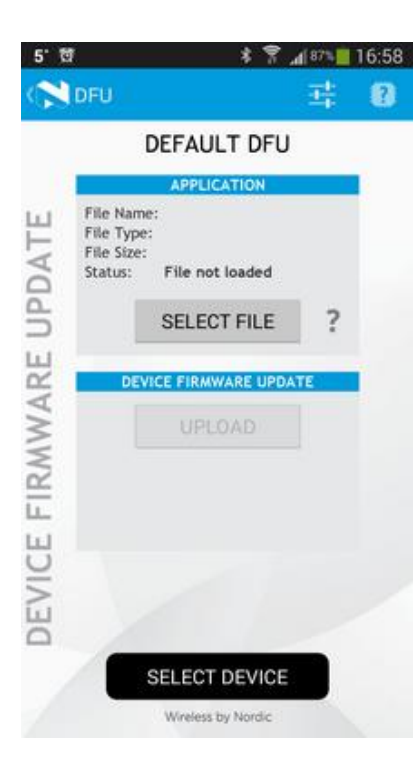

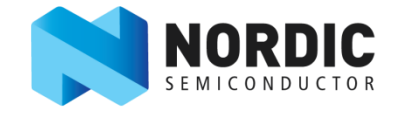

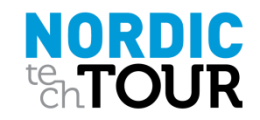

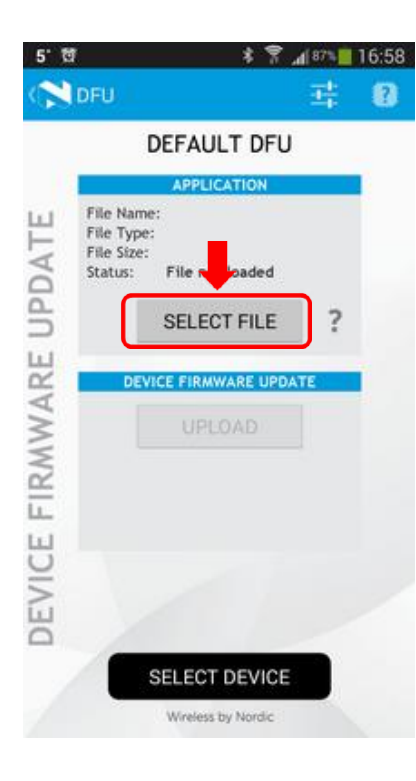

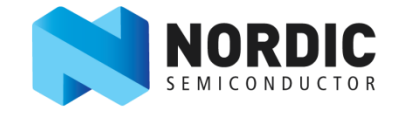

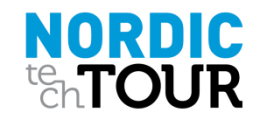

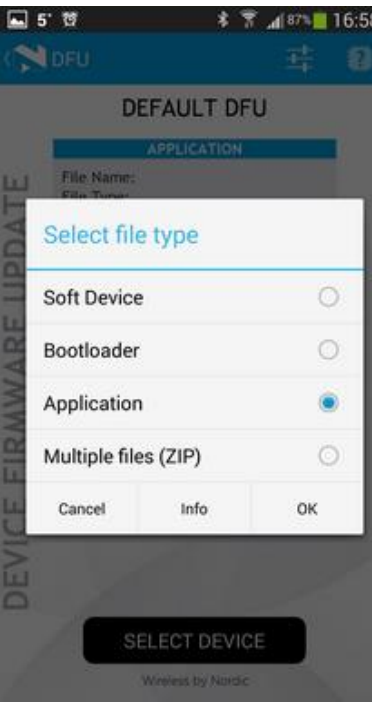

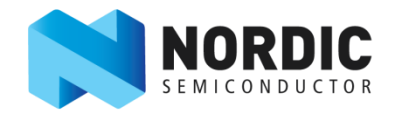

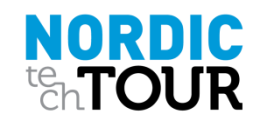

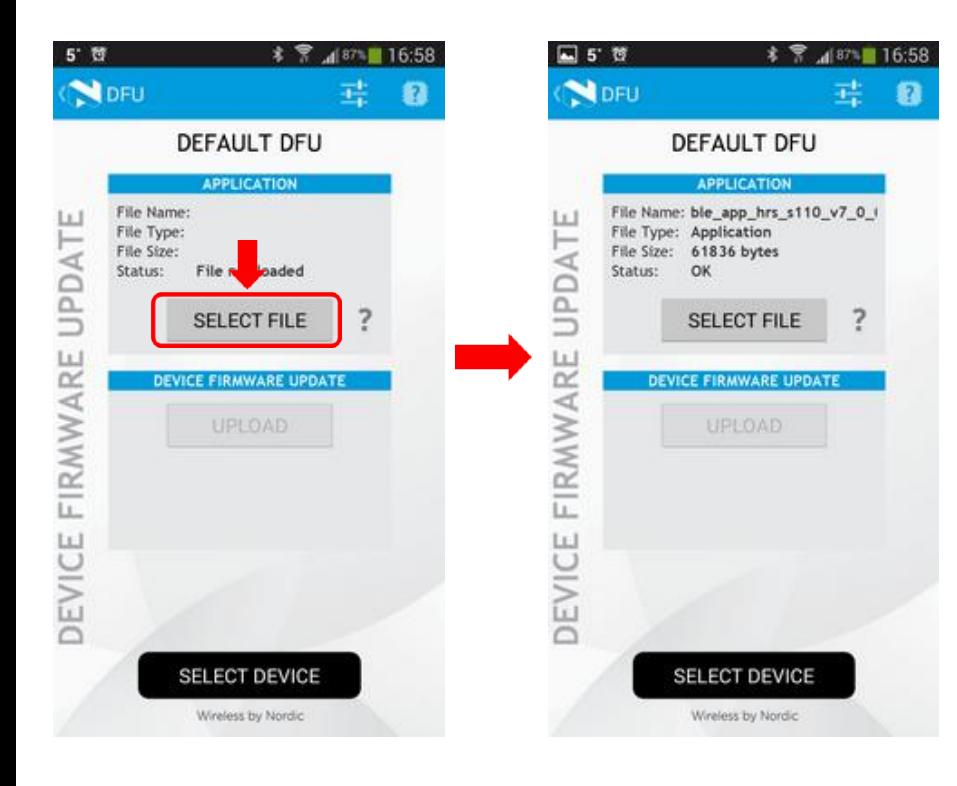

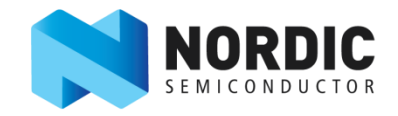

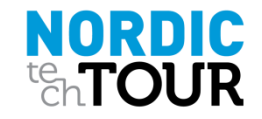

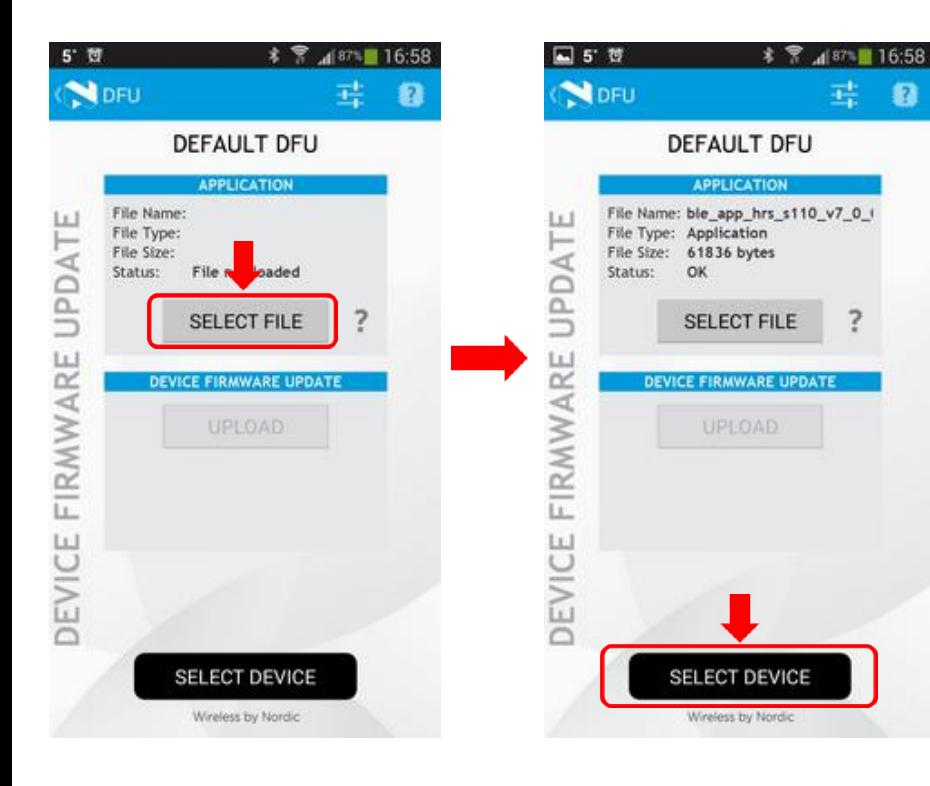

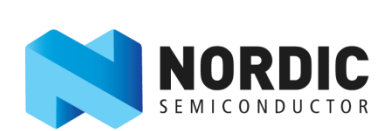

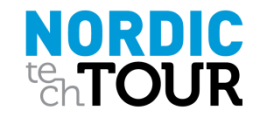

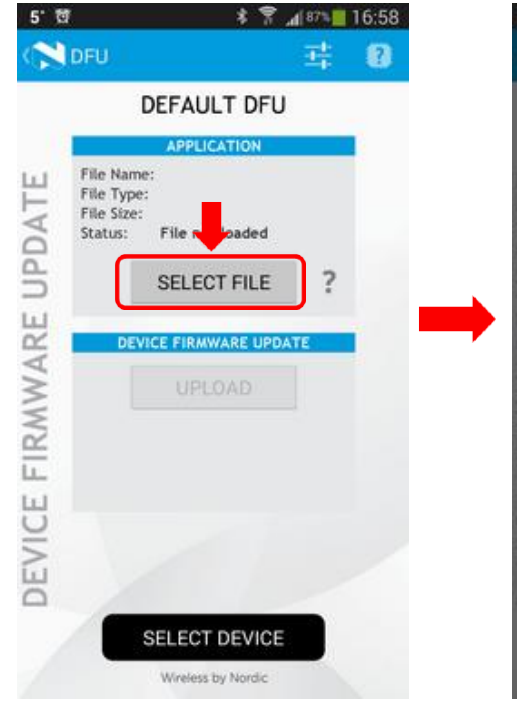

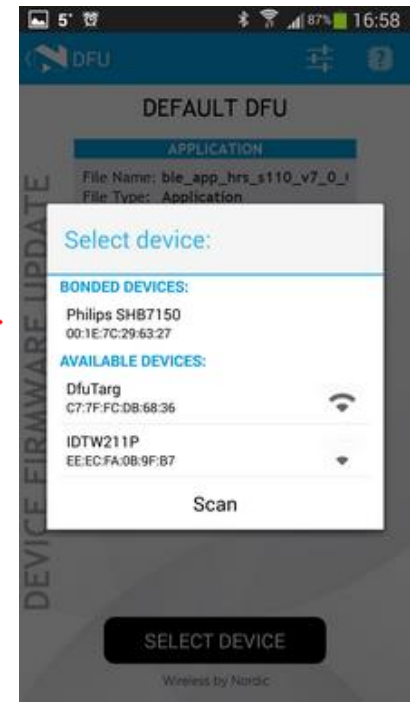

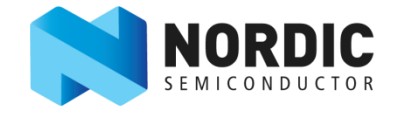

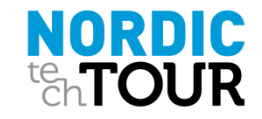

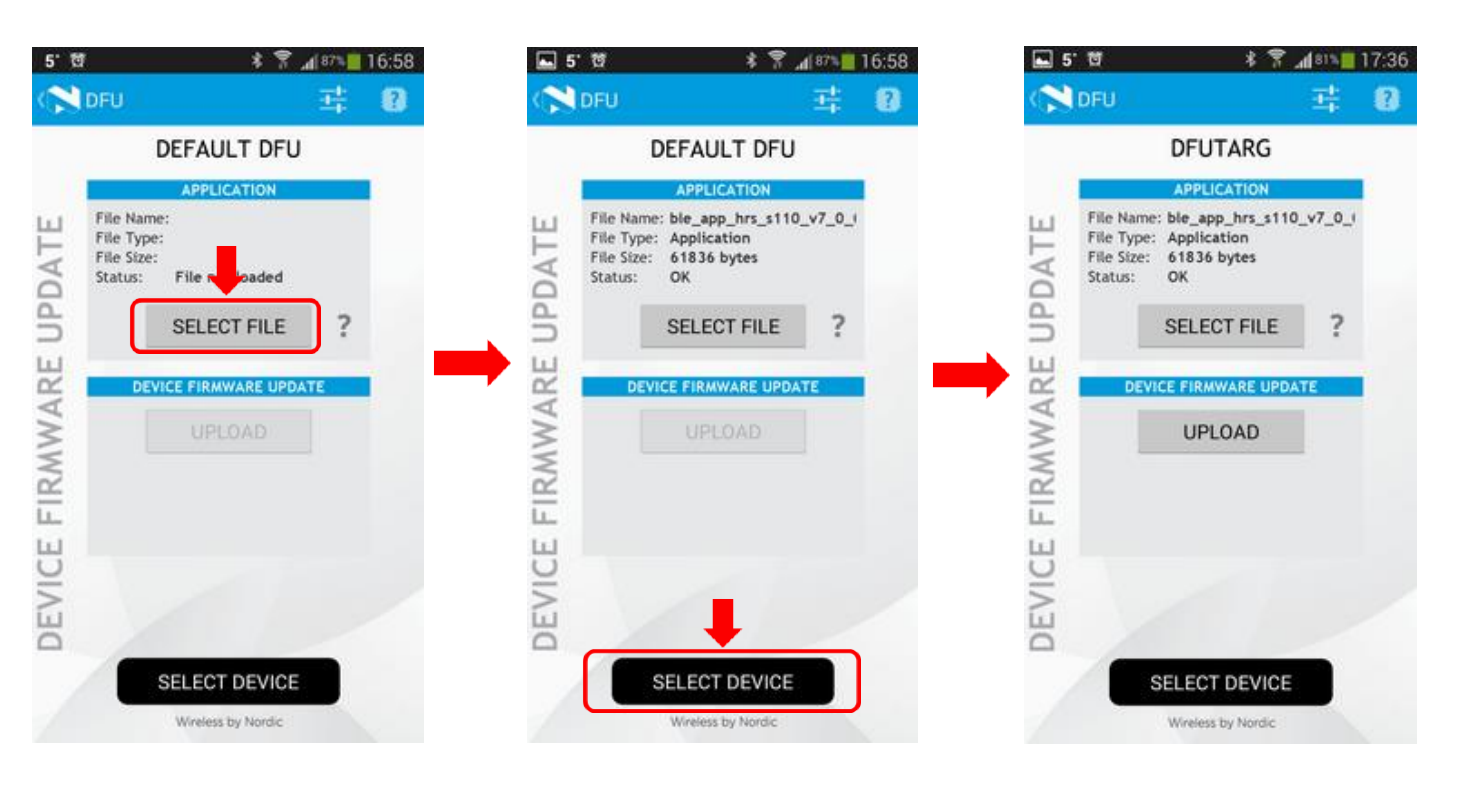

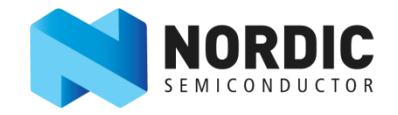

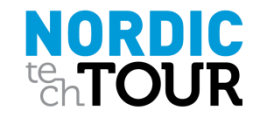

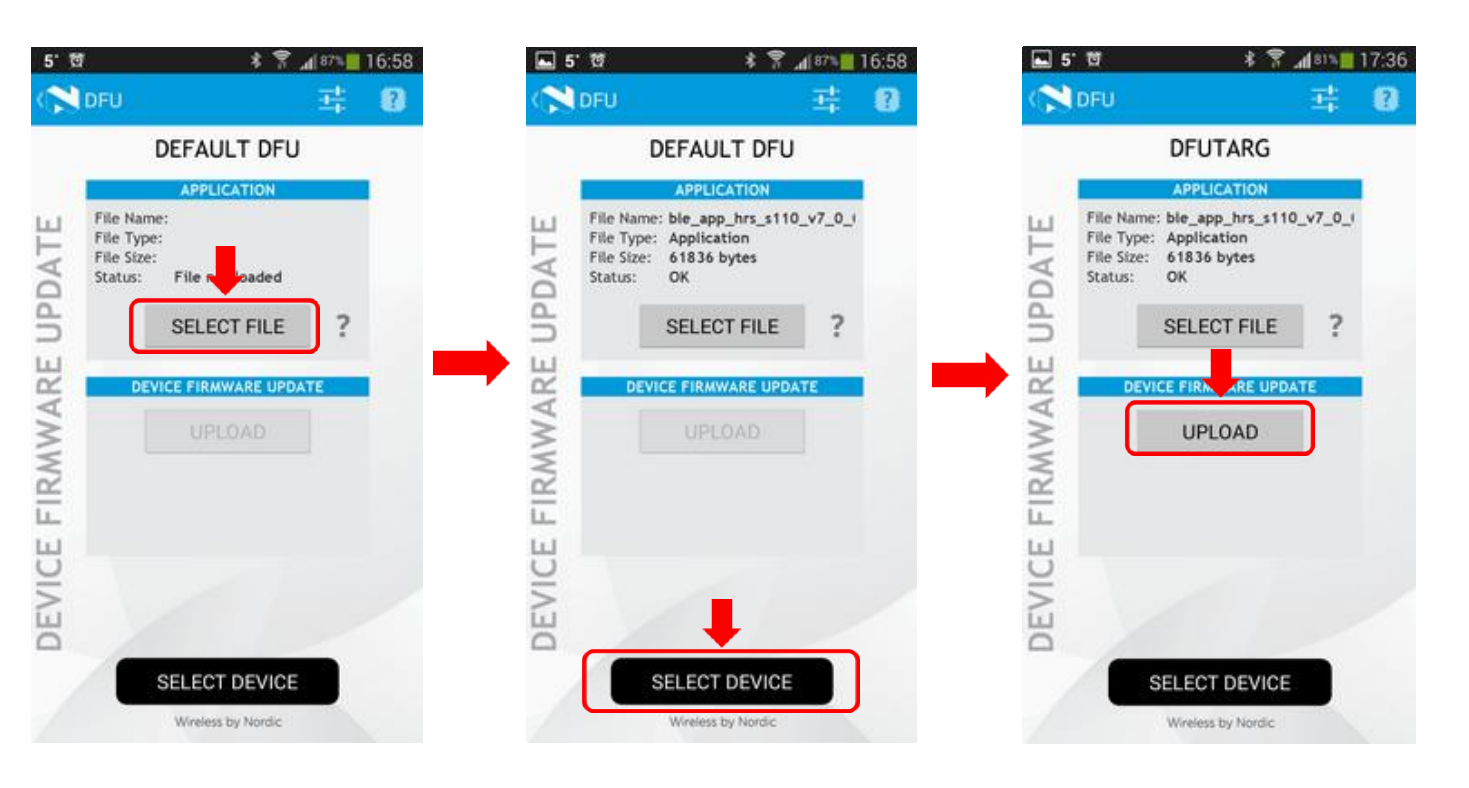

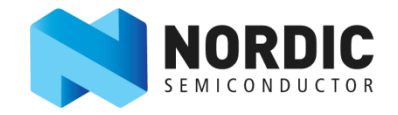

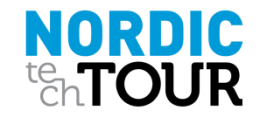

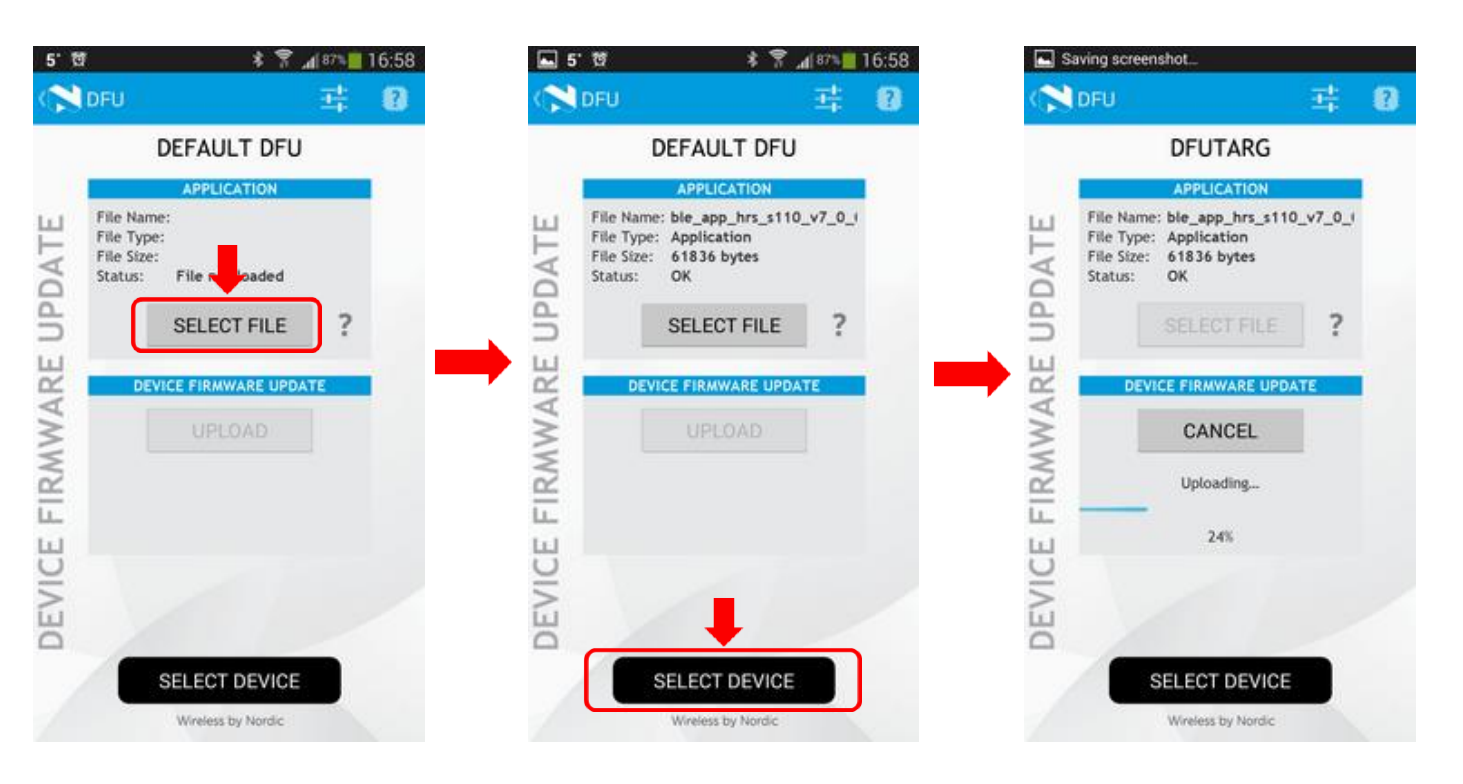

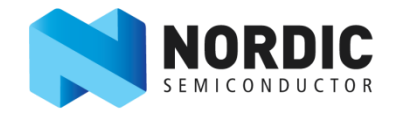

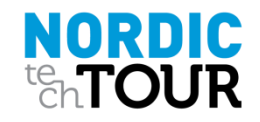

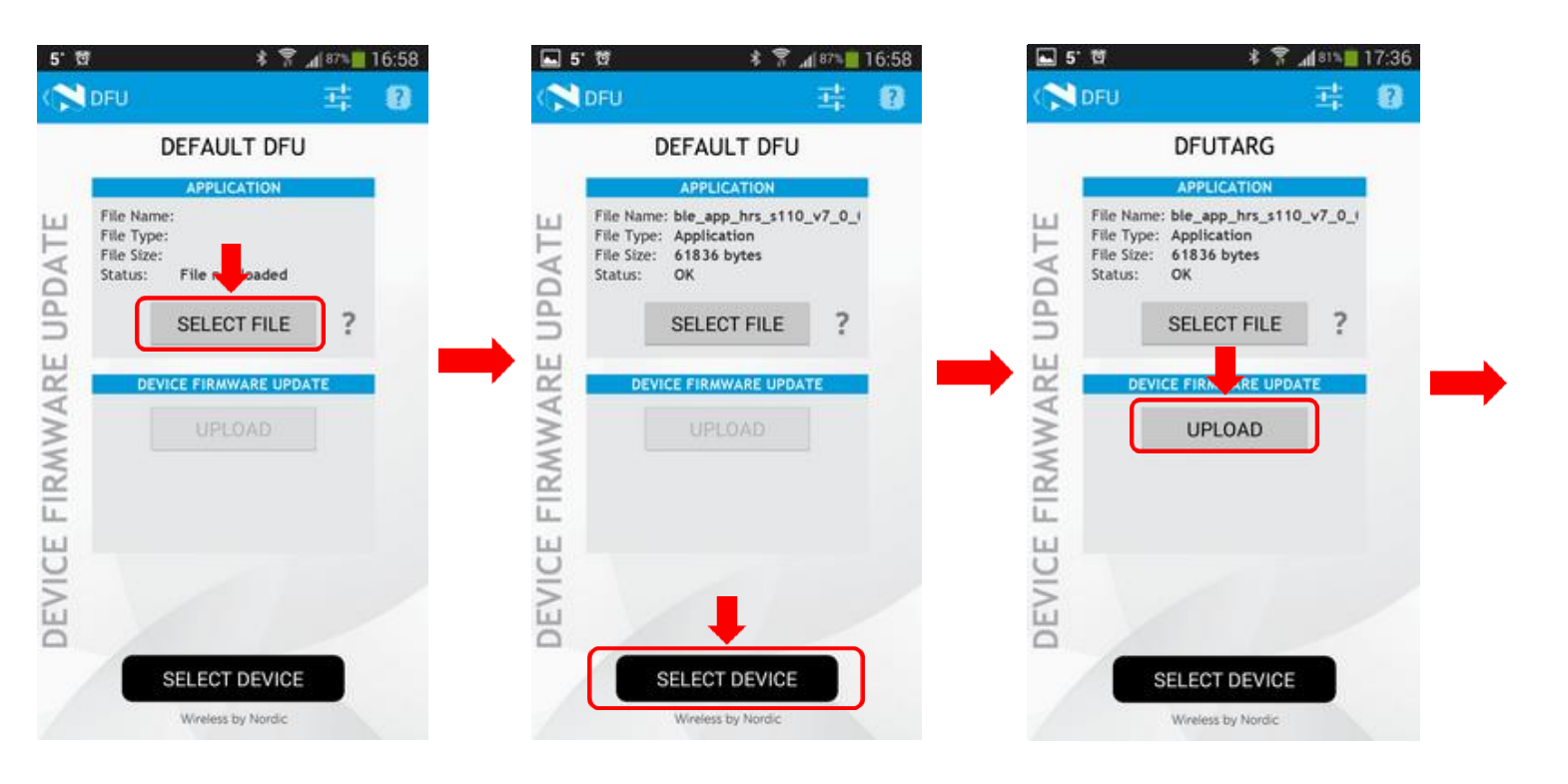

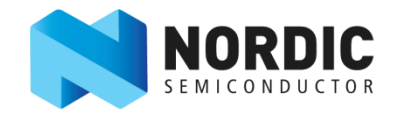

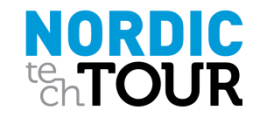

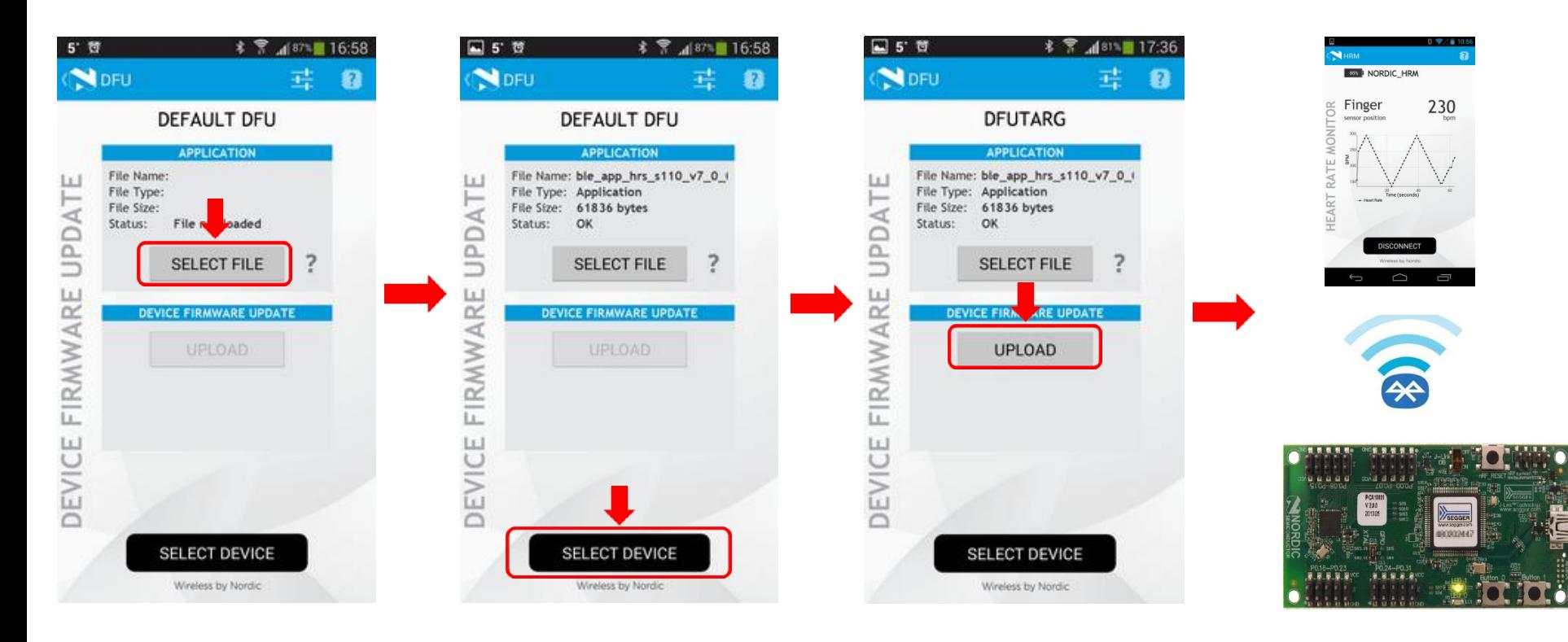

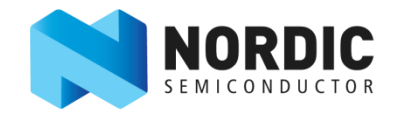

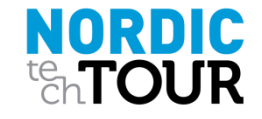

nRF51 SoC DFU

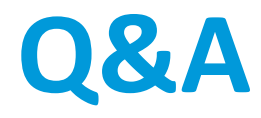

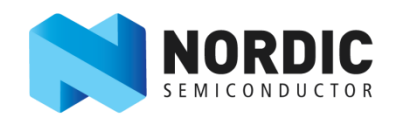

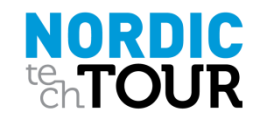

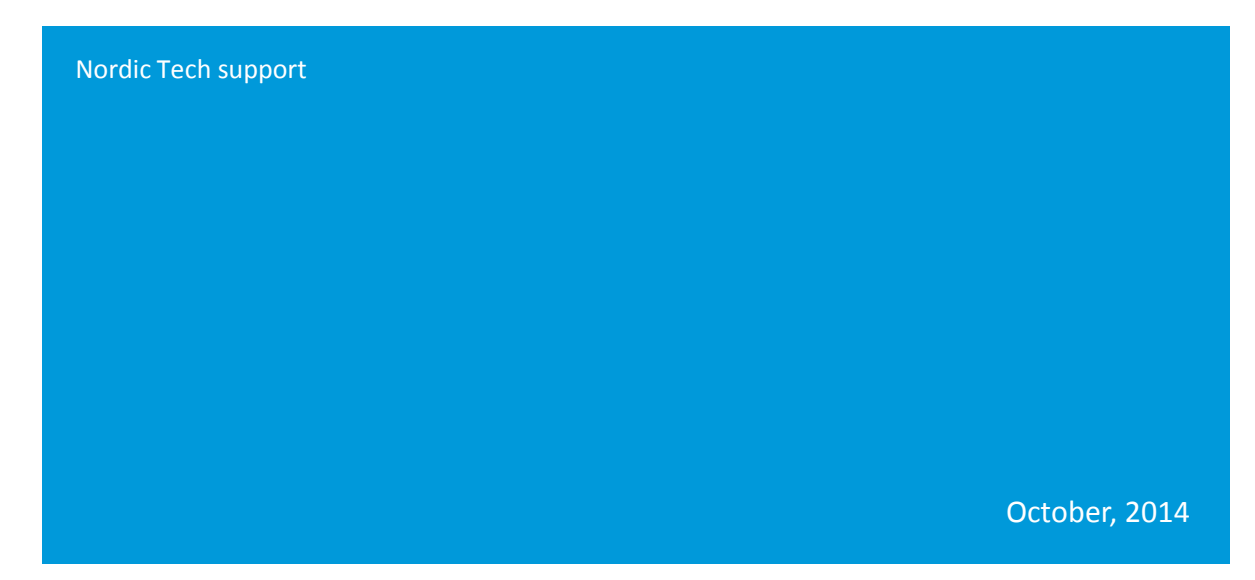

# *nRF51 SoC Device Firmware Update (DFU)*

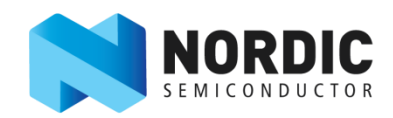